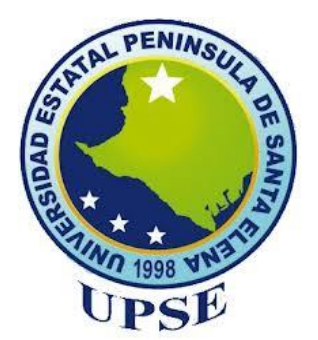

# **UNIVERSIDAD ESTATAL PENÍNSULA DE SANTA ELENA FACULTAD DE CIENCIAS DE LA INGENIERÍA CARRERA INGENIERÍA EN PETRÓLEOS**

## **TEMA:**

"ESTIMACIÓN DE RESERVAS REMANENTES MEDIANTE EL DESARROLLO DE UN SOFTWARE DE ANÁLISIS DE CURVAS DE DECLINACIÓN DE PRODUCCIÓN PETROLERA, OPAS"

## **TRABAJO DE INTEGRACIÓN CURRICULAR**

**AUTOR (ES): YADIRA ALEXANDRA CATUTO REYES ALEX DARÍO MONTERO GUAMBUGUETE** 

**TUTOR: ING. FIDEL CHUCHUCA AGUILAR, MSc.**

**LA LIBERTAD, ECUADOR**

**2021**

**UNIVERSIDAD ESTATAL PENÍNSULA DE SANTA ELENA**

**FACULTAD DE CIENCIAS DE LA INGENIERÍA CARRERA DE INGENIERÍA EN PETRÓLEOS**

**TEMA:**

**ESTIMACIÓN DE RESERVAS REMANENTES MEDIANTE EL DESARROLLO DE UN SOFTWARE DE ANÁLISIS DE CURVAS DE DECLINACIÓN DE PRODUCCIÓN PETROLERA, OPAS**

**TRABAJO DE INTEGRACIÓN CURRICULAR**

## **AUTOR:**

**YADIRA ALEXANDRA CATUTO REYES ALEX DARÍO MONTERO GUAMBUGUETE**

> **TUTOR: ING. FIDEL CHUCHUCA, MSc.**

**LA LIBERTAD – ECUADOR**

**2021**

# <span id="page-2-0"></span>**TRIBUNAL DE SUSTENTACIÓN**

Newtos

ING. MARLLELIS GUTIERREZ HINESTROSA, PhD. DIRECTOR DE CARRERA

ING. FIDEL CHUCHUCA **AGUILAR MSc.** DOCENTE TUTOR

ING. SADI ITURRALDE

KURE, MSc. DOCENTE ESPECIALISTA

 $70$ Lcda. ERICA LORENZO

GARCIA, PhD.

SECRETARIA DEL TRIBUNAL

Dedicamos esta tesis a:

A Dios, por ser nuestro guía, por bendecirnos en cada fase de nuestra formación académica.

A nuestros padres, que con su amor y paciencia nos apoyaron para seguir adelante.

A todas las personas que se esfuerzan por obtener un grado académico superior.

## <span id="page-4-0"></span>**CERTIFICADO DE ANTIPLAGIO**

En calidad de tutor del trabajo de investigación para titulación del tema ESTIMACIÓN DE RESERVAS REMANENTES MEDIANTE EL DESARROLLO DE UN SOFTWARE DE ANÁLISIS DE CURVAS DE DECLINACIÓN DE PRODUCCIÓN PETROLERA, OPAS elaborado por los estudiantes YADIRA ALEXANDRA CATUTO REYES y ALEX DARÍO MONTERO GUAMBUGUETE, egresados de la carrera de Ingeniería en Petróleos, de la Facultad de Ciencias de la Ingeniería, me permito declarar que una vez analizado en el sistema antiplagio URKUND, luego de haber cumplido con los requerimientos exigidos de valoración, la presente tesis, se encuentra con un 2% de la valoración permitida.

# (URKUND Document | TEORIA OPAS.docx (D126714193) Submitted 2022-01-31 18:30 (-05:00) Submitted by fchuchuca@upse.edu.ec Receiver fchuchuca.upse@analysis.urkund.com 2% of this approx. 15 pages long document consists of text present in 7 sources.

 $\bigwedge$ 

Ing. Fidel Chuchuca Aguilar, MSc. C.I.: 0704789502

## <span id="page-5-0"></span>**CERTIFICADO GRAMATICAL Y ORTOGRAFIA**

Lcdo. Dennys Mauricio Panchana Yagual, Mgtr. Celular: 0939211033 Correo: dennys.panchana@educacion.gob.ec

#### CERTIFICACIÓN GRAMATICAL Y ORTOGRÁFICA

Yo, DENNYS MAURICIO PANCHANA YAGUAL, en mi calidad de LICENCIADO EN CIENCIAS DE LA EDUCACIÓN Y MAGÍSTER EN ADMINISTRACIÓN Y LIDERAZGO EDUCACIONAL, por medio de la presente tengo a bien indicar que he leído y corregido el Trabajo de Integración Curricular previo a la obtención del Título de Ingeniero en Petróleo, denominado "ESTIMACIÓN DE RESERVAS REMANENTES MEDIANTE EL DESARROLLO DE UN SOFWARE DE ANÁLISIS DE CURVAS DE DECLINACIÓN DE PRODUCCIÓN PETROLERA, OPAS", de los estudiantes: CATUTO REYES YADIRA ALEXANDRA y MONTERO GUAMBUGUETE ALEX DARÍO.

Certifico que está redactado con el correcto manejo del lenguaje, claridad en las expresiones, coherencia en los conceptos e interpretaciones, adecuado empleo en la sinonimia. Además de haber sido escrito de acuerdo a las normas de ortografía y sintaxis vigentes.

Es cuánto puedo decir en honor a la verdad y autorizo a los interesados hacer uso del presente como estimen conveniente.

Santa Elena, 25 de febrero del 2022

Ledo. Dennys Panchana Yagual, Mgtr. CI. 0919400176 LICENCIADO EN CIENCIAS DE LA EDUCACIÓN MAGISTER EN ADMINISTRACION Y LIDERAZGO EDUCACIONAL N° DE REGISTRO DE SENECYT 1031-2018-1947613

# **DECLARACIÓN DE AUTORÍA**

<span id="page-6-0"></span>Yo, Yadira Alexandra Catuto Reyes y Alex Darío Montero Guambuguete, declaramos bajo juramento que el presente trabajo de titulación denominado **"ESTIMACIÓN DE RESERVAS REMANENTES MEDIANTE EL DESARROLLO DE UN SOFTWARE DE ANÁLISIS DE CURVAS DE DECLINACIÓN DE PRODUCCIÓN PETROLERA, OPAS"**, no tiene antecedentes de haber sido elaborado en la Facultad de Ciencias de la Ingeniería, Carrera de Ingeniería en Petróleos, lo cual es un trabajo exclusivamente inédito y perteneciente de mi autoría.

Por medio de la presente declaración cedemos los derechos de autoría y propiedad intelectual, correspondientes a este trabajo, a la Universidad Estatal Península de Santa Elena, según lo establecido por la ley de propiedad intelectual, por su reglamento y por la normativa institucional vigente.

Atentamente,

\_\_\_\_\_\_\_\_\_\_\_\_\_\_\_\_\_\_\_\_\_\_\_\_ \_\_\_\_\_\_\_\_\_\_\_\_\_\_\_\_\_\_\_\_\_\_\_\_\_\_\_\_\_

4 Hortes

**YADIRA CATUTO REYES ALEX MONTERO GUAMBUGUETE Autor de Tesis Autor de Tesis C.I. 0928235316 C. I. 2300232044**

# <span id="page-7-0"></span>**CERTIFICACIÓN DEL TUTOR**

Ing. Fidel Chuchuca, MSc.

#### **TUTOR DE PROYECTO DE INVESTIGACIÓN**

Universidad Estatal Península de Santa Elena

En mi calidad de Tutor del presente trabajo **ESTIMACIÓN DE RESERVAS REMANENTES MEDIANTE EL DESARROLLO DE UN SOFTWARE DE ANÁLISIS DE CURVAS DE DECLINACIÓN DE PRODUCCIÓN PETROLERA, OPAS** previo a la obtención del Título de Ingeniero en Petróleos elaborado por los señores: Yadira Alexandra Catuto Reyes y Alex Darío Montero Guambuguete, egresados de la carrera de Petróleos, Facultad Ciencias de la Ingeniería de la Universidad Estatal Península de Santa Elena, me permito declarar que luego de haber orientado, estudiado y revisado, la apruebo en todas sus partes.

 $\bigcup_{i=1}^n \bigcup_{i=1}^n \bigcup_{i=1}^n$ 

ING. FIDEL CHUCHUCA AGUILAR, MSc. TUTOR

# **AGRADECIMIENTOS**

<span id="page-8-0"></span>Nuestra gratitud a Dios, por darnos la vida y permitirnos llegar a esta etapa de formación.

Un eterno agradecimiento a nuestros padres, por el esfuerzo y apoyo incondicional que siempre muestran en cada momento de nuestras vidas.

Sin duda alguna, nuestros agradecimientos a los docentes de la carrera de petróleos de la facultad de ciencias de la ingeniería de la Upse, por su aporte científico que denotan la excelencia académica institucional.

# <span id="page-9-0"></span>**CONTENIDO**

Pág.

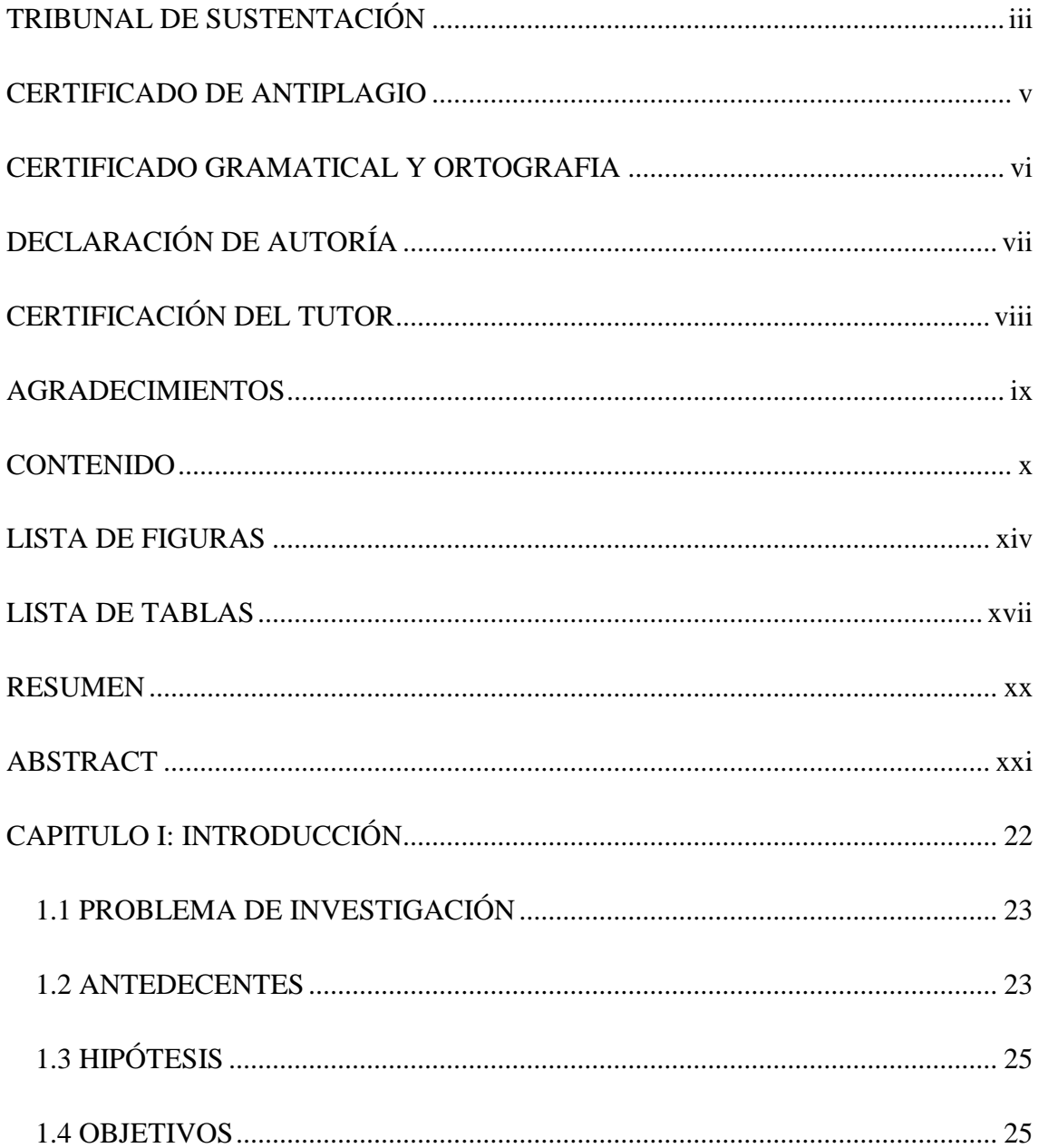

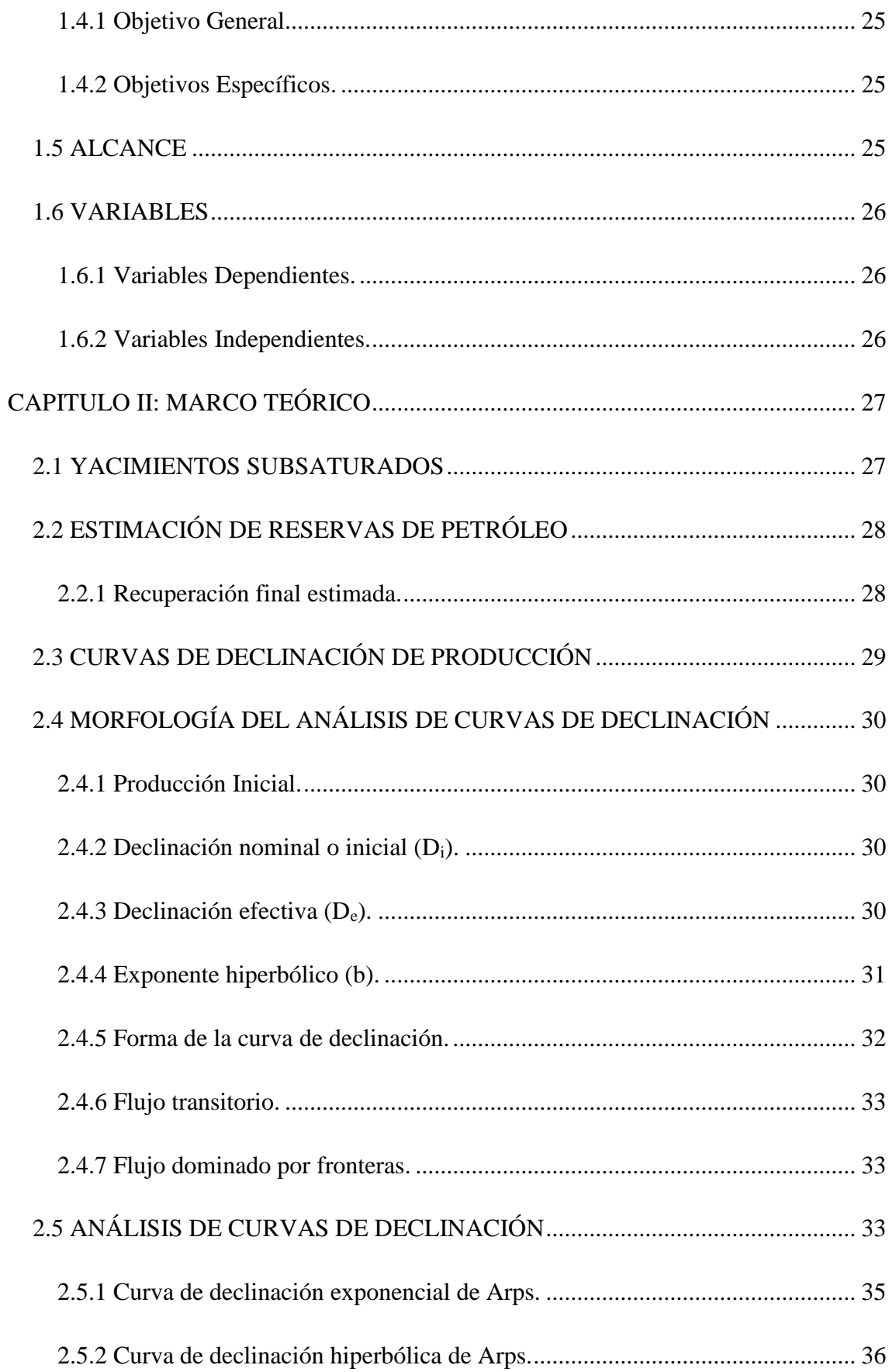

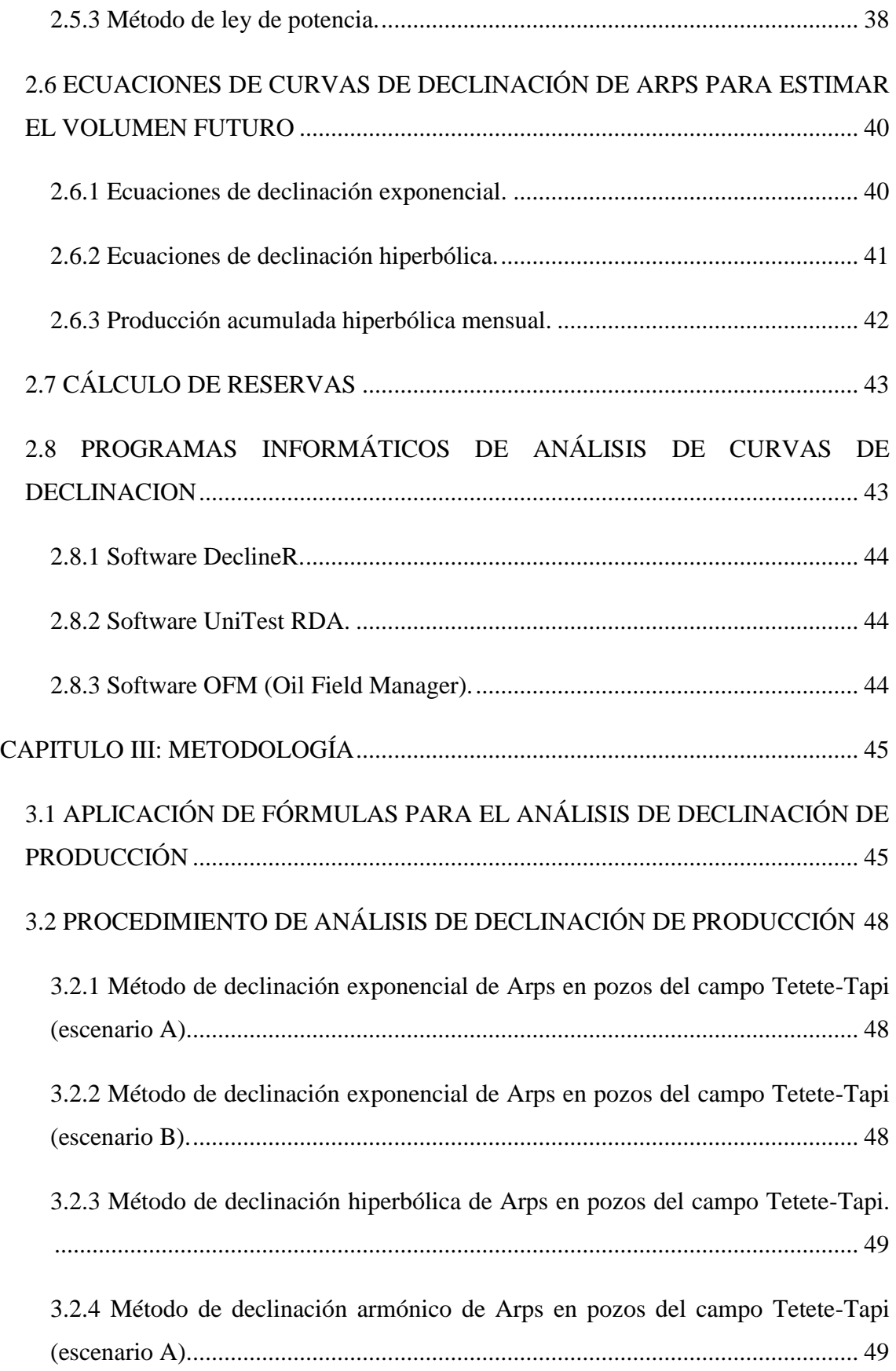

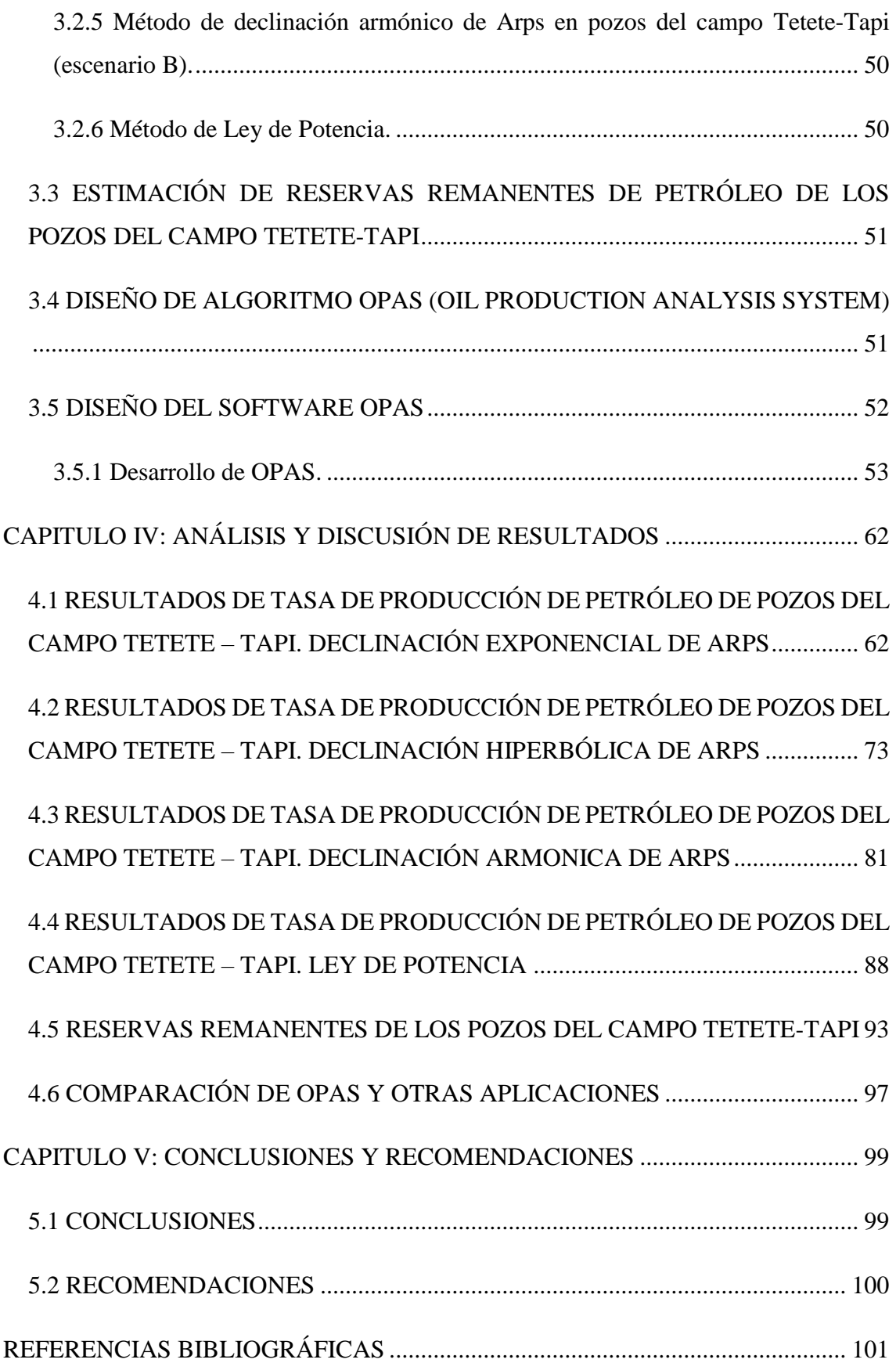

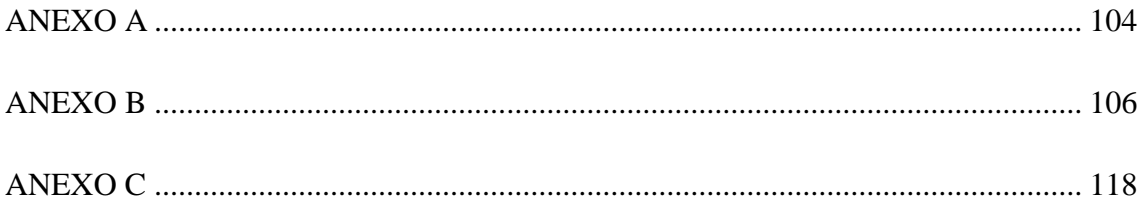

# <span id="page-13-0"></span>**LISTA DE FIGURAS**

### **Pág.**

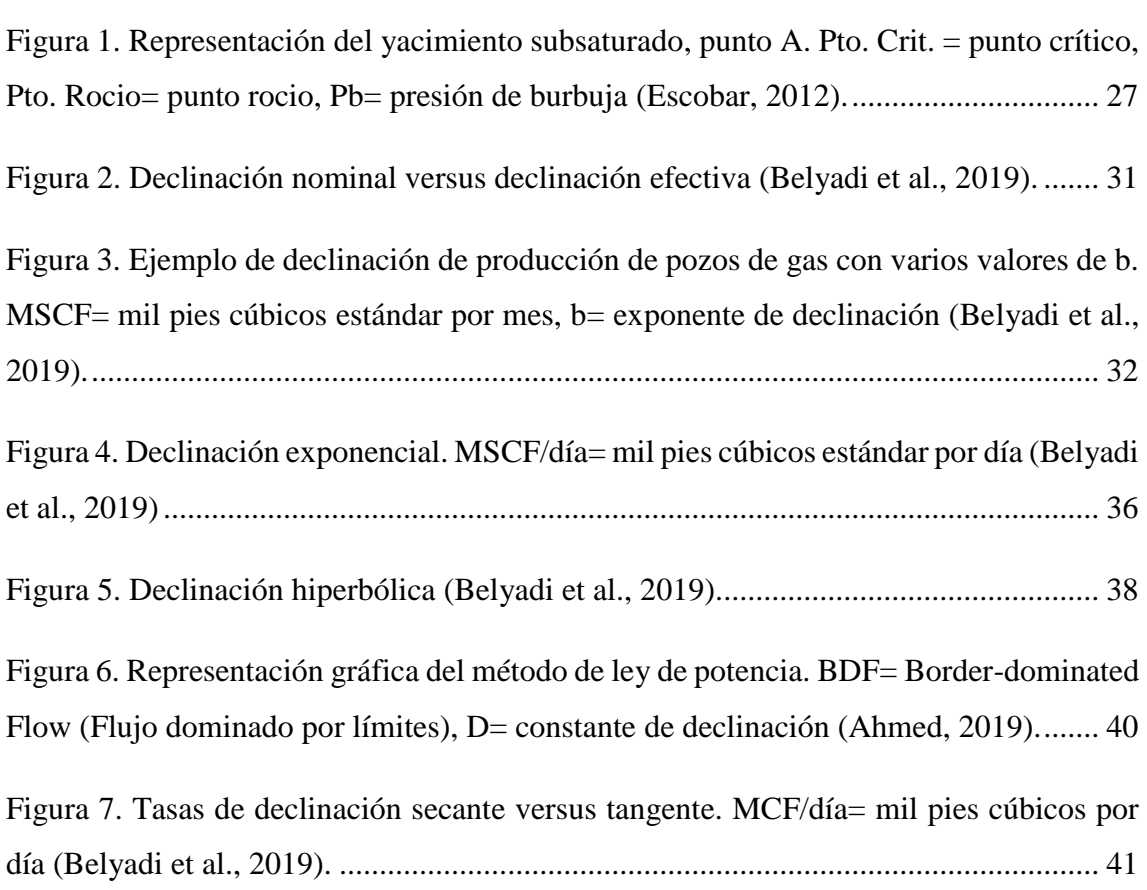

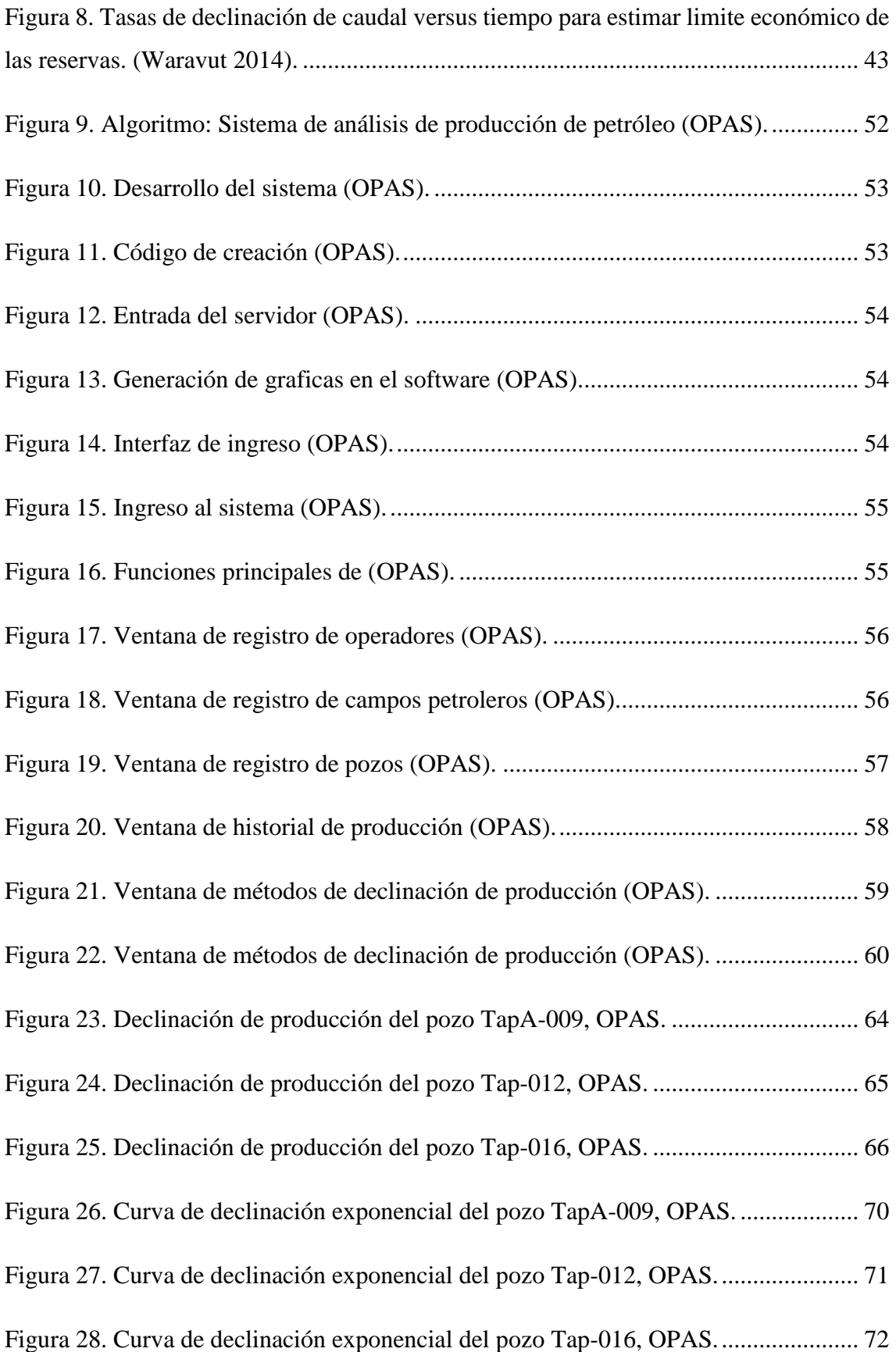

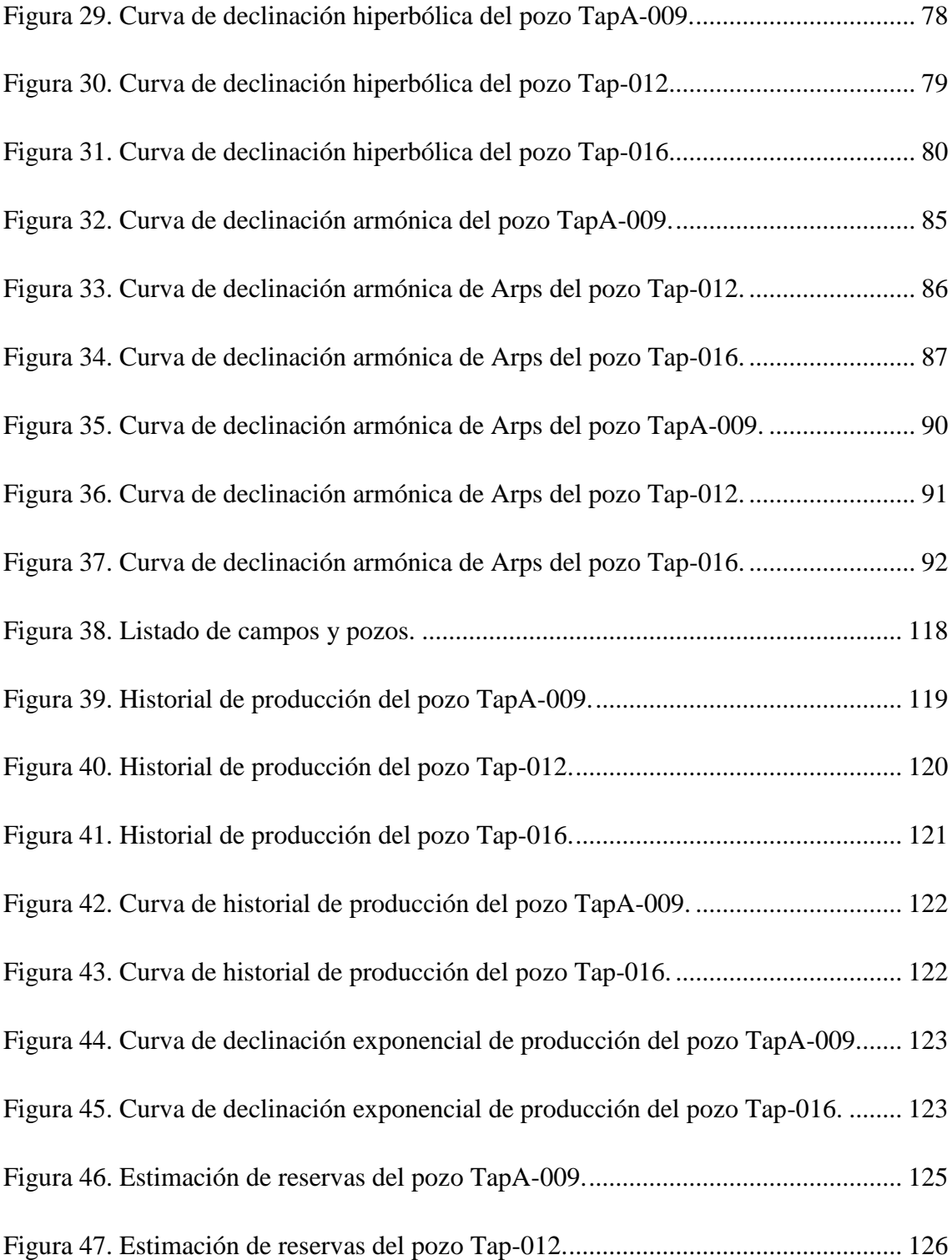

# <span id="page-16-0"></span>**LISTA DE TABLAS**

## **Pág.**

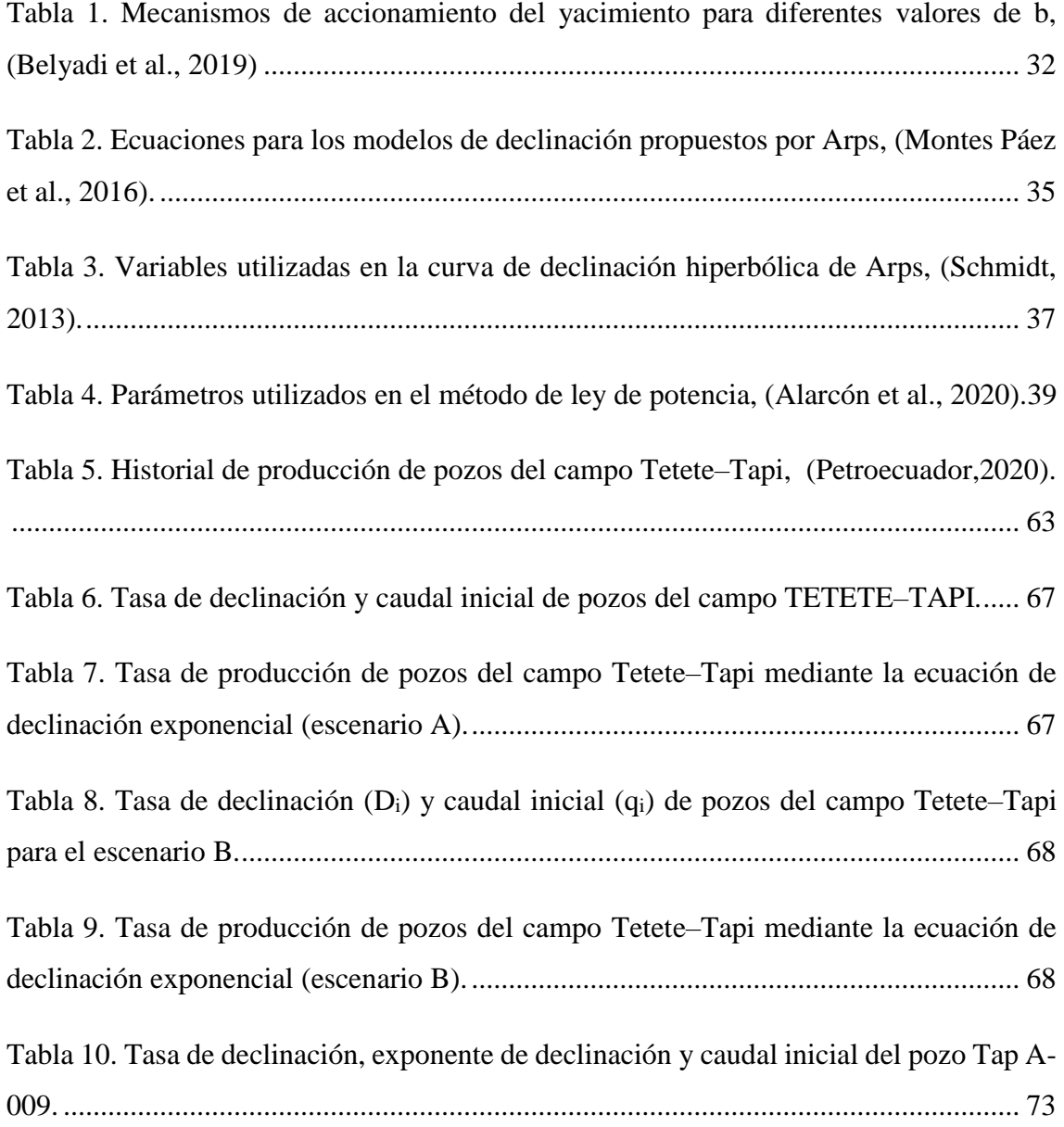

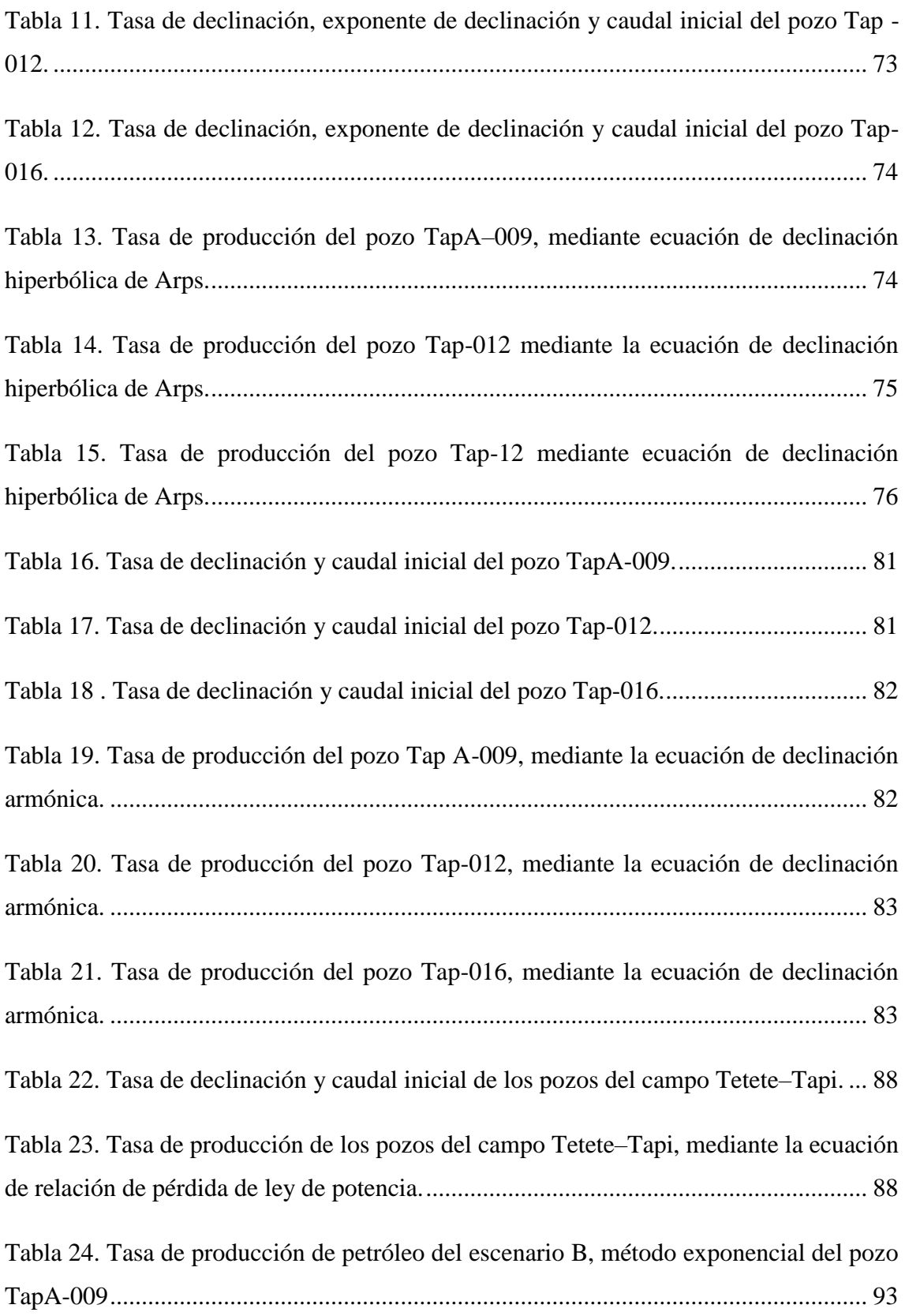

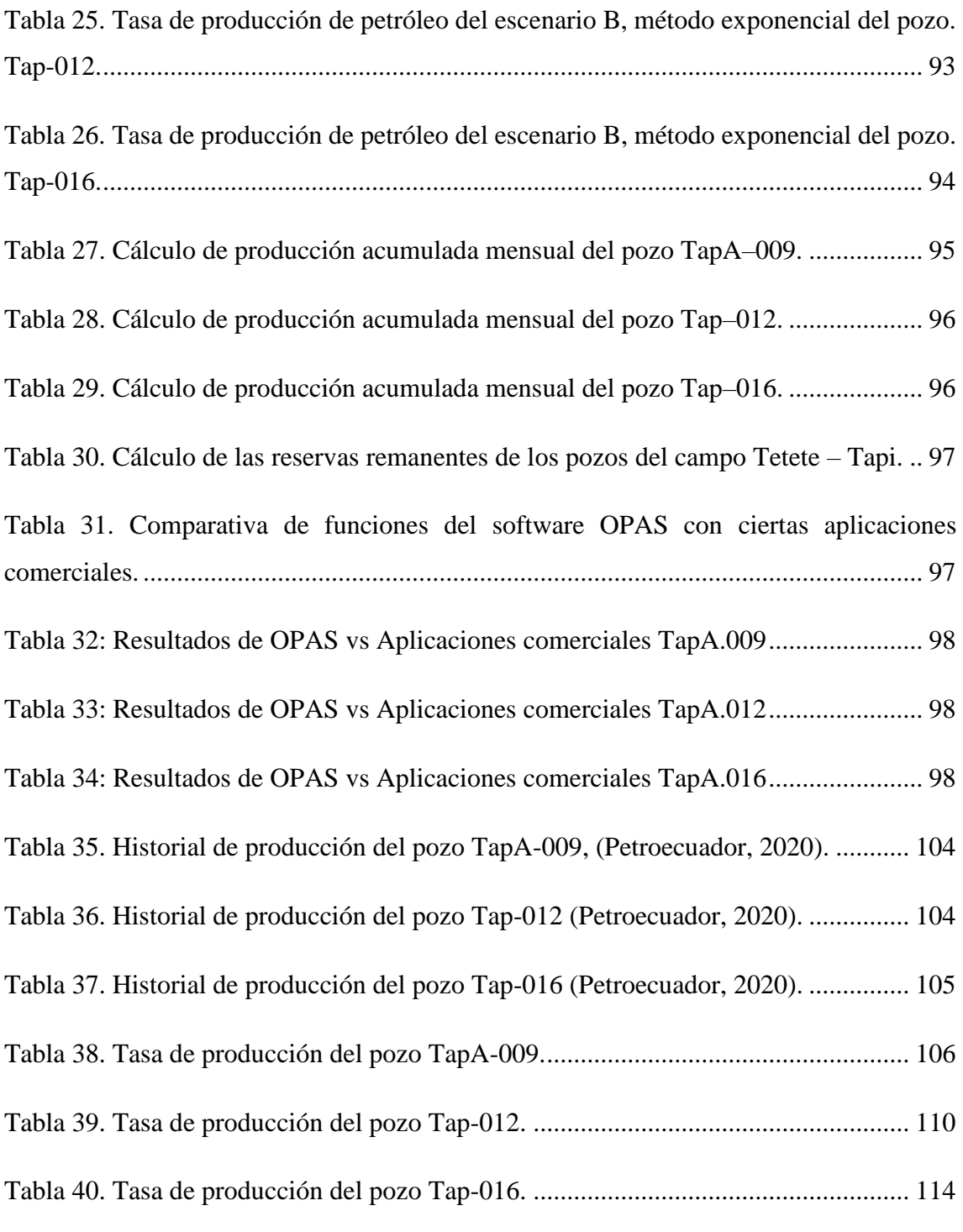

# "ESTIMACIÓN DE RESERVAS REMANENTES MEDIANTE EL DESARROLLO DE UN SOFTWARE DE ANÁLISIS DE CURVAS DE DECLINACIÓN DE PRODUCCIÓN PETROLERA, OPAS"

**Autor**: Catuto Reyes Yadira, Montero Guambuguete Alex **Tutor:** Chuchuca Aguilar Fidel

### **RESUMEN**

<span id="page-19-0"></span>El trabajo de investigación tiene el propósito de desarrollar un software de análisis de curvas de declinación mediante parámetros de producción para estimar las reservas remanentes hasta alcanzar el límite económico de los pozos de petróleo. La metodología se establece de la siguiente manera: en principio se analiza el historial de producción de los pozos del campo Tetete-Tapi, de tal manera que se obtienen los datos de entrada para el desarrollo del software, luego se estudian los métodos de declinación de Arps y ley de potencia para el respectivo análisis de declinación de producción, posterior a esto se desarrolla la aplicación OPAS (sistema de análisis de producción de petróleo). Los resultados muestran un software de acceso libre para el análisis de curvas de declinación y estimación de reservas remanentes en pozos de campos del Oriente ecuatoriano. Se concluye que los pozos TapA-009, Tap-012 y Tap-016 presentan declive de producción dentro de los primeros 4 años de vida activa de los pozos, que depende directamente del ritmo de extracción y las reservas remanentes.

*PALABRAS CLAVE*: curvas de declinación, reservas, estimación de producción, limite económico.

# "ESTIMATION OF REMAINING RESERVES THROUGH THE DEVELOPMENT OF AN OIL PRODUCTION DECLINE CURVE ANALYSIS SOFTWARE, OPAS"

**Autores**: Catuto Reyes Yadira, Montero Guambuguete Alex **Tutor:** Chuchuca Aguilar Fidel

## **ABSTRACT**

<span id="page-20-0"></span>The purpose of the research work is to develop a declination curve analysis software using production parameters to estimate the remaining reserves until the economic limit of the oil wells is reached. The methodology is established as follows: at first the production history of the wells of the Tetete-Tapi field is analyzed, so that the input data for the development of the software are obtained, then the Arps decline and power law methods are studied for the respective production decline analysis, after this the OPAS (oil production analysis system) application is developed. The results show an open access software for the analysis of decline curves and estimation of remaining reserves in wells of fields in eastern Ecuador. It is concluded that wells TapA-009, Tap-012 and Tap-016 present production decline within the first 4 years of active life of the wells, which depends directly on the extraction rate and proven reserves.

*KEYWORDS:* decline curves, reserves, production estimation, economic limit.

# **CAPITULO I: INTRODUCCIÓN**

<span id="page-21-0"></span>La producción del crudo después de un determinado periodo tiene una tendencia hacia la declinación en su tiempo de vida operacional de producción, esto se presenta por la disminución de la producción hasta el límite económico permitido. El desconocimiento de información confiable de las características del yacimiento y los elevados costos operativos cuando se inicia la producción, inciden en el análisis de curvas de declinación para establecer el comportamiento de producción de un pozo y la predicción de reservas remanentes.

Esta investigación muestra su importancia en la estimación de reservas remanentes mediante el análisis de curvas de declinación bajo modelos empíricos de Jan J. Arps más conocidos como los modelos de Arps y ley de potencia basado en una herramienta informática OPAS, la misma que ofrece a la industria y a la academia un acceso sencillo, manejable, almacenable, interactivo, interfaz gráfica de usuario y modificable de datos. Esta herramienta está desarrollada en software libre, lo que hoy en día hace la diferencia de otras aplicaciones comerciales existentes con licencias de alto costo y manejo complejo. Esta tesis es importante debido al gran impacto en la tecnología de la industria petrolera y la educación superior.

El presente trabajo tiene como objetivo: desarrollar un software de análisis de curvas de declinación mediante parámetros de producción para estimar las reservas remanentes hasta el límite económico de los pozos de petróleo. Para aquello se utilizan los datos de producción de los pozos de petróleo del campo Tetete-Tapi del Oriente ecuatoriano, estableciendo de esta manera un prototipo para otros pozos o yacimientos. La metodología empleada inicia desde la recopilación bibliográfica de análisis de curvas de declinación en publicaciones de alto impacto, seguido por un análisis de parámetros de producción petrolera, selección de curvas de declinación. En fin, se analiza y se diseña el software *Oil Production Analysis System (OPAS).* 

### <span id="page-22-0"></span>**1.1 PROBLEMA DE INVESTIGACIÓN**

El mayor inconveniente que presentan los pozos de petróleo a lo largo de su vida útil se centra en la declinación típica que se identifica por la tendencia de disminución en su producción hasta que alcance un límite económico no sostenible sumado a la incertidumbre de una estimación de reservas remanentes futuras y el riesgo económico que conlleva el agotamiento de la producción de petróleo. Las operaciones de estimación de reservas requieren de procesos muy costosos y en muchas ocasiones varios requerimientos como es el caso del modelo petrofísico del campo, enmarcados en costos de producción y necesidades de actualización a partir de las intervenciones realizadas a los pozos de petróleo. El campo petrolero Tetete- Tapi, es un campo menor de baja producción, con presencia de pozos cerrados, debido a su producción no es rentable la implementación de procesos de producción alto costo, sin embargo, se requiere de actualización de reservas remantes para una estimación futura del campo. Por tal razón se propone la estimación de reservas remanentes de este campo mediante el software *Oil Production Analysis System (OPAS)*, una nueva aplicación basada en el análisis de curvas de declinación Arps y ley de potencia, lo que permitirá el análisis de curvas de declinación de producción en reservorios de petróleo, sin necesidad de múltiples requerimientos. *OPAS*, presenta una interfaz gráfica amigable, sencilla de fácil manejo y de gran almacenamiento de información, accesible a datos históricos de los pozos/yacimientos de petróleo.

#### <span id="page-22-1"></span>**1.2 ANTEDECENTES**

(Mead & Aime, en 1956), se basaron en un método para predecir la tasa de producción máxima versus la producción acumulada para cualquier yacimiento. Mediante el análisis de curvas de declinación de producción lograron predicciones de recuperación futura, basadas en la estimación de la tasa de producción futura y el rendimiento de la producción.

El objetivo básico del análisis de curvas de declinación se centra en encontrar el periodo más representativo en la historia del pozo, detectando la tasa inicial y seleccionando el tipo de declinación. En una investigación se diseñó experimentalmente un análisis con

curvas *Arps* generando una reducción en la varianza de los parámetros estimados con los datos de producción, los resultados presentan una previsión de la tasa de producción de petróleo y evaluación de tratamientos ácidos (Hakim Elahi, 2019)

(Snow & Gunther, en 2020), analizaron un estudio que predice el rendimiento de un pozo de petróleo del río Powder, empleando datos de producción, determinaron la recuperación final estimada en 690 pozos horizontales, para aquello utilizaron un análisis de curvas de declinación de producción automatizado.

(Gorditsa et al en 2020), proporcionaron un modelo de simulación de yacimiento de alta precisión, el mismo que determina el comportamiento de un pozo de petróleo en yacimientos no convencionales. Utilizaron el análisis de curvas de declinación de *Arps*, el método de la ley de potencia, el método de *Duong* y el modelo crecimiento logístico, para comprobar los resultados de la simulación.

(Li et al en 2020), desarrollaron un modelo novedoso reescalado dinámico de la producción, con la finalidad de mejorar la precisión del análisis de curvas de declinación. Los resultados muestran reducciones significativas en el error, desviación y asimetría en diferentes Cuencas y formaciones.

Por otro lado, (Carpenter, en 2020), realizó un análisis automatizado de curvas de declinación, considerando la inteligencia artificial para la gestión del comportamiento del reservorio. Presentó resultados de su experimento basados en predicciones más precisas y fiables utilizando técnicas de regresión cuantílica. Use the "Insert Citation" button to add citations to this document.

En campos petroleros de la Cuenca Oriente del Ecuador se utilizó un análisis de curvas de declinación en pozos petroleros, para estimar reservas finales y determinar el factor de recuperación por pozo (Rodas Guerrero et al., 2015)

Finalmente, en otros sectores petroleros como *Eagle Ford y Bakken*, la optimización del pronóstico de producción está basada en parámetros como la tasa de producción inicial, tasa de disminución inicial, parámetros *Arps* inicial, parámetros *Arps* final y el tiempo de producción, aquellos predicen una recuperación final del petróleo. El análisis probabilístico de estos parámetros y las curvas de declinación abarca un impacto significativo en los diseños de perfiles de producción de un pozo (Zhou et al., 2018).

## <span id="page-24-0"></span>**1.3 HIPÓTESIS**

La estimación de reservas remanentes se puede obtener mediante la generación de una herramienta computacional OPAS que permita realizar el análisis de curvas de declinación bajo el requerimiento del historial de producción.

#### <span id="page-24-1"></span>**1.4 OBJETIVOS**

#### <span id="page-24-2"></span>**1.4.1 Objetivo General.**

Desarrollar un software de análisis de curvas de declinación mediante parámetros de producción para estimar las reservas remanentes hasta el límite económico de los pozos de petróleo.

#### <span id="page-24-3"></span>**1.4.2 Objetivos Específicos.**

- $\checkmark$  Generar un formato para la entrada de historial de producción de los pozos de petróleo analizados.
- $\checkmark$  Determinar las variables principales para el desarrollo del software que optimice el análisis de curvas de declinación en la producción de un pozo de petróleo.
- $\checkmark$  Comparar los resultados de OPAS con los resultados de una aplicación informática comercial.

#### <span id="page-24-4"></span>**1.5 ALCANCE**

El alcance de esta investigación se determina mediante las bases teóricas empíricas del análisis de curvas de declinación de producción del petróleo, métodos de *Arps* y método de la Ley de Potencia, ambos establecen la estimación de reservas y comportamiento futuro para yacimientos subsaturados.

Se utiliza la información proporcionada por la empresa *Halliburton* para analizar la producción de pozos petroleros del campo *Tetete-Tapi* de la Cuenca Oriente del Ecuador, específicamente en yacimientos subsaturados, el análisis de producción de ciertos pozos servirá de prototipo o análisis modelo de curvas de declinación para pronosticar la producción futura en otros yacimientos.

Por otro lado, el software *OPAS* será proporcionado a la carrera de petróleos de la UPSE, con el objetivo de que el software se alimente de información de diferentes pozos de petróleo, de tal manera que representa un aporte a la academia en diferentes asignaturas de la malla curricular vigente, en especial a la asignatura de producción.

### <span id="page-25-0"></span>**1.6 VARIABLES**

### <span id="page-25-1"></span>**1.6.1 Variables Dependientes.**

Métodos de curvas de declinación de producción del petróleo

### <span id="page-25-2"></span>**1.6.2 Variables Independientes.**

- $\checkmark$  Reservas de petróleo
- $\checkmark$  Producción de pozo petrolero
- $\checkmark$  Comportamiento de reservorio

# <span id="page-26-0"></span>**CAPITULO II: MARCO TEÓRICO**

#### <span id="page-26-1"></span>**2.1 YACIMIENTOS SUBSATURADOS**

Los yacimientos subsaturados son aquellos que se caracterizan por su presión inicial o presión del yacimiento es mayor que la presión en el punto de burbuja. La Figura 1, muestra el punto A en fase liquida, al llegar al punto de burbuja se desprenden del crudo las burbujas de gas, el mismo que empieza a adherirse en grandes cantidades mientras que el flujo del crudo decrementa permaneciendo bastante crudo en el yacimiento (Chaparro, 2020) (Escobar, 2012).

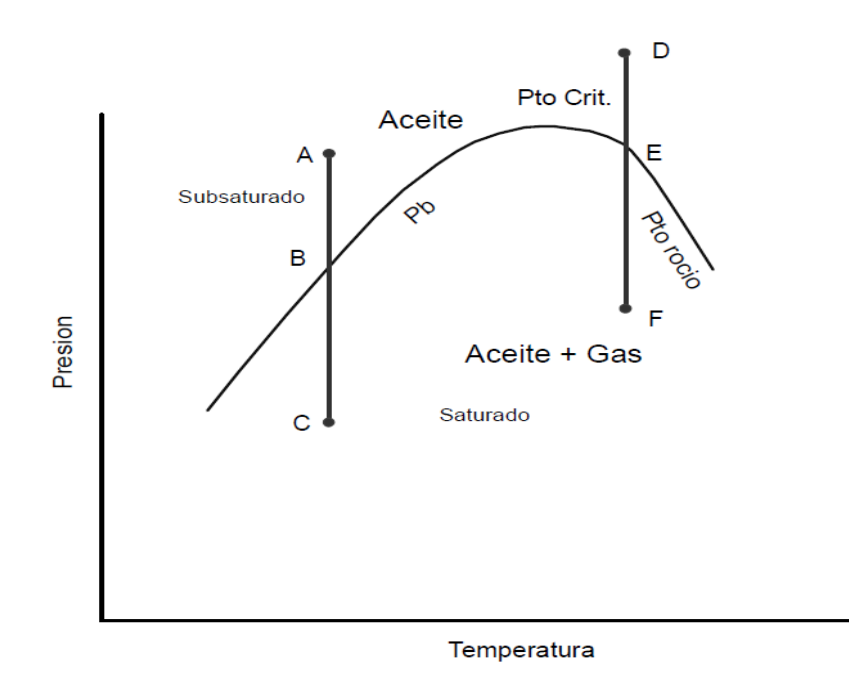

<span id="page-26-2"></span>**Figura 1. Representación del yacimiento subsaturado, punto A. Pto. Crit. = punto crítico, Pto. Rocio= punto rocio, Pb= presión de burbuja** (Escobar, 2012)**.**

### <span id="page-27-0"></span>**2.2 ESTIMACIÓN DE RESERVAS DE PETRÓLEO**

Las reservas son la cantidad de petróleo, gases combustibles, gas condensado y componentes asociados contenidos en los hidrocarburos, se encuentran en el yacimiento, son analizadas en la etapa de perforación y se extraen bajo situaciones económicas existentes. La estimación de reservas de petróleo considera un cierto grado de incertidumbre que depende de los datos geológicos, geofísicos, técnicos y económicos disponibles. Para el cálculo de las reservas se deben considerar diversos factores financieros como: costo de exploración del área, costo de transporte, precios por barril, etc.(Vishnyakov et al., 2020).

#### <span id="page-27-1"></span>**2.2.1 Recuperación final estimada.**

La recuperación final estimada consiste en la estimación de la cantidad de hidrocarburos potencialmente recuperables, en un tiempo específico en cualquier yacimiento. Las reservas recuperables se las conoce también como potencial de área o potencial de Cuenca.

Las reservas según SPE-PRMS, se clasifican en:

- $\checkmark$  Reservas probadas
- $\checkmark$  Reservas probables
- $\checkmark$  Reservas posibles

De aquí, que cada categoría conduce a una tasa de extracción exitosa. Las reservas probadas se extraen en un 90%, Las reservas probables se extraen en un 50% y para las reservas posibles solo 1 de cada 10 casos tiene éxito en la extracción (Vishnyakov et al., 2020).

#### *Reservas probadas.*

Las reservas probadas pueden determinarse como reservas probadas desarrolladas y no desarrolladas. Las reservas probadas desarrolladas se extraen de los yacimientos desarrollados en el momento de su evaluación. Mientras que las reservas probadas no

desarrolladas, son las reservas confinadas que se encuentras en zonas de formación sin abrir es decir pozos no perforados. En las reservas probadas (P90), existe un 90% de probabilidad de que la producción acumulada sea igual o exceda a las reservas estimadas. (Salcedo, 2016).

#### *Reservas probables.*

Las reservas probables (P50), son reservas potencialmente recuperables, es decir que existe por lo menos el 50% de probabilidad de que la cantidad real de petróleo recuperado sea igual a la suma de reservas probadas y probables (Salcedo, 2016).

#### *Reservas posibles.*

Las reservas posibles (P10), son reservas no probadas, es decir que existe al menos el 10% de probabilidad de que la cantidad real de petróleo producido sea igual o exceda a la suma de reservas probadas, probables y posibles (Vishnyakov et al., 2020).

## <span id="page-28-0"></span>**2.3 CURVAS DE DECLINACIÓN DE PRODUCCIÓN**

Las curvas de declinación son una forma de análisis de datos, que evalúan las reservas y predicen la producción futura (Ahmed, 2019). Las curvas de declinación se caracterizan por tres factores:

- $\checkmark$  Tasa de producción inicial
- $\checkmark$  Curvatura de la declinación
- $\checkmark$  Tasa de declinación
	- *Condiciones importantes para el análisis de curvas de declinación.*

(Ikoku en 1984), establece tres condiciones a ser consideradas en el análisis de curvas de declinación:

 $\checkmark$  Producción constante durante un periodo de tiempo, es decir producción de un pozo con nivel de fluido constante.

- $\checkmark$  Condiciones de yacimientos constantes, sin alterar los mecanismos de producción.
- $\checkmark$  El análisis de curvas de declinación se utiliza en la evaluación de nuevas inversiones. El análisis económico está asociado con la determinación de reservas para un pozo.

# <span id="page-29-0"></span>**2.4 MORFOLOGÍA DEL ANÁLISIS DE CURVAS DE DECLINACIÓN**

(Belyadi et al en 2019), establecieron que existen diferentes argumentos que intervienen en el análisis de curvas de declinación, entre los principales, los siguientes:

#### <span id="page-29-1"></span>**2.4.1 Producción Inicial.**

La producción inicial se mide en MSCF (mil pies cúbicos estándar) por día o BBL (barril de petróleo) por día. La producción instantánea se confunde a veces con la producción inicial, es la tasa de producción instantánea que el pozo ha podido alcanzar, en un punto en determinado tiempo(Guo et al., 2017).

#### <span id="page-29-2"></span>**2.4.2 Declinación nominal o inicial (Di).**

La declinación nominal o inicial (D<sub>i</sub>) es la pendiente instantánea de la declinación (Belyadi et al., 2019).

#### <span id="page-29-3"></span>**2.4.3 Declinación efectiva (De).**

La declinación efectiva D<sub>e</sub> es el cambio o reducción porcentual en la tasa de flujo en cierto intervalo de tiempo (Belyadi et al., 2019). La declinación efectiva está definida por la siguiente ecuación:

$$
D_e = \frac{q_i - q}{q_i} \tag{1}
$$

Donde D<sup>e</sup> es la declinación efectiva, q es la tasa de producción y q<sup>i</sup> tasa de producción inicial.

En la figura 2 se muestra la diferencia entre la declinación nominal y la declinación efectiva en relación al gas.

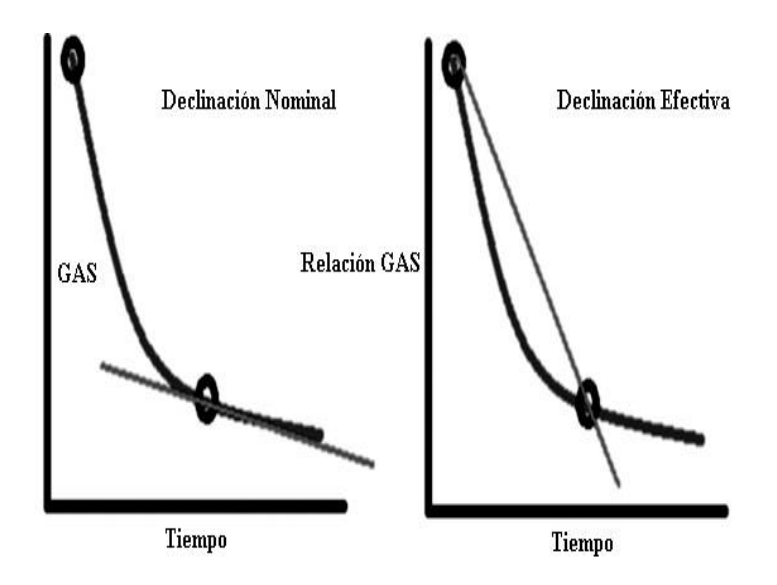

**Figura 2. Declinación nominal versus declinación efectiva** (Belyadi et al., 2019)**.**

### <span id="page-30-1"></span><span id="page-30-0"></span>**2.4.4 Exponente hiperbólico (b).**

El exponente hiperbólico reduce la declinación a través del tiempo, también conocido como la tasa de cambio de la declinación con respecto al tiempo. La figura 3 muestra la relación, que a medida que el valor de b aumenta, el valor de la desaceleración de la declinación efectiva también incrementa.

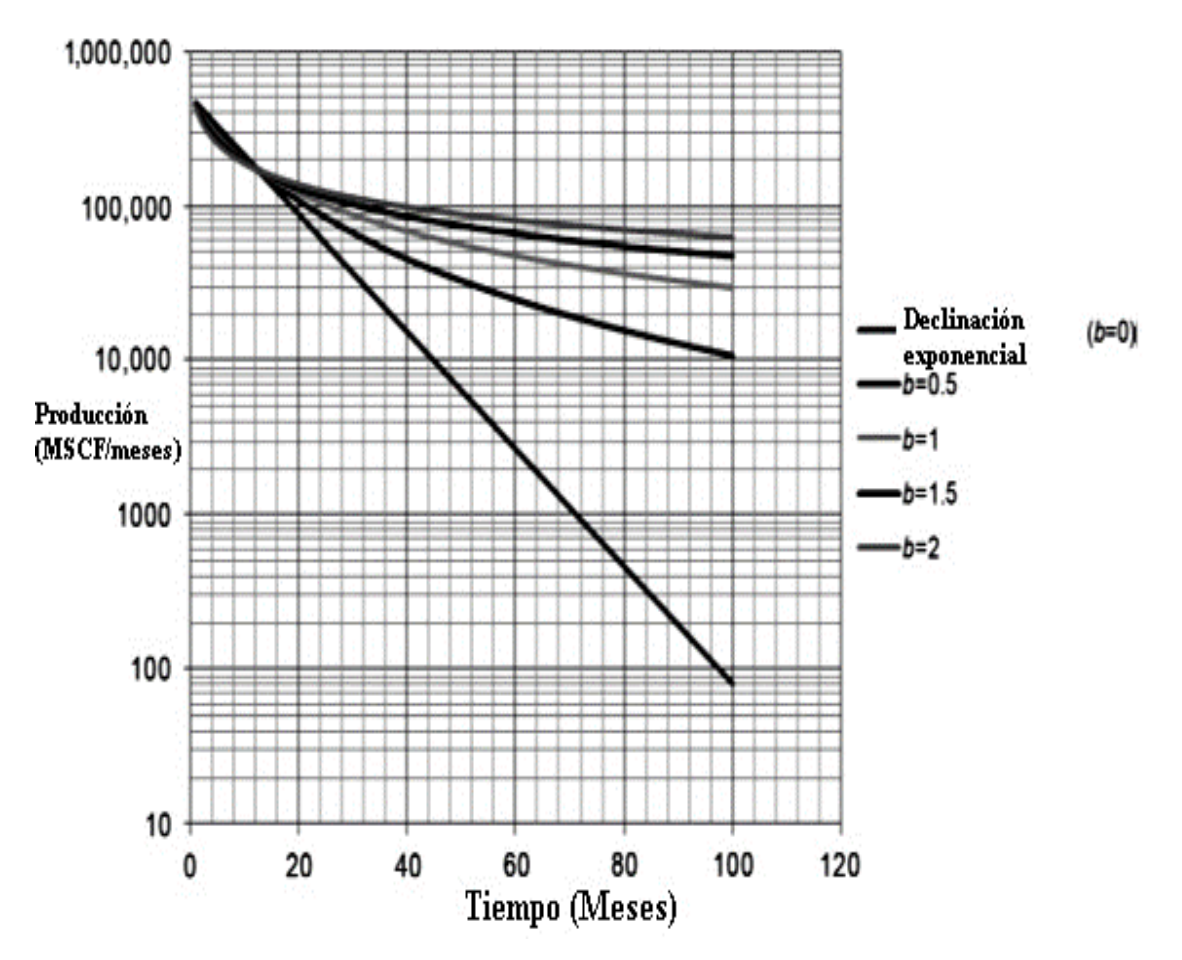

<span id="page-31-1"></span>**Figura 3. Ejemplo de declinación de producción de pozos de gas con varios valores de b. MSCF= mil pies cúbicos estándar por mes, b= exponente de declinación** (Belyadi et al., 2019)**.**

### <span id="page-31-0"></span>**2.4.5 Forma de la curva de declinación.**

La forma de la curva de declinación está determinada por el factor más importante en el análisis de curvas de declinación, este es el valor de b. La tabla 1 presenta el rango de valores de b para varios mecanismos de accionamiento del yacimiento.

2019) **Exponente de declinación (b) Mecanismos de accionamiento del yacimiento** 0 Petróleo por encima del punto de burbuja 0,1 – 0,4 Accionamiento de gas 0,4 – 0,5 Expansión monofásica de gas 0,5 Impulsión de agua

<span id="page-31-2"></span>**Tabla 1. Mecanismos de accionamiento del yacimiento para diferentes valores de b,** (Belyadi et al.,

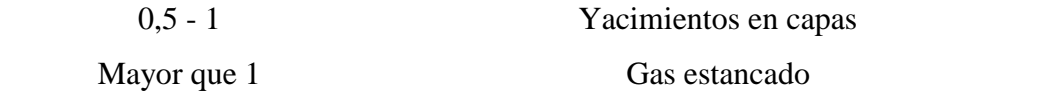

#### <span id="page-32-0"></span>**2.4.6 Flujo transitorio.**

Es el periodo de tiempo donde los límites del yacimiento no realizan ningún efecto sobre el comportamiento de la presión. En definitiva, el flujo transitorio es el pulso de presión a través del tiempo (Mayo et al., 2017).

#### <span id="page-32-1"></span>**2.4.7 Flujo dominado por fronteras.**

El flujo dominado por fronteras es el flujo que comienza cuando el radio de drenaje del pozo alcanza los límites del yacimiento (Belyadi et al., 2019).

## <span id="page-32-2"></span>**2.5 ANÁLISIS DE CURVAS DE DECLINACIÓN**

El cálculo de estimaciones de tasas de producción futuros es importante para la estimación de las reservas de un yacimiento, de aquí nace el análisis de curvas de declinación. Se extrapola una gráfica de tasa de producción en función del tiempo y se determina la estimación de producción futura y con esto se realiza la estimación de las reservas de un yacimiento. Para este análisis es necesario datos como la estimación de la vida productiva del yacimiento y la producción futura. Una forma de realizar el análisis de curvas consiste en extrapolar una gráfica de tasa de producción en función del tiempo o de la producción acumulada, proyectando las curvas hasta el límite económico. Encontrando el punto de intersección entre la curva y el límite económico que muestra la posible vida futura del crudo o la recuperación del mismo (Ramírez, 2021).

Las curvas de declinación se utilizan para el cálculo de las reservas remanentes de un yacimiento, debido a la extrapolación del comportamiento de producción, diagnosticando el tipo de mecanismo de empuje factor de recobro e historial de producción (Cerón, 2016)

(Montes Páez et al. en, 2016) determinaron que en una curva de declinación se analizan dos parámetros fundamentales, la tasa de declinación (D), la misma que muestra la disminución de la producción de un pozo en porcentajes diario, mensual o anual; y el

exponente de declinación (n) que se muestra en la tendencia de la curva de declinación. La tasa de declinación se calcula mediante la siguiente fórmula:

$$
D = \frac{q_1 - q_2}{q_1(t_2 - t_1)}\tag{2}
$$

En la cual q<sub>1</sub> y q<sub>2</sub> son las tasas de producción del pozo determinadas en los tiempos  $t_1$  y t2.

*Jan J. Arps* categorizó las curvas de declinación utilizando el método de la tasa de pérdida, definiendo tasa de producción, tiempo de producción y producción acumulada (Belyadi et al., 2019). Estableció tres tipos de modelos de curvas de declinación:

- $\checkmark$  Curvas de declinación exponencial
- $\checkmark$  Curvas de declinación hiperbólica
- $\checkmark$  Curvas de declinación armónica

Las curvas de declinación constan de 3 variables, tasa inicial, declinación inicial y exponente de declinación (qi, D<sup>i</sup> y b), los mismos que se obtienen de los datos de producción.

El modelo propuesto por *Arps*, calcula las tasas de producción futuras, petróleo producido acumulado en un tiempo determinado y el tiempo restante para alcanzar determinada tasa de producción (Arps, 1945). La ecuación característica presentada por *Arps* es:

$$
\frac{D}{D_i} = \left(\frac{q}{q_i}\right)^b \tag{3}
$$

Donde (D) es la tasa de declinación, (Di) es la declinación inicial, (q) es la tasa de producción en cualquier periodo, (qi) corresponde a la tasa inicial de producción y (b) es el exponente de declinación.

La tabla 2 muestra las ecuaciones según los modelos de declinación propuestos por *Arps*.

| 2016).                      |                                                             |                                                                           |                                                                     |
|-----------------------------|-------------------------------------------------------------|---------------------------------------------------------------------------|---------------------------------------------------------------------|
| Declinación                 | <b>Exponencial</b>                                          | <b>Hiperbólica</b>                                                        | Armónica                                                            |
| Exponente de<br>declinación | $b=0$                                                       | 0 < b < 1                                                                 | $b=1$                                                               |
| Tasa de<br>declinación      | $D = \frac{q_1 - q_2}{q_1 \Delta t}$                        | $D = \frac{D_i}{1 + n D_i t}$                                             | $D = bq^{-1} = -\frac{\frac{uq}{dt}}{dt}$                           |
| Tasa de<br>producción       | $q = q_i e^{-Dt}$                                           | $q = q_i(1 + n D_i t)^{-1}$                                               | $q = q_i(1 + D_i t)^{-1}$                                           |
| Producción<br>acumulada     | $N_p = \frac{q_i - q}{D}$                                   | $N_p = \frac{q_i^{\nu} (q_i^{1-\nu} - q^{1-\nu})}{D(1-h)}$                | $N_p = \frac{q_i}{D_i} \ln \frac{q_i}{q}$                           |
| Tiempo de<br>abandono       | $t_a = \frac{-\ln\left(\frac{q_i}{q_a}\right)}{\ln(1 - D)}$ | $t_a = \frac{1}{b D_i} \left  \left( \frac{q_i}{a} \right)^b - 1 \right $ | $t_a = \frac{1}{D_i} \left[ \left( \frac{q_i}{q-1} \right) \right]$ |

<span id="page-34-1"></span>**Tabla 2. Ecuaciones para los modelos de declinación propuestos por Arps,** (Montes Páez et al.,

*Nota: b=exponente de declinación, D=tasa de declinación, q1=tasa de producción en tiempo1, q2=tasa de producción en tiempo2,* ∆*=variación de tiempo, Di=declinación inicial, qi=tasa inicial de producción, Np=producción acumulada, ta=tiempo de abandono.*

El nivel de confianza en la estimación se determina mediante la cantidad de datos, es decir la disponibilidad de datos de la historia de la producción, considerando aceptables periodos de dos años de producción.

### <span id="page-34-0"></span>**2.5.1 Curva de declinación exponencial de Arps.**

La curva exponencial de *Arps* se utiliza para sistemas con líquidos compresibles, petróleos no saturados, pozos de gas de alta presión (Lee, 2010), que están determinados por:

- $\checkmark$  Presión constante a fondo de pozo
- Flujo estabilizado
- $\checkmark$  Área de drenaje invariable
- $\checkmark$  Estimulación

La grafica de esta declinación está determinada por una línea recta o exponencial que se determina en relación a la tasa de producción (eje y) y al tiempo (eje x). El valor de n para esta declinación es igual que cero. En esta declinación aparecen dos variables que son la producción inicial y la tasa de disminución. Esto nos quiere decir que la declinación se da por la tasa de cambio de producción con tiempo, que permanece (Belyadi et al., 2019). La figura 4 muestra un ejemplo de declinación exponencial.

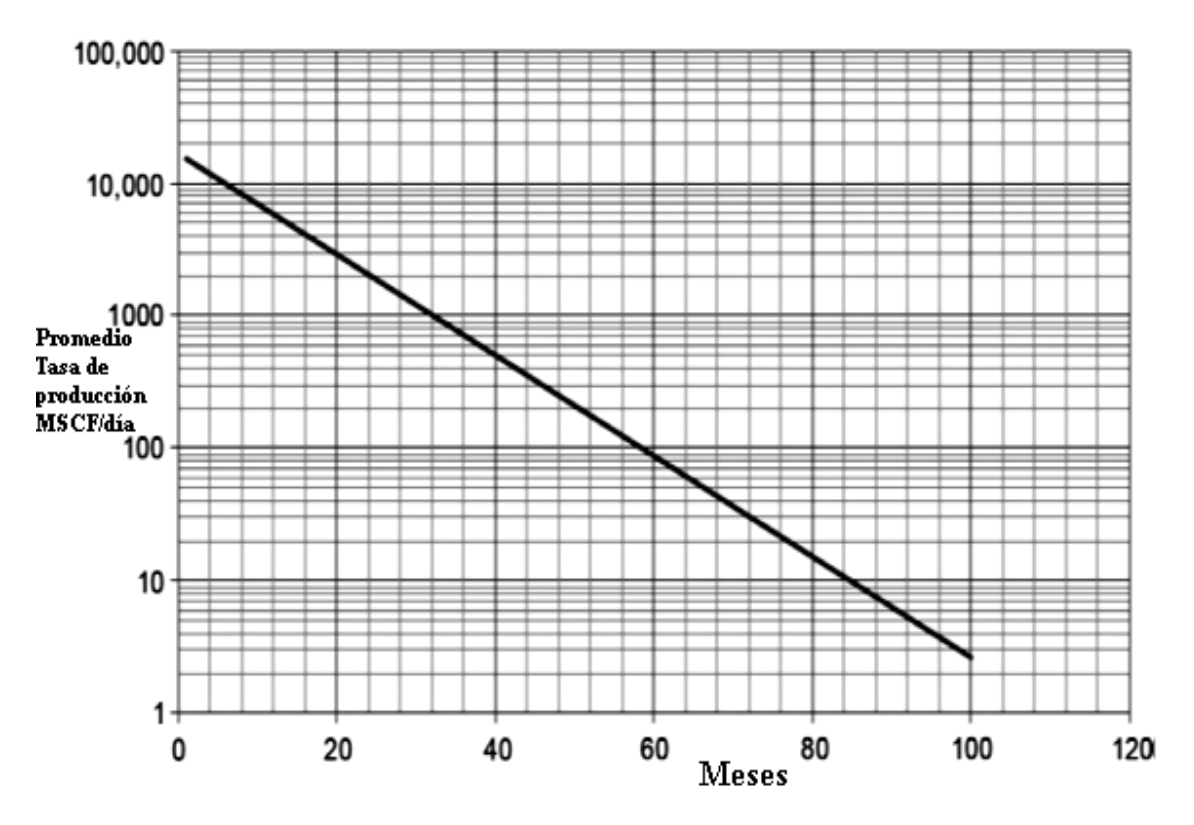

<span id="page-35-1"></span>**Figura 4. Declinación exponencial. MSCF/día= mil pies cúbicos estándar por día** (Belyadi et al., 2019)

#### <span id="page-35-0"></span>**2.5.2 Curva de declinación hiperbólica de Arps.**

Para esta curva se consideran tres parámetros fundamentales: el caudal inicial (qi), declinación inicial (Di) y el factor (b) (Schmidt & Neuquén, 2013). Para el caudal en función del tiempo q(t), y la producción acumulada en función del caudal Q(q), se utilizan las siguientes ecuaciones:

$$
q(t) = \frac{q_i}{(1 + b \, D_i \, t)^{\overline{b}}} \tag{4}
$$

$$
Q(q) = \frac{q_i^b}{(1-b)D_i} (q_i^{1-b} - q^{1-b})
$$
\n(5)
La tabla 3, muestra las variables utilizadas en la curva de declinación hiperbólica de *Arps* (ecuaciones 4 y 5).

| <b>Variables</b> | Significado                                                    |  |  |
|------------------|----------------------------------------------------------------|--|--|
|                  |                                                                |  |  |
| t                | Tiempo en meses                                                |  |  |
| q(t)             | Caudal en el tiempo $t$ (m $3/d$ )                             |  |  |
| $q_i$            | Caudal de producción inicial al tiempo igual que cero $(m3/d)$ |  |  |
| $\mathbf b$      | Constante de Arps                                              |  |  |
| $D_i$            | Declinación inicial                                            |  |  |

**Tabla 3. Variables utilizadas en la curva de declinación hiperbólica de Arps,** (Schmidt, 2013)**.**

La gráfica par esta declinación está determinad por una línea curva fijada entre la tasa de producción (eje y) y el tiempo (eje x). La tasa de disminución disminuye en función del exponente hiperbólico a través del tiempo. La disminución hiperbólica varía dependiendo de la presión del yacimiento, las características del yacimiento, estrategias de reducción de presión, etc. La figura 5, presenta un ejemplo de declinación hiperbólica.

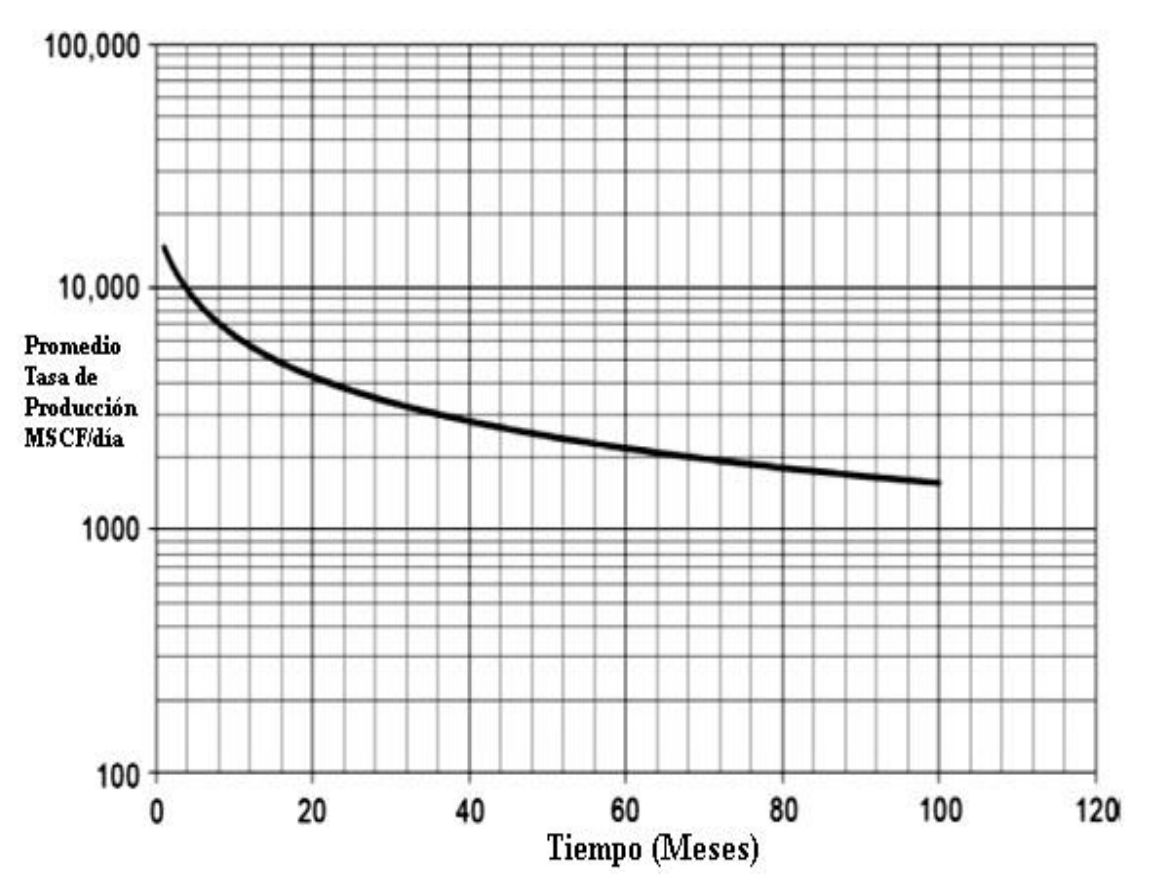

**Figura 5. Declinación hiperbólica** (Belyadi et al., 2019)**.**

### **2.5.3 Método de ley de potencia.**

(Alarcón et al., en 2020) Es un método de estimación de reservas que se presenta a través de una declinación no hiperbólica, que se diferencia del método de *Arps*, debido a que (b) no es constante en el tiempo. Partiendo de la ecuación de *Arps* se determinan las siguientes ecuaciones para el método de ley de potencia:

$$
D=D_{\infty}+D_1t^{(1-n)} \quad \text{o} \quad D=D_1t^{(1-n)}+D_{\infty} \tag{6}
$$

$$
q = \widehat{q_i} e^{\left(-D_{\infty}t - \frac{D_1}{b}t^n\right)}
$$
\n(7)

$$
q = \widehat{q_i} e^{(-D_{\infty}t - \widehat{D_1}t^n)}
$$
\n(8)

La tabla 4, muestra los parámetros que intervienen en la declinación de la ley de potencia (ecuaciones 6, 7 y 8).

| Variables         | Significado                                                                  |
|-------------------|------------------------------------------------------------------------------|
| $\mathbf t$       | Tiempo de producción                                                         |
| D                 | Constante de declinación, intercepto a<br>unidad de tiempo                   |
| $D_1$             | Constante de declinación en un tiempo<br>específico.                         |
| $\bm{D}_{\infty}$ | Constante de declinación en un tiempo<br>infinito para un flujo transitorio. |
| $\mathbf n$       | Exponente del tiempo                                                         |
| $\mathbf q$       | Tasa de producción                                                           |
| $q_i$             | Tasa de producción inicial                                                   |

**Tabla 4. Parámetros utilizados en el método de ley de potencia,** (Alarcón et al., 2020)**.** 

El radio de declinación depende dos factores: el primero a cortos tiempos de producción, que determina la ley de potencia en función del tiempo es un indicador del comportamiento de producción en estado transitorio. El segundo factor a tiempos largos que representa el comportamiento de producción dominado por fronteras que es una constante (Alarcón et al., 2020).

El método de ley de potencia se utilizó para modelar la declinación de la producción en un periodo transitorio. Al usar este modelo se puede igualar los datos de producción en regiones transitorias y dominadas por fronteras sin sobreestimar las reservas (Belyadi et al., 2019).

La ley de potencia nominal es una relación funcional entre dos cantidades, por ejemplo, x y y; t y q; t y D, que están representados por la ecuación:

$$
y=a x^{-b} \tag{9}
$$

Donde (y) representa la declinación, (x) el tiempo y el (b) el exponente de declinación. Al considerar la desviación en los valores observados, es necesario determinar el coeficiente (c) en la expresión de la ley de potencia, representando de esta manera la incertidumbre en los datos observados:

$$
y=a x^{-b}+c
$$
 (10)

(Ilk et al en 2008), establece que la función de ley de potencia presenta una mejor representación de la tasa de declinación en función del tiempo de flujo. La ley de potencia tiene la capacidad de representar la disminución de la variable de tasa de declinación D, durante el periodo de flujo transitorio a medida que se acerca a un valor constante de  $D_{\infty}$ en el cual la declinación se vuelve constante debido a que el yacimiento está dominado por fronteras (BDF). Tal como se muestra en la figura 6, la ley de potencia representa una función continua que proporciona una transición suave de flujo transitorio a BDF (Ahmed, 2019).

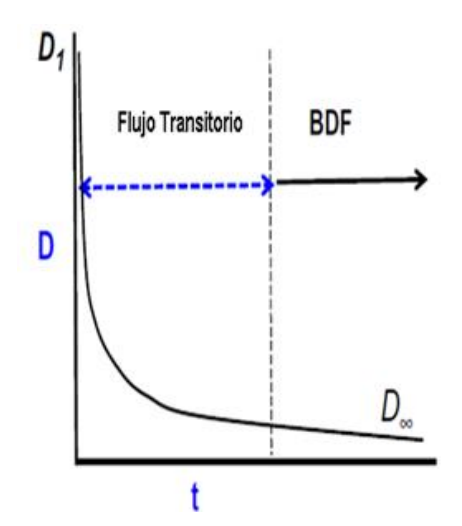

**Figura 6. Representación gráfica del método de ley de potencia. BDF= Border-dominated Flow (Flujo dominado por límites), D= constante de declinación** (Ahmed, 2019)**.**

### **2.6 ECUACIONES DE CURVAS DE DECLINACIÓN DE ARPS PARA ESTIMAR EL VOLUMEN FUTURO**

### **2.6.1 Ecuaciones de declinación exponencial.**

La declinación nominal en relación a la declinación efectiva se establece mediante la siguiente ecuación:

$$
D = -\ln\left[\left(1 - D_e\right)^{\frac{1}{12}}\right] \text{ mensual} \tag{11}
$$

La ecuación referente a la tasa de declinación exponencial queda como:

$$
q_{\text{exponential}} = IP e^{-Dt} \tag{12}
$$

Donde (IP) es la producción inicial, (D) la declinación nominal y (t) el tiempo en meses (Belyadi et al., 2019).

### **2.6.2 Ecuaciones de declinación hiperbólica.**

.

La tasa de declinación inicial se determina de varias formas en la declinación hiperbólica. Las ecuaciones de declinación nominal, efectiva tangente y efectiva secante se utilizan para definir la tasa de declinación inicial. La figura 7 muestra la diferencia entre las tasas de declinación efectiva secante y tangente (Belyadi et al., 2019).

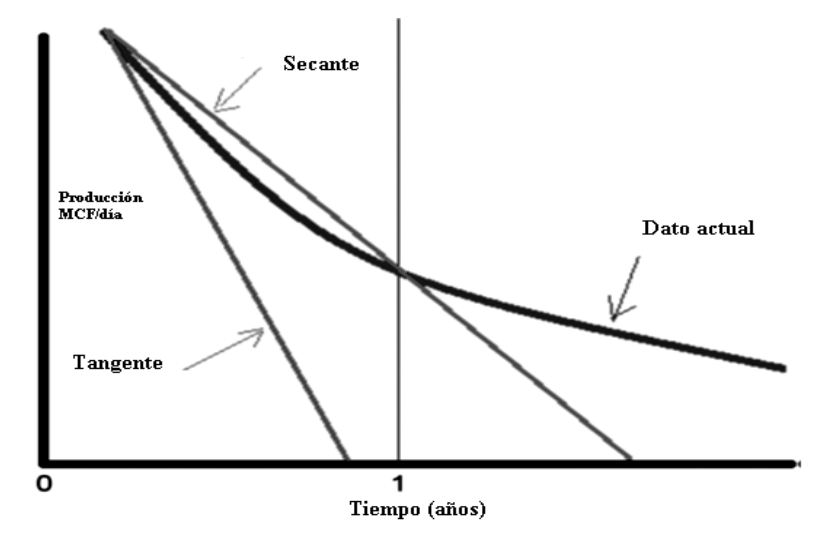

**Figura 7. Tasas de declinación secante versus tangente. MCF/día= mil pies cúbicos por día** (Belyadi et al., 2019)**.**

La declinación nominal hiperbólica en relación a la declinación efectiva de la tangente se determina según (Belyadi et al., 2019) por la ecuación:

$$
D_{i, \text{ tangentte}} = -\ln\left[ (1 - D_{ei})^{\frac{1}{12}} \right]
$$
 (13)

Donde (Dei) es la tasa de declinación efectiva anual a partir de la línea tangente. Por otro lado, la declinación nominal hiperbólica en relación a la declinación efectiva de la secante está dada por la siguiente ecuación:

$$
D_{i, \text{ secante}} = \left[\frac{1}{12 \text{ b}}\right] - \left[ (1 - D_{\text{eis}})^{-b} - 1 \right] \tag{14}
$$

De aquí (Deis)s la tasa de declinación efectiva inicial anual de la línea secante. La tase de declinación efectiva secante se encuentra a partir de dos tasas, la primera en el tiempo igual que cero, y la segunda después de un año (Belyadi et al., 2019). Está definida por la siguiente ecuación:

$$
q_{hiperbólica} = IP \left( (1+b) D_i t \right)^{\frac{1}{b}}
$$
 (15)

Donde (qhiperbólica) es la tasa de declinación hiperbólica, (IP) la producción inicial, (b) el exponente hiperbólico y (t) el tiempo en meses.

#### **2.6.3 Producción acumulada hiperbólica mensual.**

(Belyadi et al, en 2019), propone la siguiente ecuación para el cálculo de la producción acumulada hiperbólica mensual:

$$
N_p = \left\{ \left[ \frac{IP}{(1-b) \text{ (declinación nominal hiperbólica mensual)}} \right] \left[ 1 - (1+b) \right] \right\}
$$
\n
$$
\left( \text{declinación nominal hiperbólica mensual } \right) t^{-1} \left[ \left[ \left( \frac{365}{12} \right) \right] \right] \left( \frac{365}{12} \right) \right] \tag{16}
$$

Donde  $(N_p)$ es la producción acumulada hiperbólica mensual,  $(IP)$  la producción inicial y (t) el tiempo en meses.

### **2.7 CÁLCULO DE RESERVAS**

En la figura 8 de declinación de la producción respecto al tiempo, el área bajo la línea de tendencia proyectada desde el último dato de producción hasta el límite económico representa las reservas remanentes desarrolladas.

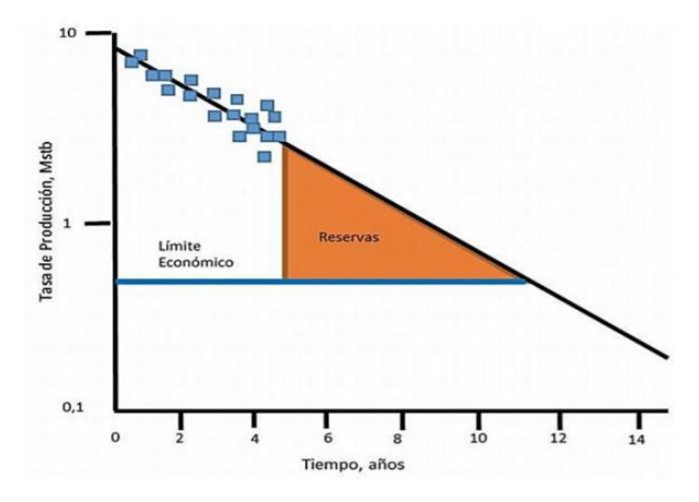

**Figura 8. Tasas de declinación de caudal versus tiempo para estimar limite económico de las reservas.** (Waravut 2014)**.**

Se selecciona el intervalo que describa la declinación con mayor precisión, y se genera la línea de tendencia, con su respectiva ecuación.

El intervalo correspondiente a las reservas remanentes comprende desde el último dato de producción reportado hasta el límite económico, para representar la tendencia de declinación.

# **2.8 PROGRAMAS INFORMÁTICOS DE ANÁLISIS DE CURVAS DE DECLINACION**

En la actualidad existen herramientas informáticas que automatizan los procesos de análisis de producción, basados en curvas de declinación, entre estas tenemos:

- $\checkmark$  Software Decline R
- $\checkmark$  Software UniTest RDA
- $\checkmark$  Software OFM (Oil Field Manager)

### **2.8.1 Software DeclineR.**

Este programa informático se desarrolló bajo la plataforma C y R, se encarga de realizar pronósticos utilizando las curvas de declinación de Arp's, muestra reportes exportables de Excel. Se caracteriza por ser una herramienta de código abierto (Chaparro, 2012).

### **2.8.2 Software UniTest RDA.**

UniTest RDA es una herramienta informática permite simular la producción real a partir del historial del pozo. Utiliza las curvas de declinación para el pronóstico de la producción del crudo, ofreciendo resultados sujetos a una gran gama de interpretaciones. Además, realiza estimaciones de reservas capa por capa (DeltaP, n.d.).

### **2.8.3 Software OFM (Oil Field Manager).**

OFM es una aplicación que tiene como característica principal el cálculo de reservas remanentes mediante curvas de declinación, para aquello se debe considerar el historial de producción de cada arena. Esta herramienta posee un módulo específico de análisis de curvas de declinación de producción de crudo, utilizando métodos empíricos, curvas de Fetckovich, entre otros (Schlumberger, n.d.).

# **CAPITULO III: METODOLOGÍA**

# **3.1 APLICACIÓN DE FÓRMULAS PARA EL ANÁLISIS DE DECLINACIÓN DE PRODUCCIÓN**

Se aplicó las ecuaciones matemáticas de Arps y Ley de Potencia para el cálculo de tasa de producción, tasa de declinación, caudal de producción, exponente de declinación, entre otros para el análisis de curvas de declinación de los pozos del campo Tetete-Tapi.

*Declinación exponencial de Arps (escenario A).*

$$
q=q_i e^{-Dt}
$$
 (17)  
Donde;  

$$
q= \text{tasa de producción}
$$
  

$$
q_i = \text{caudal inicial (valor consideredo de la línea de tendencia exponencial})
$$
  

$$
D = \text{tasa de declinación}
$$
  

$$
t = \text{ttempo}
$$

#### *Declinación exponencial de Arps (escenario B).*

$$
q=q_i e^{-Dt}
$$
 (18)  
Donde;  

$$
q= \text{tasa de producción}
$$
  

$$
q_i = \text{caudal inicial (caudal de inicio de producción)}
$$
  

$$
D = \text{tasa de declinación}
$$
  

$$
t = \text{tiempo}
$$

$$
D = \ln\left(\frac{Q_i}{Q}\right)\left(\frac{1}{\Delta t}\right) \tag{19}
$$

#### Donde;

Q= caudal final (último caudal del historial de producción)

*Declinación hiperbólica de Arps.* 

$$
q = q_i^* (D_i^* n^* t)^{-1/n}
$$
\n(20)

Donde,

q= tasa de producción  $q_i$ = caudal inicial (caudal de inicio de producción)  $D_i$ = tasa de declinación inicial (0<Di>1) n= exponente de declinación t= tiempo

*Declinación armónica de Arps (escenario A).* 

$$
q = \frac{q_i}{1 + (D_i * t)}\tag{21}
$$

Donde; q= tasa de producción qi= caudal inicial  $D_i$ = tasa de declinación inicial  $t=$  tiempo

$$
q_i = q_1 * (1 + (D_i * t_1))
$$
\n(22)

qi= caudal inicial de producción (primer valor del historial de producción)  $t_1$ = tiempo del caudal inicial de producción

*Declinación armónica de Arps (escenario B).* 

$$
D = \left(-\left(\frac{1}{Q}\right)\right) * \left(\frac{q_2 - q_1}{t_2 - t_1}\right) \tag{23}
$$

#### Donde;

D=tasa de declinación Q= primer valor del historial de producción q<sup>2</sup> y q1= valores de caudal de producción (primer y segundo valor)  $t_2$  y  $t_1$  = tiempos del historial de producción

*Declinación ley de potencia.*

$$
q = q_i e^{-D_{\infty}t - \widehat{D_1}t^n}
$$
 (24)

Donde; q= tasa de producción qi= caudal inicial  $D_1$ = tasa de declinación t= tiempo  **para casos de petróleo** 

n=1 (se consideran los datos iniciales del historial de producción)

# **3.2 PROCEDIMIENTO DE ANÁLISIS DE DECLINACIÓN DE PRODUCCIÓN**

### **3.2.1 Método de declinación exponencial de Arps en pozos del campo Tetete-Tapi (escenario A).**

Se aplicó el método de declinación exponencial de Arps considerando el fluido de petróleo en tres pozos del campo Tetete-Tapi, tales como TapA–009, Tap–012 y el Tap-016, mediante el análisis del historial de producción de los pozos de este campo. Para el cálculo de la tasa de producción y el tiempo en que se podrá producir petróleo hasta llegar al límite económico de extracción, se empleó la ecuación17, y se encontraron las variables tasa de declinación (D) y el caudal inicial (qi) de la ecuación de declinación exponencial.

Para representar la curva de declinación de los pozos, se emplearon los datos del historial de producción (ver anexo A), considerando los argumentos como producción por día (Q) y el tiempo (t). Se graficó la relación del historial de producción versus el tiempo de extracción, obteniendo de esta manera diferentes gráficas con el valor de tasa de declinación y caudal inicial, se proyectaron las respectivas líneas de tendencias de los pozos antes mencionados.

Posteriormente, se reemplazaron los valores de las variables D y q<sub>i</sub> en la ecuación 17 (ecuación de declinación exponencial) y se obtuvo la tasa de producción (q) (ver anexo B), donde la representación gráfica permitió conocer el tiempo de extracción con su respectivo caudal recuperado hasta el límite económico de los tres pozos.

### **3.2.2 Método de declinación exponencial de Arps en pozos del campo Tetete-Tapi (escenario B).**

Se consideró el método de declinación exponencial de Arps para encontrar la tasa de producción y el tiempo en que se podrá producir petróleo hasta alcanzar el límite económico de extracción.

Se calculó el valor de la tasa de declinación mediante la ecuación 19, empleando datos del historial de producción, siendo q<sup>i</sup> considerado como el caudal con que inició la producción, este método se puede realizar de dos formas:

- $\checkmark$  Para el cálculo de D, se consideró los valores del historial de producción.
- $\checkmark$  Solo se considera dos valores iniciales del historial de producción.

Finalmente, se sustituyeron los valores de las variables D y q<sup>i</sup> en la ecuación 18 y se obtuvo valores de la tasa de producción (q) (ver anexo B), con la finalidad de obtener el tiempo de extracción y el caudal recuperado hasta alcanzar el límite económico.

### **3.2.3 Método de declinación hiperbólica de Arps en pozos del campo Tetete-Tapi.**

Para el análisis de la curva de declinación de los pozos del campo Tetete-Tapi se utilizó los datos del historial de producción (ver anexo A). Para el cálculo de tasa de producción y tiempo se empleó la ecuación 20, debido a que es un método interactivo se procedió a encontrar las variables D (tasa de declinación) y n (exponente de inclinación), considerando que los valores de D y n deben estar dentro del rango de 0 a 1 respectivamente. Para q<sup>i</sup> se consideró el valor del caudal con que inició la producción de los pozos.

Se reemplazaron los valores de las variables D, n y q<sub>i</sub> en la ecuación 20 (ecuación de declinación hiperbólica) y se encontraron los valores de la tasa de producción (q) (ver anexo B), para conocer el tiempo de extracción con su respectivo caudal recuperado.

### **3.2.4 Método de declinación armónico de Arps en pozos del campo Tetete-Tapi (escenario A).**

Se calculó la tasa de producción y el tiempo en que se podrá producir petróleo utilizando la ecuación 21, con sus respectivas variables tasa de declinación inicial  $(D_i)$  y caudal inicial (qi). Se encontró la tasa de declinación mediante la ecuación 22, para aquello se utilizaron datos del historial de producción y tiempo de extracción, luego de encontrar el valor de la tasa de declinación inicial  $(D_i)$  se procedió a encontrar el valor de  $q_i$  a través de la ecuación 22.

Por último, se reemplazaron valores de  $D_i$  y  $q_i$  en la ecuación 21 (ecuación de declinación armónica) y se encontraron los valores de la tasa de producción (q) (ver anexo B).

### **3.2.5 Método de declinación armónico de Arps en pozos del campo Tetete-Tapi (escenario B).**

Se determinó la tasa de producción de petróleo (q) y el tiempo en que se extraerá la mayor cantidad de petróleo. Se utilizó el método armónico de Arps para conseguir la tasa de declinación inicial de los pozos del campo Tetete-Tapi, se consideró el caudal inicial como la producción inicial de los pozos mencionados anteriormente. Se reemplazó los valores de las variables en la ecuación 23 declinación armónica, para encontrar las tasas de producción en conjunto del tiempo que se extraerá la mayor cantidad de petróleo de los tres pozos estudiados, considerando el límite económico.

### **3.2.6 Método de Ley de Potencia.**

Se determina el cálculo de la tasa de producción de petróleo y se encuentra el tiempo en que se podrá extraer la mayor cantidad de petróleo hasta alcanzar la producción del límite económico de los pozos del campo Tetete-Tapi. Se utiliza el modelo de formulación de relación de pérdida de ley de potencia, se procede a calcular el valor de la tasa de declinación  $(D_1)$  mediante la ecuación 24, en este método D es la constante de declinación "intercepto" a una unidad de tiempo (D inicial o D a 1 día de producción), una vez encontrado el valor de D<sup>1</sup> (tasa de declinación inicial) se prosigue a determinar el valor del caudal inicial (qi), eligiendo el caudal de inicio de la actividad de producción de los pozos.

## **3.3 ESTIMACIÓN DE RESERVAS REMANENTES DE PETRÓLEO DE LOS POZOS DEL CAMPO TETETE-TAPI**

Se aplicó integración numérica para estimar la cantidad de reservas remanentes de petróleo de los pozos del campo Tetete Tapi, mediante la implementación del método de Simpson, con la finalidad de determinar la aproximación de la integral de la función exponencial (curva de declinación) del área bajo la curva de las figuras 23, 24 y 25 correspondientes a la tasa de producción de los pozos TapA-009, Tap-012 y Tap-016

Se seleccionó el mejor escenario de declive de producción, cuyos valores indican la continuidad de la tasa de producción de los pozos, por ello se seleccionó el escenario B del modelo exponencial para los 3 pozos del campo Tetete Tapi.

Posteriormente se procede a utilizar el método de integración numérica mediante el modelo de Simpson para determinar la cantidad de las reservas remanentes de los pozos en estudio.

# **3.4 DISEÑO DE ALGORITMO OPAS (OIL PRODUCTION ANALYSIS SYSTEM)**

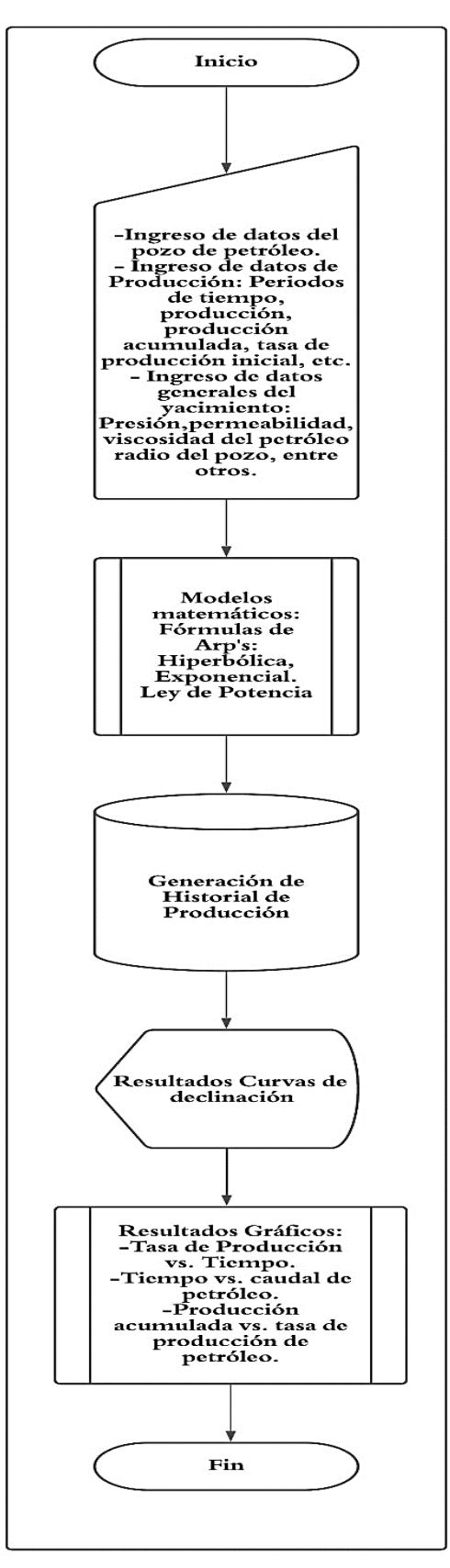

**Figura 9. Algoritmo: Sistema de análisis de producción de petróleo (OPAS).**

**3.5 DISEÑO DEL SOFTWARE OPAS** 

El software OPAS es un programa informático de código abierto, creado por plataformas open source como Python, (ver figuras 10,11) con un gestor de base de datos MySQL (ver figura 12,13). Es una herramienta que permite establecer un pronóstico de producción futura, estima reservas remanentes de yacimientos como prototipo para futuros campos petroleros. Para su desarrollo y aplicación se basa en el análisis de curvas de declinación de Arps y método de ley de potencia bajo una variable principal que es el historial de producción del pozo (ver figura14).

El ingreso al sistema OPAS se realiza mediante una interfaz interactiva (ver figura 15). Está formado por módulos funcionales que permiten la interacción con el operador, entre los módulos tenemos los siguientes: mantenimiento de usuarios, registro de campos, registro de pozos, historial de producción, curvas de declinación y estimación de reservas (ver figura 16).

### **3.5.1 Desarrollo de OPAS.**

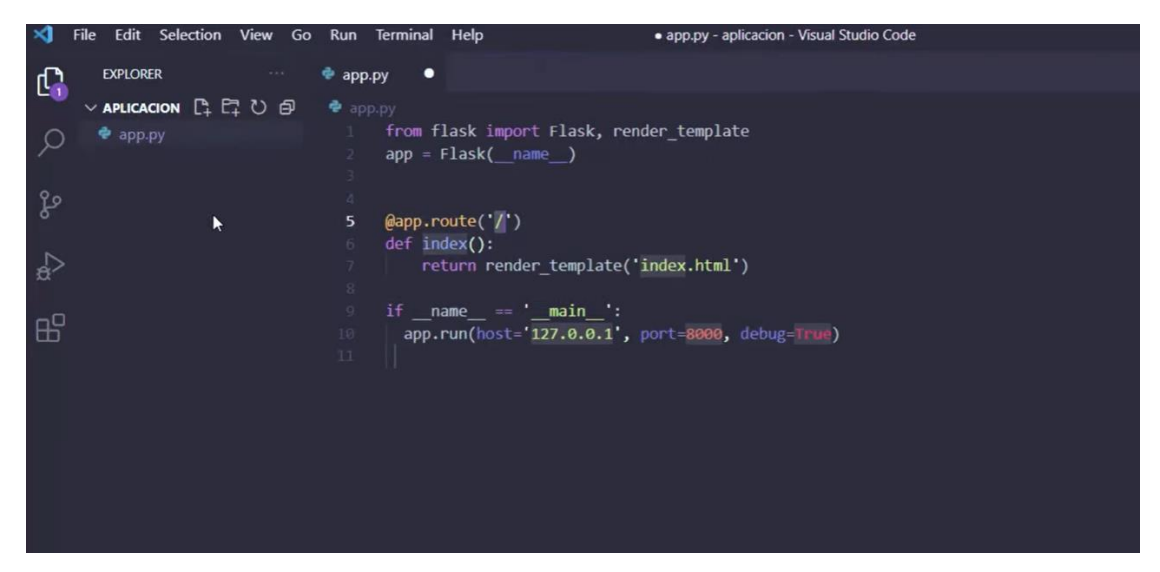

**Figura 10. Desarrollo del sistema (OPAS).**

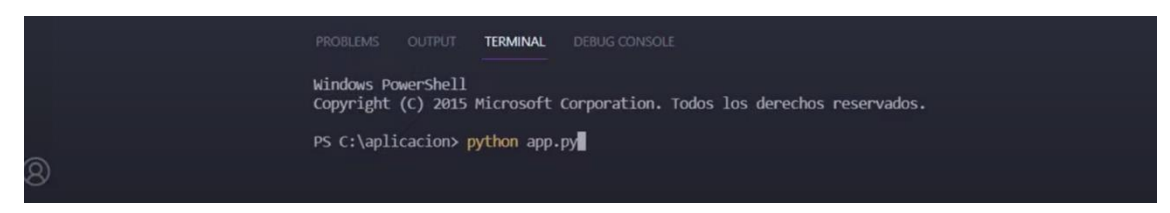

**Figura 11. Código de creación (OPAS).**

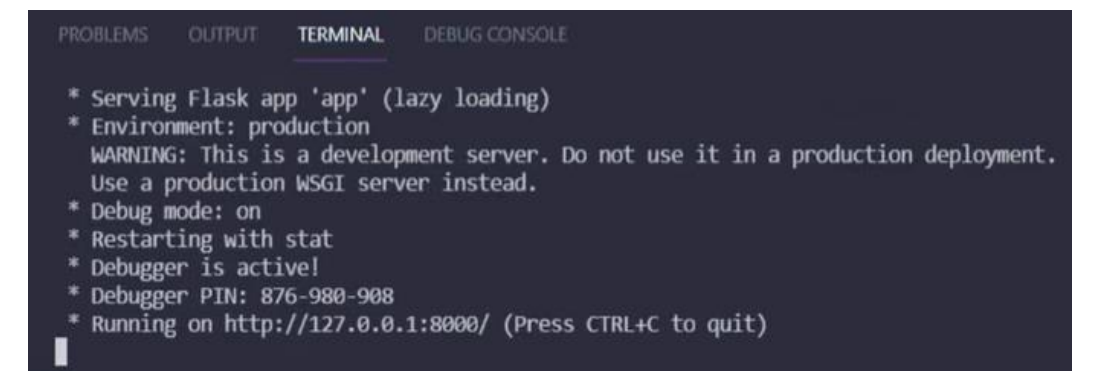

**Figura 12. Entrada del servidor (OPAS).**

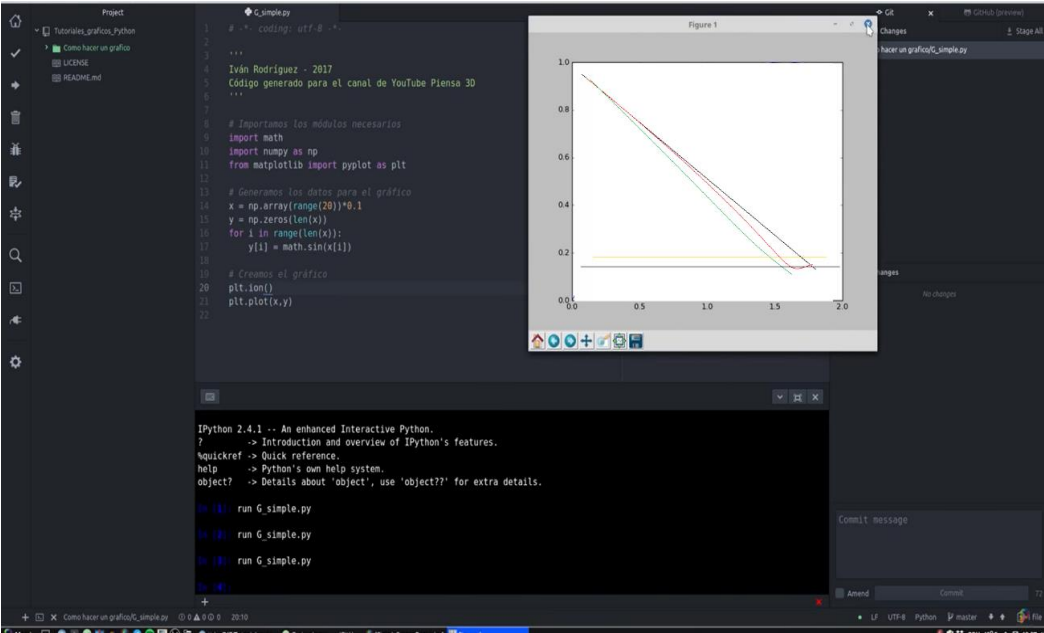

**Figura 13. Generación de graficas en el software (OPAS).**

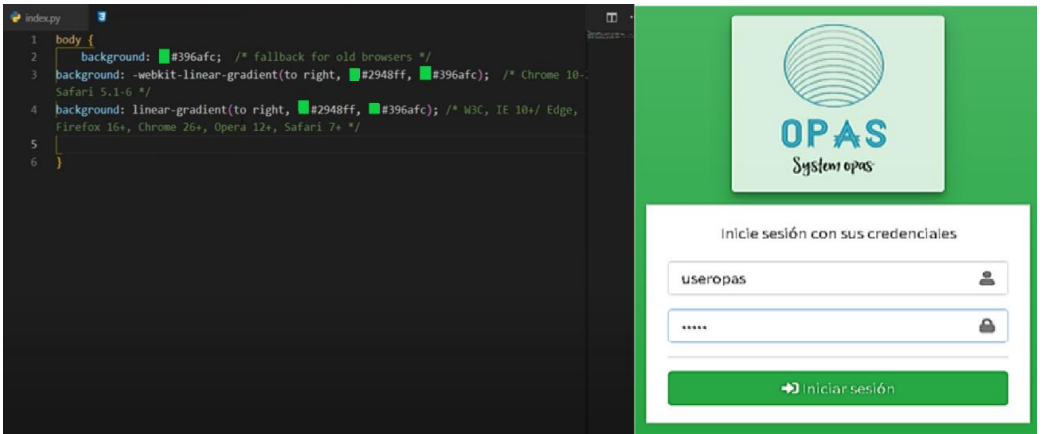

**Figura 14. Interfaz de ingreso (OPAS).**

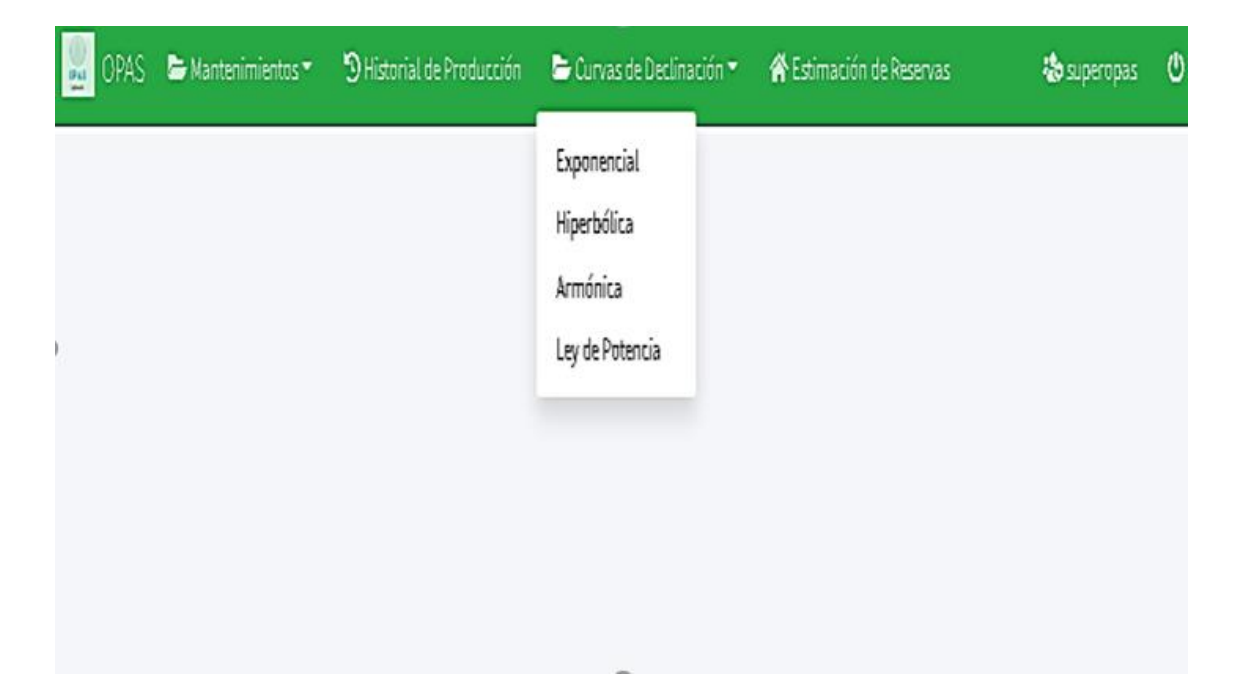

**Figura 15. Ingreso al sistema (OPAS).**

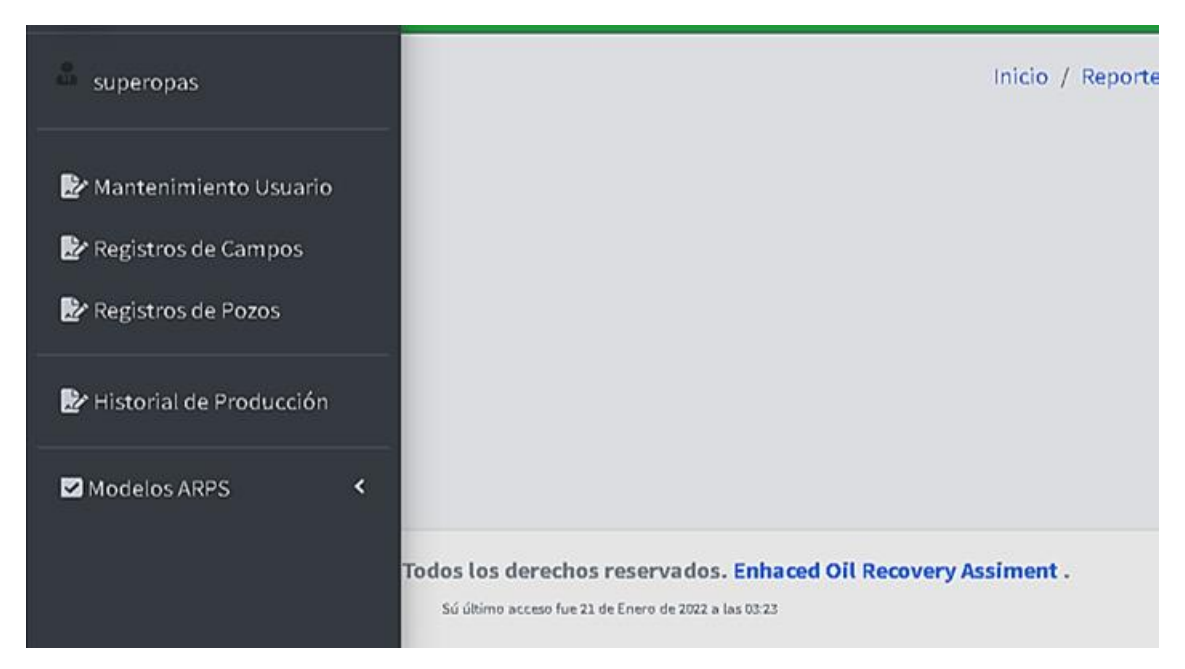

**Figura 16. Funciones principales de (OPAS).**

El ingreso de datos está determinado por ingreso de operadores, pozos de petróleo y campos petroleros con sus respectivas validaciones (ver figura 17, 18 y 19).

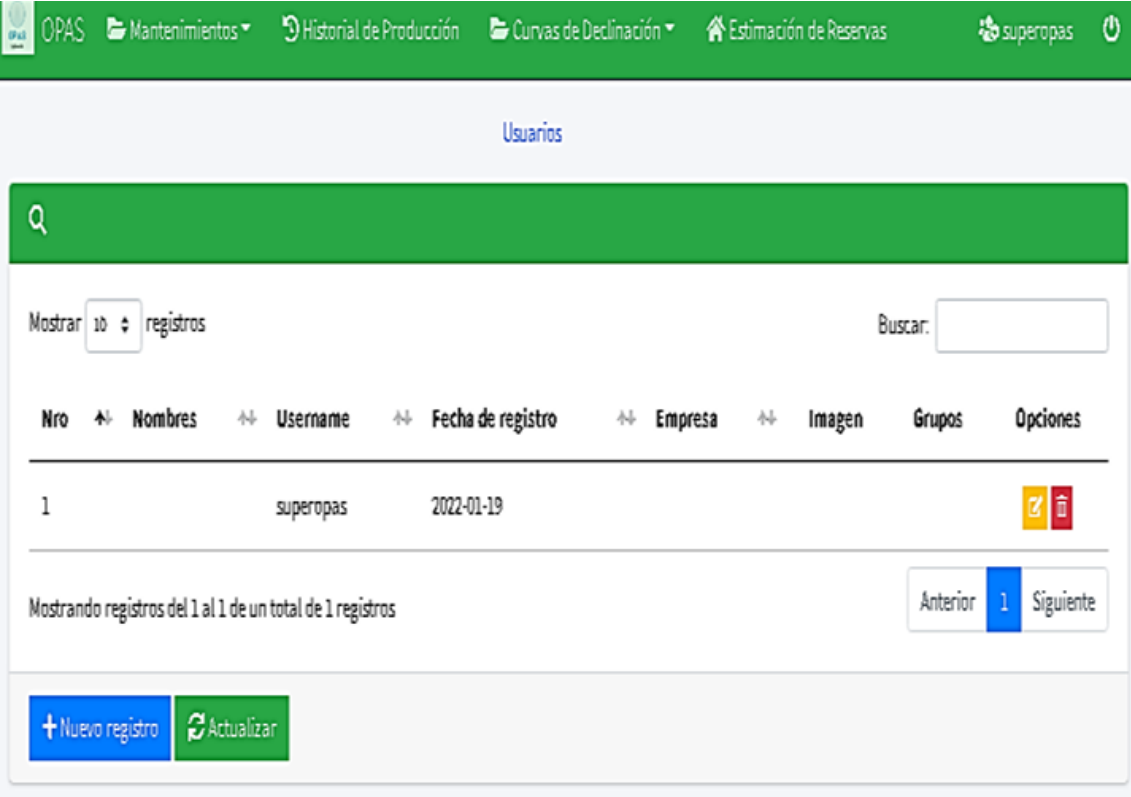

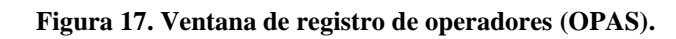

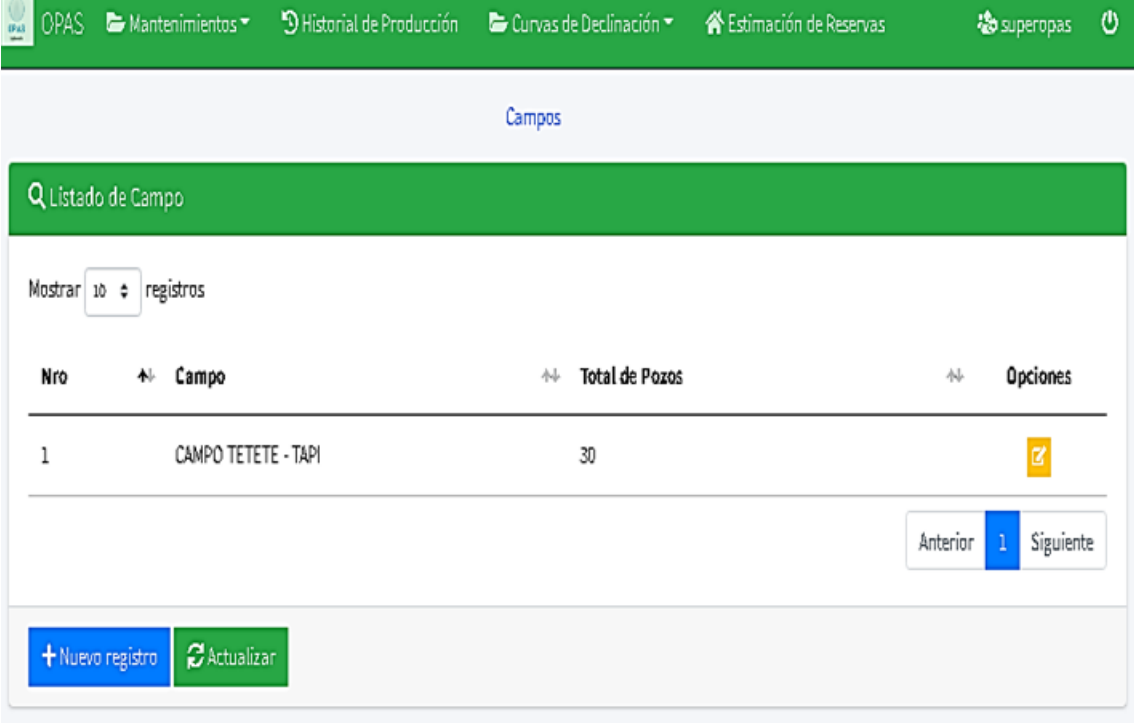

**Figura 18. Ventana de registro de campos petroleros (OPAS).** 

| $\frac{1}{2}$<br>OPAS: | Mantenimientos *                   | 9 Historial de Producción |             | Curvas de Declinación * | <b>谷</b> Estimación de Reservas |          |   | to superopas | O |
|------------------------|------------------------------------|---------------------------|-------------|-------------------------|---------------------------------|----------|---|--------------|---|
|                        |                                    |                           |             | Pozo                    |                                 |          |   |              |   |
|                        | Q Listado de Pozo                  |                           |             |                         |                                 |          |   |              |   |
|                        | Mostrar 10 + registros             |                           |             |                         |                                 | Bustar:  |   |              |   |
| Nro                    | Campo<br>钋                         | 仦                         | Pozo        |                         | Limite Económico<br>外           |          | 仦 | Opciones     |   |
| 1                      | CAMPO TETETE - TAPI                |                           | Тар А - 009 |                         | 10                              |          |   | B            |   |
| 2                      | CAMPO TETETE - TAPI                |                           | Тар - 012   |                         | 10                              |          |   | B            |   |
| 3                      | CAMPO TETETE - TAPI                |                           | Тар - 016   |                         | 10                              |          |   | ø            |   |
|                        |                                    |                           |             |                         |                                 | Anterior | 1 | Siguiente    |   |
|                        | $B$ Actualizar<br>+ Nuevo registro |                           |             |                         |                                 |          |   |              |   |

**Figura 19. Ventana de registro de pozos (OPAS).** 

El sitio del historial de producción nos permite elegir el campo petrolero con sus respectivos pozos, donde se refleja la información del pozo, tiempo y producción. Esta venta esta validada de tal forma que permite ingresar cualquier información de historial para su respectivo análisis de declinación (ver figura 20).

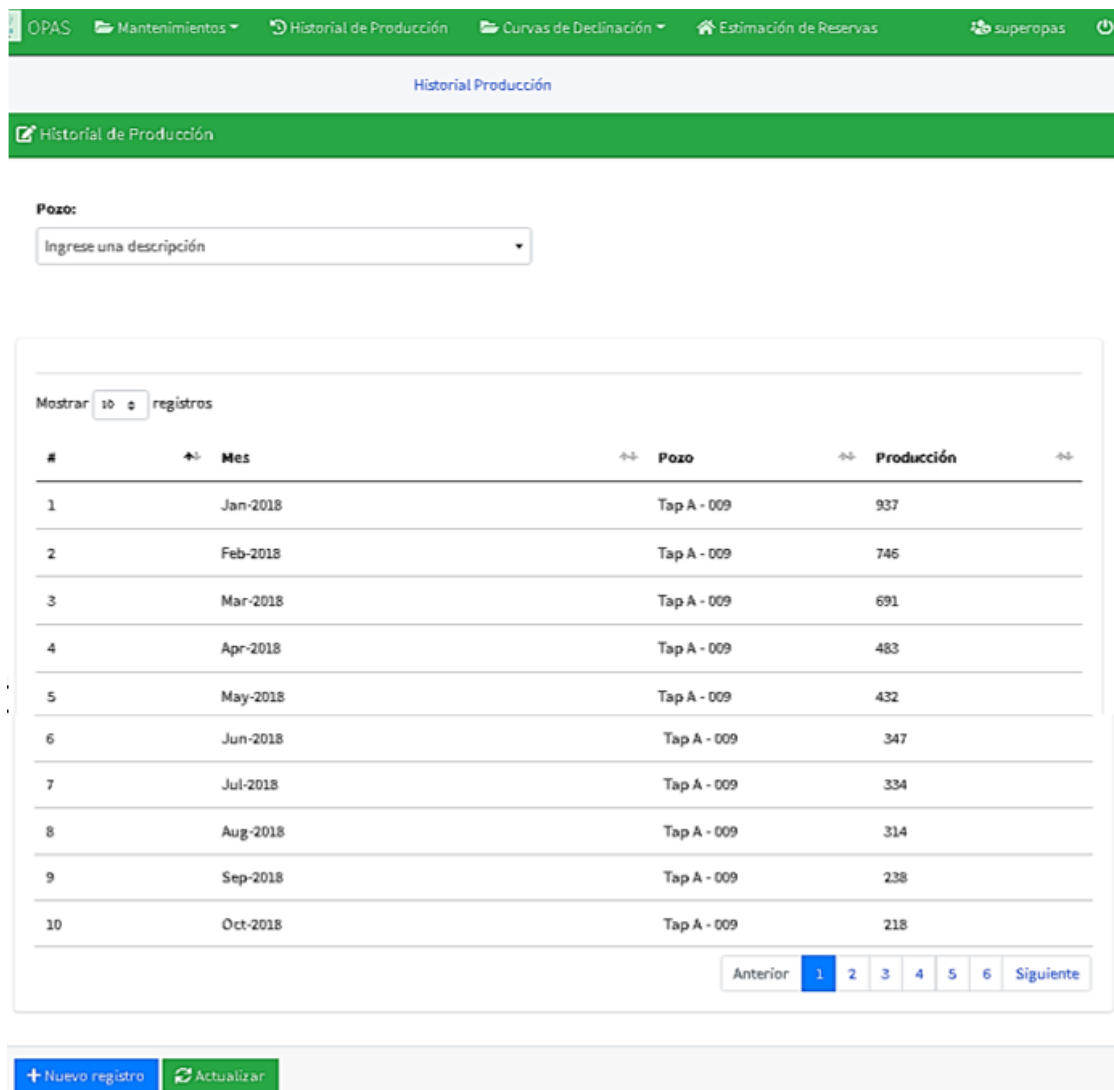

#### **Figura 20. Ventana de historial de producción (OPAS).**

Las curvas de declinación permiten seleccionar la técnica de declinación tal como método exponencial, hiperbólico y armónico de Arps, seguido del método de ley de potencia, para las respectivas curvas de declinación. Con esta información analítica y gráfica se establece el análisis de declinación de la producción para pozos de campos petroleros (ver figura 21).

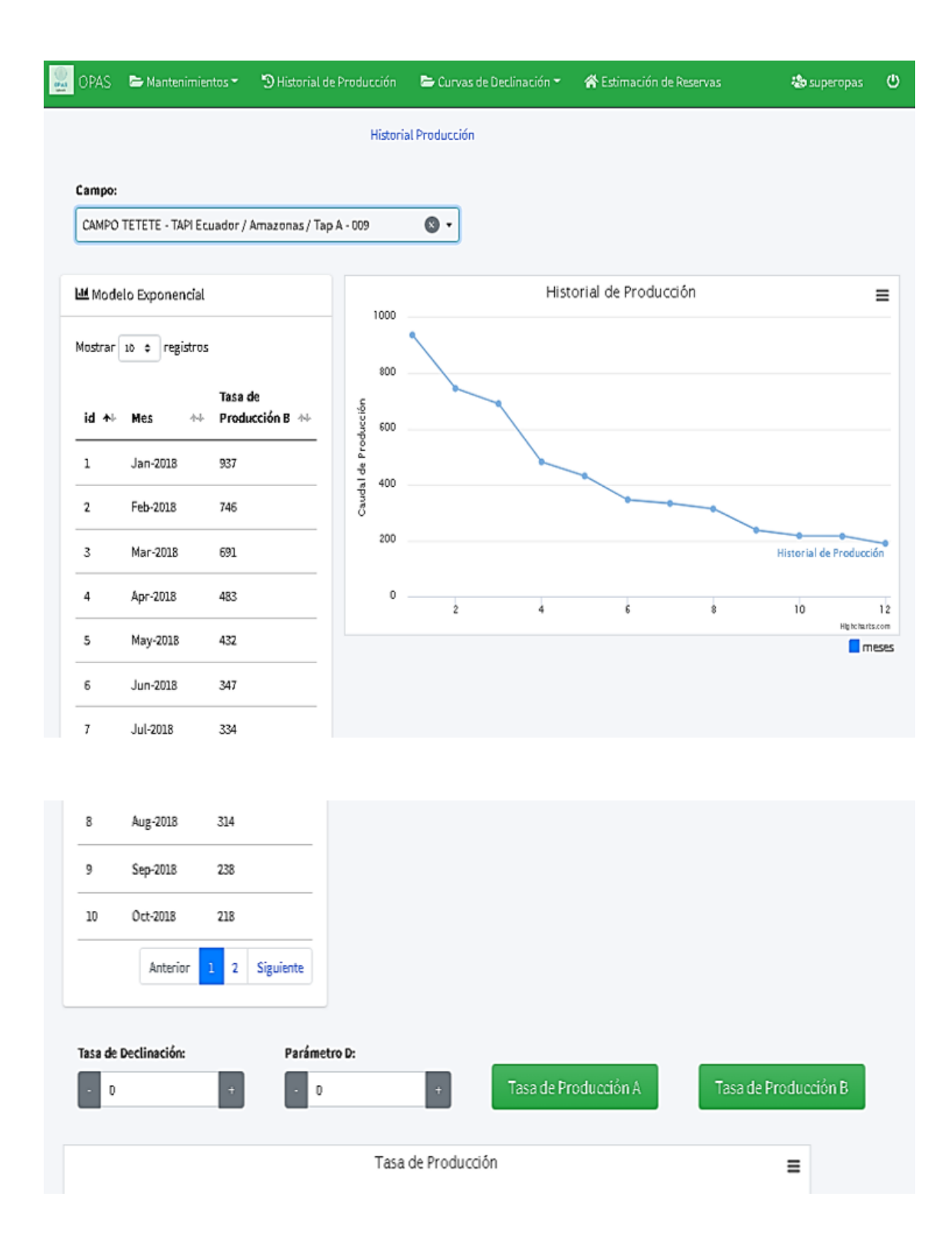

**Figura 21. Ventana de métodos de declinación de producción (OPAS).** 

La ventana de estimación de reservas, calcula las predicciones de reservas remanentes, muestra un informe detallado, del tiempo, escenario y producción acumulada (ver figura 22).

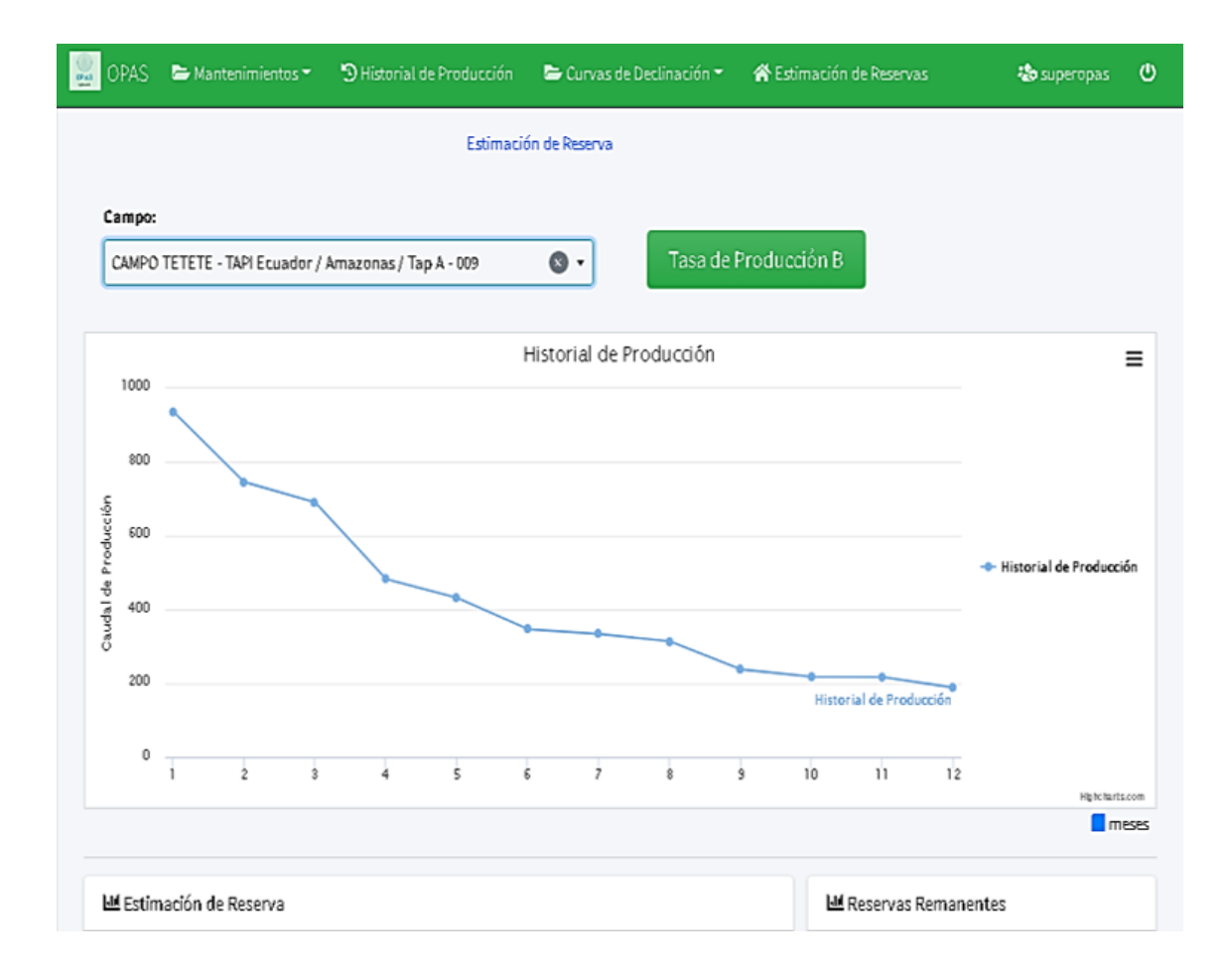

|        | Mostrar 10 e registros                |                 |                                 |                                           |                                 | Mostrar 10 e registros                                            |
|--------|---------------------------------------|-----------------|---------------------------------|-------------------------------------------|---------------------------------|-------------------------------------------------------------------|
| #<br>≁ | Tiempo<br>(Mes)<br>$\Delta\Delta\phi$ | Escenario (B) * | Días de<br>los<br>$+1$<br>meses | Producción<br>Acumulada<br>$\Delta\sim 1$ | Regla de<br><b>SIMPSOM</b><br>州 | Acumulado<br>小<br><b>Factor Unico</b><br>州<br>2 122847.66<br>0.33 |
| O      | Dec-2018                              | 189             | 31                              | 5859                                      | 5859                            | Siguiente<br>Anterior                                             |
| ı      | Jan-2019                              | 165.3949        | 31                              | 5127.24                                   | 20508.97                        |                                                                   |
| 2      | Feb-2019                              | 144.7379        | 28                              | 4052.66                                   | 8105.32                         |                                                                   |
| 3      | Mar-2019                              | 126,6608        | 31                              | 3926.48                                   | 15705.94                        |                                                                   |
| 4      | Apr-2019                              | 110.8415        | 30                              | 3325.24                                   | 6650.49                         |                                                                   |
| 5      | May-2019                              | 96.998          | 31                              | 3006.94                                   | 12027.75                        |                                                                   |
| 6      | Jun-2019                              | 84.8834         | 30                              | 2546.5                                    | 5093                            |                                                                   |
| 7      | Jul-2019                              | 74.2819         | 31                              | 2302.74                                   | 9210.96                         |                                                                   |
| 8      | Aug-2019                              | 65.0045         | 31                              | 2015.14                                   | 4030.28                         |                                                                   |
| 9      | Sep-2019                              | 56.8857         | 30                              | 1706.57                                   | 6826.28                         |                                                                   |
|        |                                       |                 |                                 | Anterior<br>$\mathbf{a}$                  | Siguiente<br>3<br>$2^{\circ}$   |                                                                   |

**Figura 22. Ventana de métodos de declinación de producción (OPAS).** 

# **CAPITULO IV: ANÁLISIS Y DISCUSIÓN DE RESULTADOS**

# **4.1 RESULTADOS DE TASA DE PRODUCCIÓN DE PETRÓLEO DE POZOS DEL CAMPO TETETE – TAPI. DECLINACIÓN EXPONENCIAL DE ARPS**

*Método de declinación exponencial (escenario A).*

Los datos del historial de producción considerados para este análisis en los pozos del campo Tetete-Tapi son los siguientes: pozo TapA-009 tiene registros desde enero de 2018; pozo Tap-012 considera registros desde enero de 2017 y pozo Tap-016 desde enero de 2015 (ver anexo A).

Para la estimación de la tasa de producción, el declive de producción de petróleo y el tiempo de producción hasta llegar al límite económico de extracción, se generó las curvas de declinación de Arps, es por esto que se consideraron los datos de producción de los pozos antes mencionados (ver Anexo A).

La tabla 5 muestra los datos iniciales de producción, producción promedio  $(Q_{\text{prom}})$  diario de 12 meses de pozos del campo Tetete-Tapi.

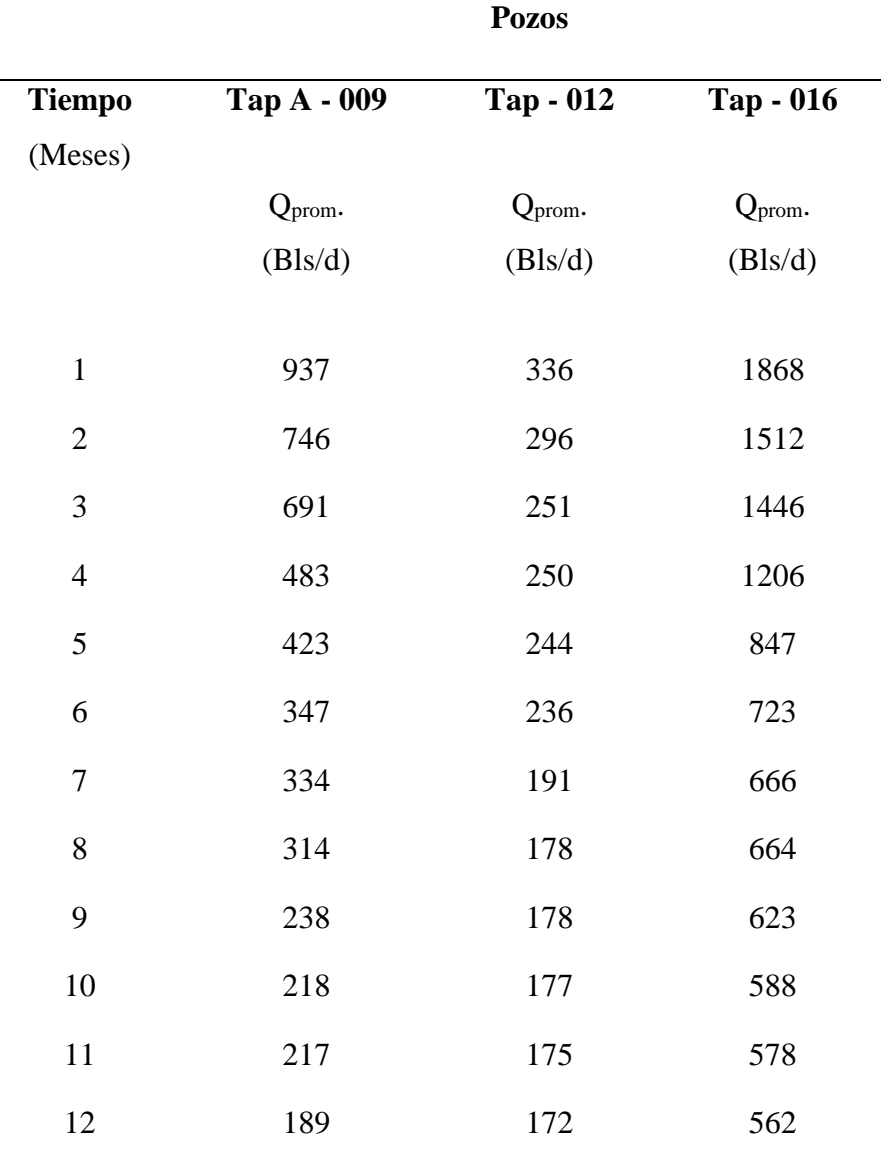

**Tabla 5. Historial de producción de pozos del campo Tetete–Tapi, (Petroecuador,2020).**

 $\overline{a}$ 

Se obtuvo la proyección de la producción mediante la gráfica del historial de produc0ción de los pozos y las variables que forman parte de la ecuación de declinación exponencial (ecuación 17). Las figuras 23, 24 y 25 muestran el valor de la de la tasa de declinación (D) y el caudal inicial (qi) de los pozos Tap A–009, Tap–012 y el Tap–016 respectivamente (función exponencial del caudal de producción en relación al tiempo); resultados gráficos generados por el algoritmo OPAS.

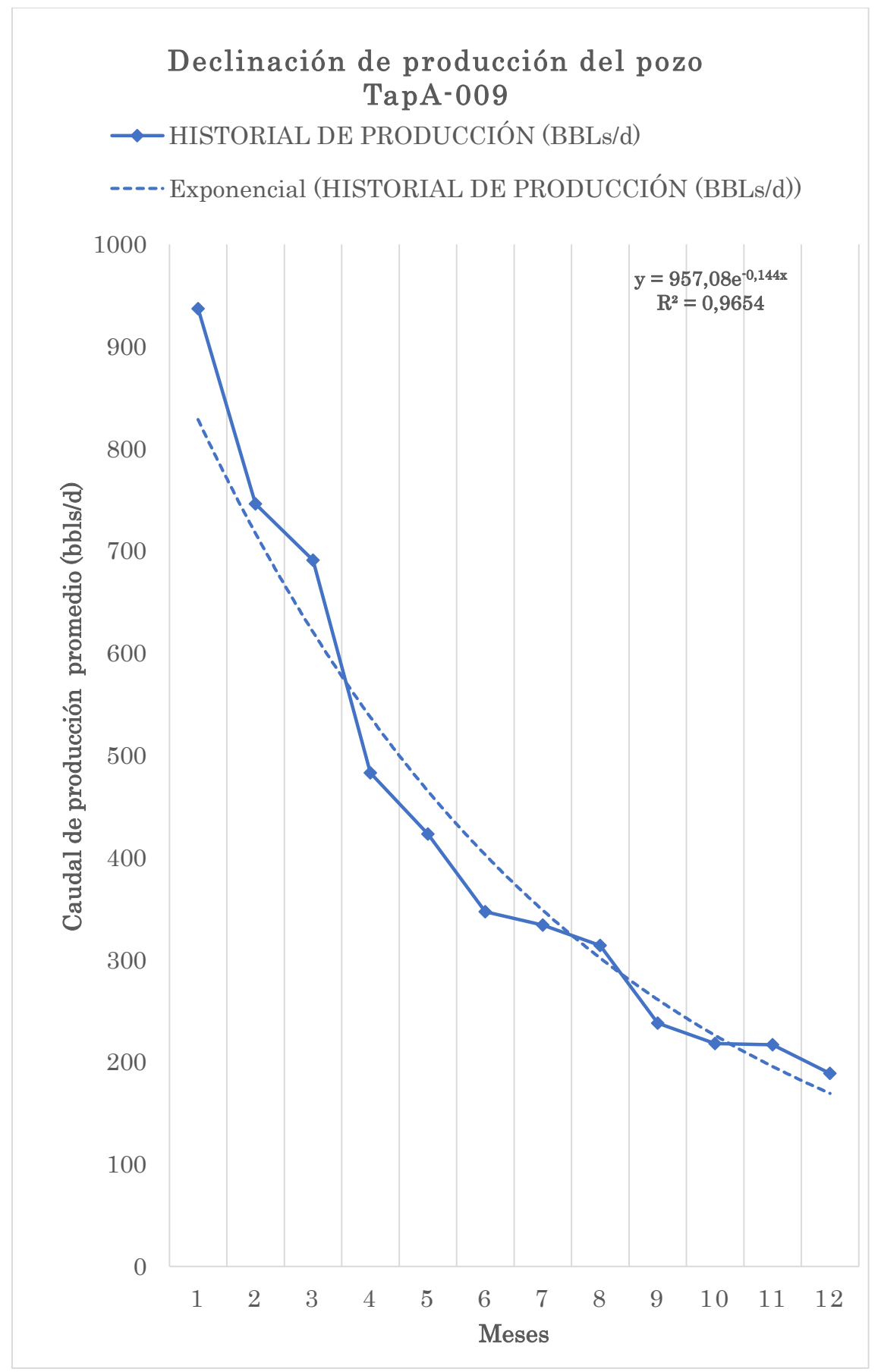

**Figura 23. Declinación de producción del pozo TapA-009, OPAS.**

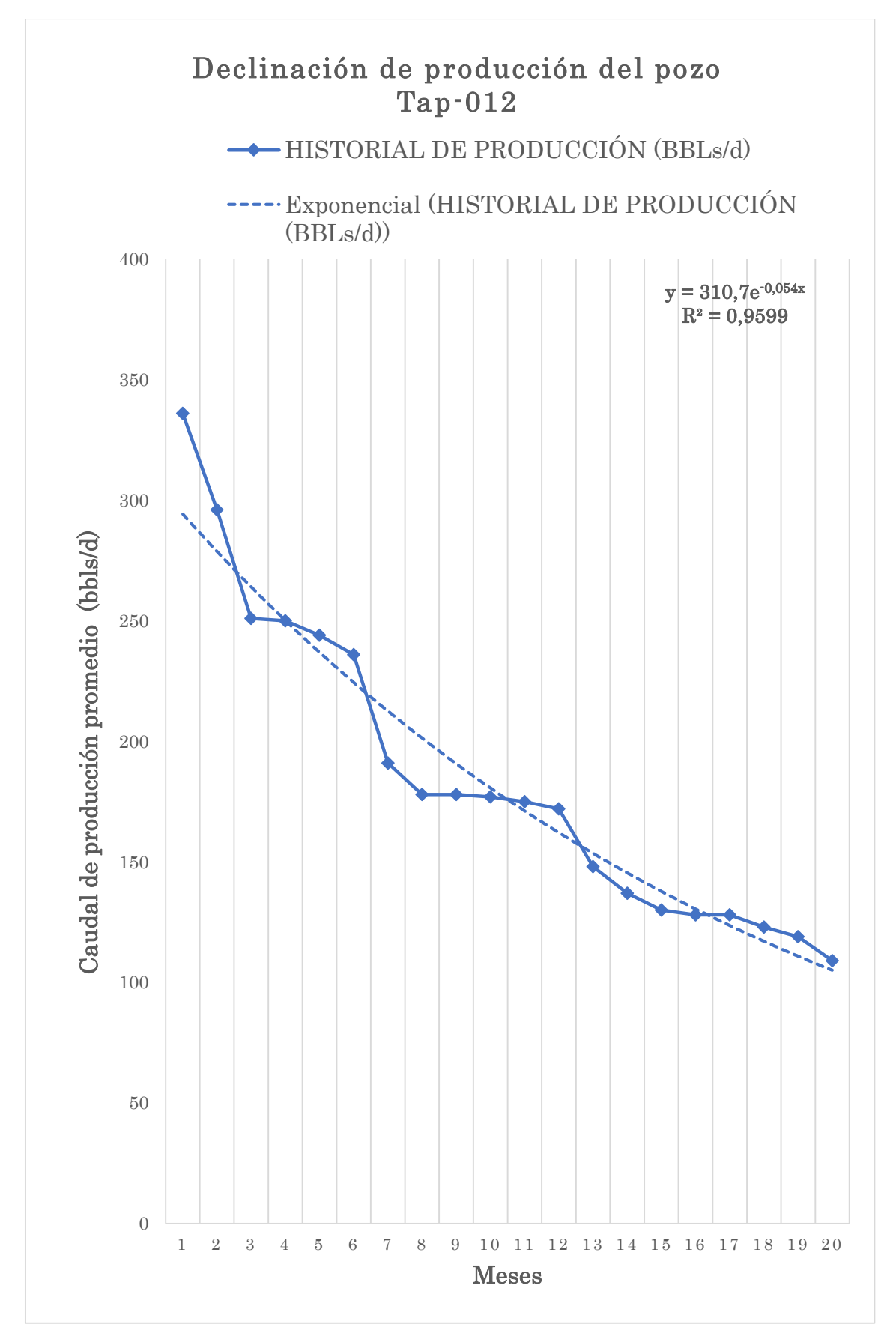

**Figura 24. Declinación de producción del pozo Tap-012, OPAS.**

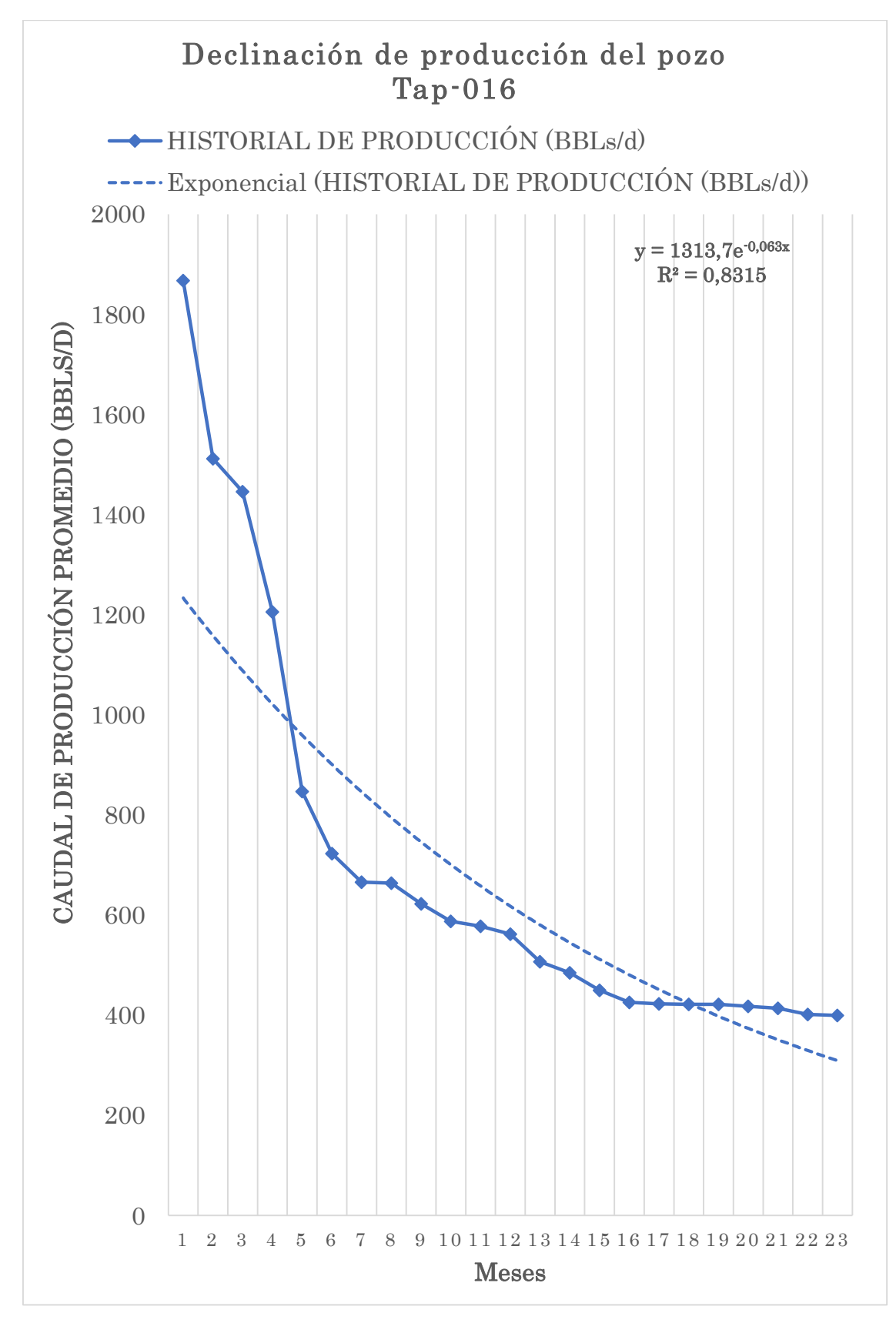

**Figura 25. Declinación de producción del pozo Tap-016, OPAS.**

La tabla 6 muestra los valores de la tasa de declinación (D) y el caudal inicial (qi) de los pozos Tap A–009, Tap–012 y el Tap–016, utilizando el método directo de la declinación exponencial del modelo de Arps.

|                         | <b>Pozos</b> |           |           |  |  |
|-------------------------|--------------|-----------|-----------|--|--|
| <b>Variables</b>        | Tap A - 009  | Tap - 012 | Tap - 016 |  |  |
| Caudal inicial $(q_i)$  | 957,8        | 310,7     | 1313,7    |  |  |
| Tasa de declinación (D) | 0,144        | 0,054     | 0,063     |  |  |

**Tabla 6. Tasa de declinación y caudal inicial de pozos del campo TETETE–TAPI.**

La tabla 7 presenta la tasa de producción encontrada en los primeros 12 meses con un promedio de producción diaria mediante la ecuación exponencial de Arps. Los resultados completos se muestran en el anexo B.

| ехропенстат (еѕсенатто д). |                   |                   |  |  |  |  |
|----------------------------|-------------------|-------------------|--|--|--|--|
| Tap A-009                  | $Tap-012$         | <b>Tap-016</b>    |  |  |  |  |
|                            |                   |                   |  |  |  |  |
| $Q_{\text{prom}}$          | $Q_{\text{prom}}$ | $Q_{\text{prom}}$ |  |  |  |  |
| (Bls/d)                    | (Bls/d)           | (Bls/d)           |  |  |  |  |
| 829                        | 336               | 1234              |  |  |  |  |
| 718                        | 296               | 1158              |  |  |  |  |
| 621                        | 251               | 1088              |  |  |  |  |
| 538                        | 250               | 1021              |  |  |  |  |
| 466                        | 244               | 959               |  |  |  |  |
| 403                        | 236               | 900               |  |  |  |  |
| 349                        | 191               | 845               |  |  |  |  |
| 302                        | 178               | 794               |  |  |  |  |
| 262                        | 178               | 745               |  |  |  |  |
| 227                        | 177               | 700               |  |  |  |  |
|                            |                   |                   |  |  |  |  |

**Tabla 7. Tasa de producción de pozos del campo Tetete–Tapi mediante la ecuación de declinación exponencial (escenario A).**

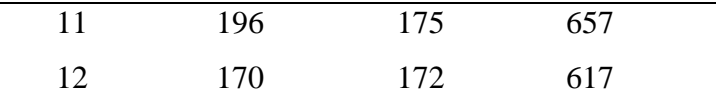

#### *Método de declinación exponencial (escenario B).*

Para este escenario, la tabla 8 muestra los valores de la tasa de declinación inicial (Di) y el caudal inicial (qi), caudal con que inició la actividad de producción de los tres pozos antes mencionados

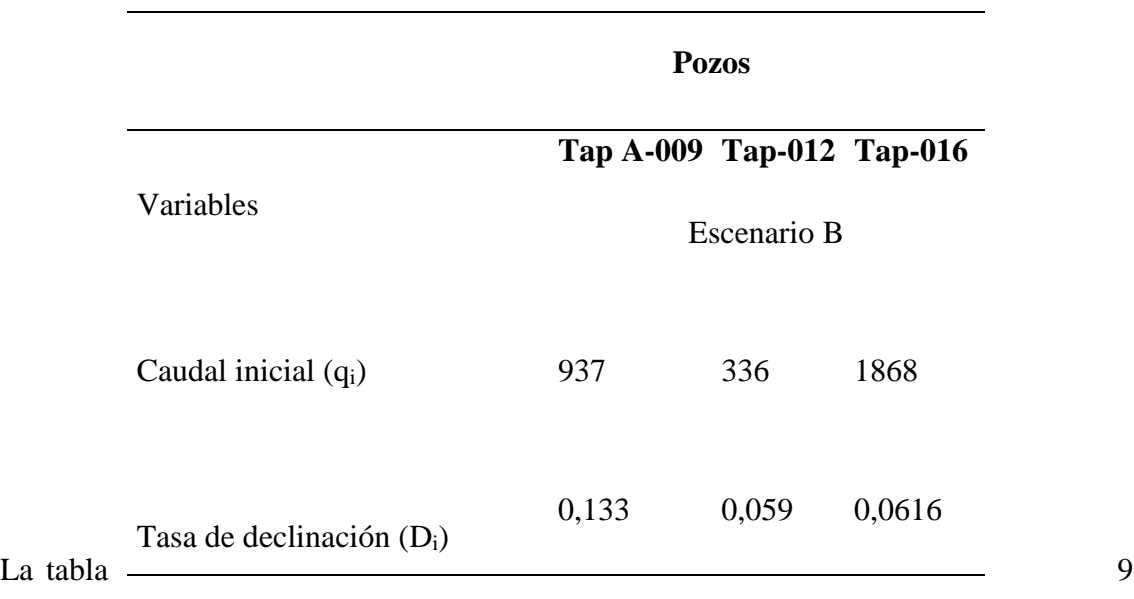

**Tabla 8. Tasa de declinación (Di) y caudal inicial (qi) de pozos del campo Tetete–Tapi para el escenario B.**

presenta la tasa de producción encontrado en los primeros 12 meses, con un promedio de producción diaria, utilizando la ecuación exponencial de Arps. Los resultados completos se muestran en el anexo B.

**Tabla 9. Tasa de producción de pozos del campo Tetete–Tapi mediante la ecuación de declinación exponencial (escenario B).**

|               | <b>Tap A-009</b> | <b>Tap-012</b> | <b>Tap-016</b>    |
|---------------|------------------|----------------|-------------------|
| <b>Tiempo</b> |                  | Escenario B    |                   |
| (Meses)       | $Q_{\rm prom}$   | $Q_{\rm prom}$ | $Q_{\text{prom}}$ |
|               | (Bls/d)          | (Bls/d)        | (Bls/d)           |
| 1             | 820              | 294            | 1756              |
|               | 718              | 278            | 1651              |

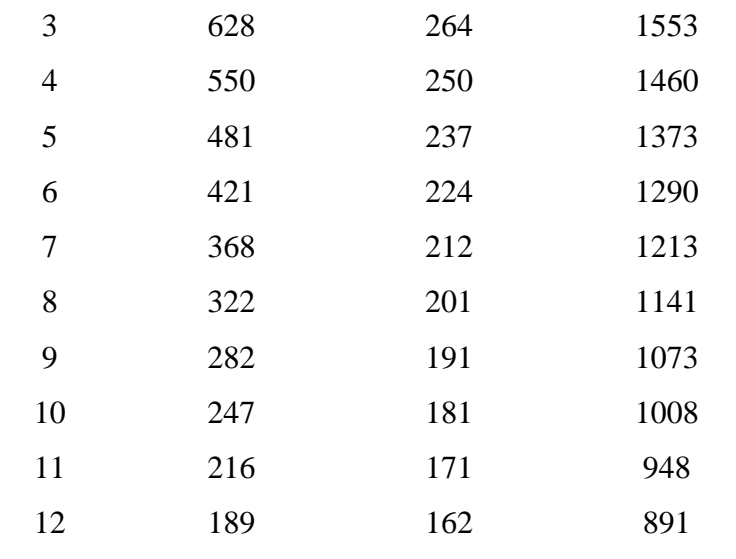

Con los resultados presentados anteriormente se procede a graficar la curva de declinación exponencial del modelo de Arps, bajo los dos escenarios, encontrando de esta manera la tasa de producción de petróleo y el tiempo en que se podrá extraer la mayor cantidad de petróleo de las reservas estimadas hasta alcanzar el límite económico de extracción, mediante el uso del historial de producción. En el escenario A, se reporta el límite económico de extracción a una tasa de producción de petróleo de 10 barriles de petróleo por día en el mes de agosto del año 2020. A su vez, para el escenario B se alcanzó el límite económico en el mes de octubre del año 2020 para el pozo Tap A-009. Mientras que, para el pozo Tap–012 se alcanzó el mismo valor del límite económico de 10 barriles de petróleo por día en el mes de marzo del 2022 y por ende también se alcanzó el límite económico bajo el escenario B en el mes de diciembre del 2021 para el pozo. Finalmente, para el pozo Tap-016 bajo el escenario A se alcanzó el límite económico en el mes de junio del 2020 y para el escenario B el límite económico se alcanzó en los meses de enero del 2021, tal como lo muestran las figuras 26 ,27 y 28.

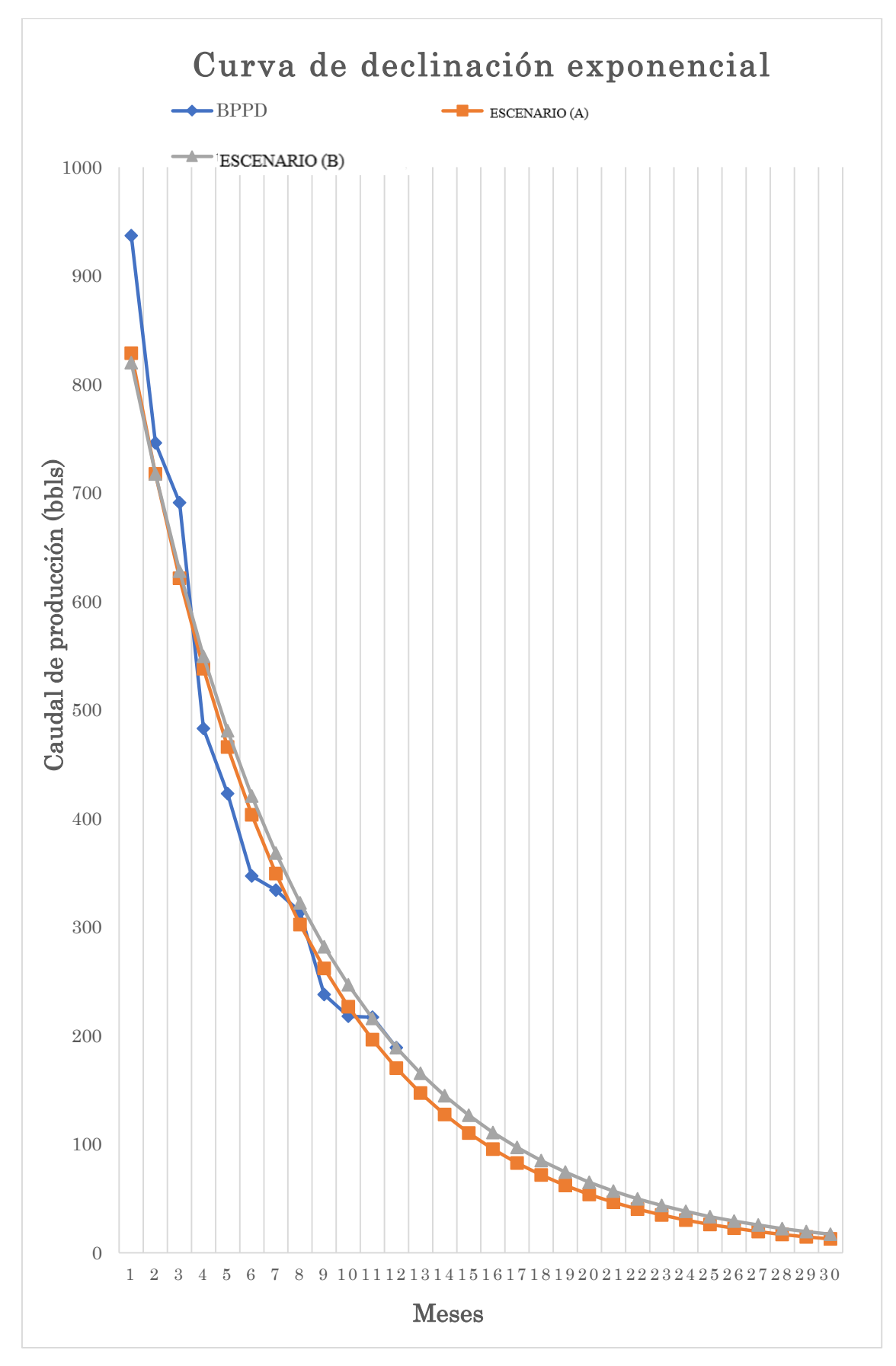

**Figura 26. Curva de declinación exponencial del pozo TapA-009, OPAS.**

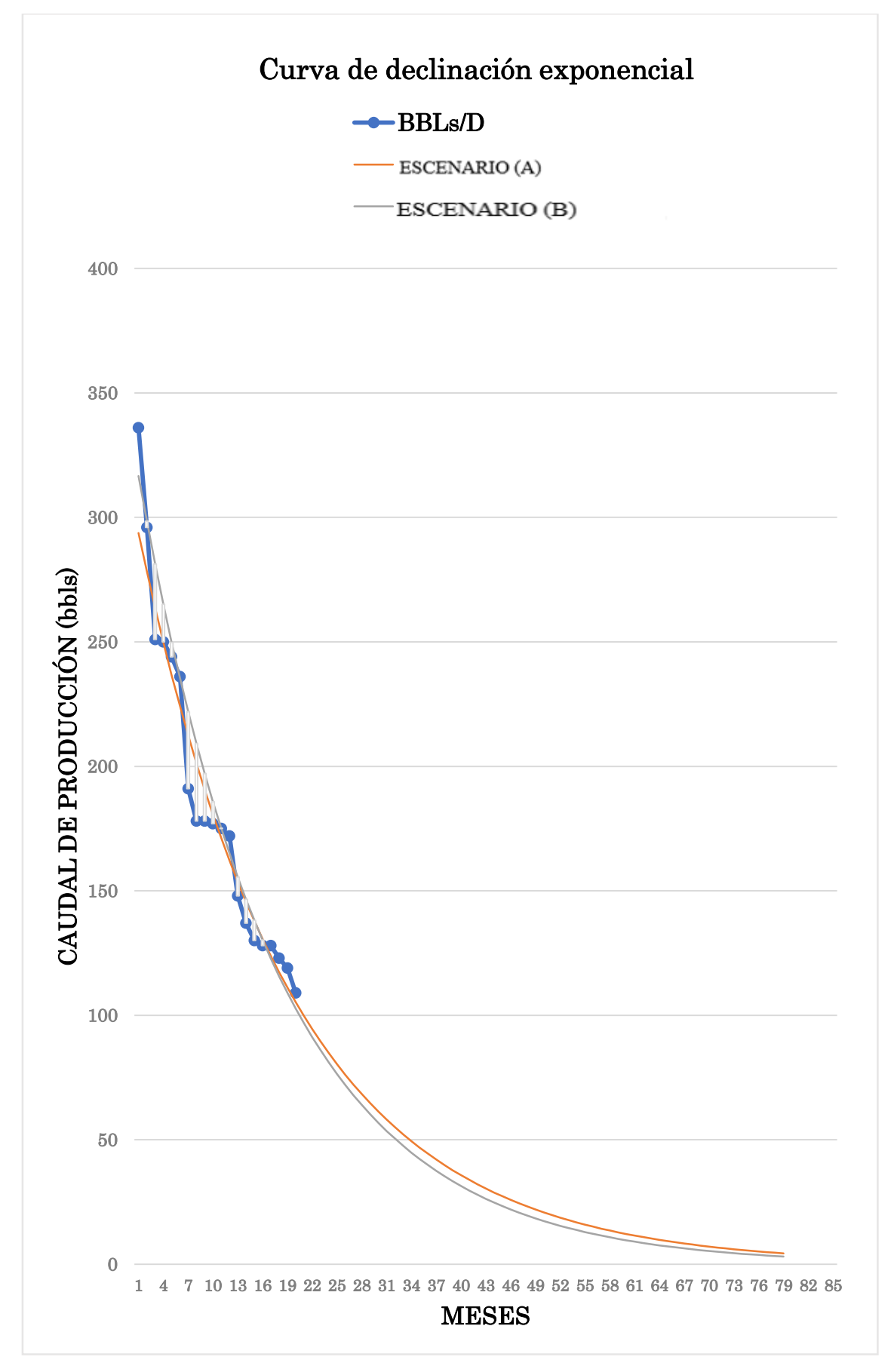

**Figura 27. Curva de declinación exponencial del pozo Tap-012, OPAS.**

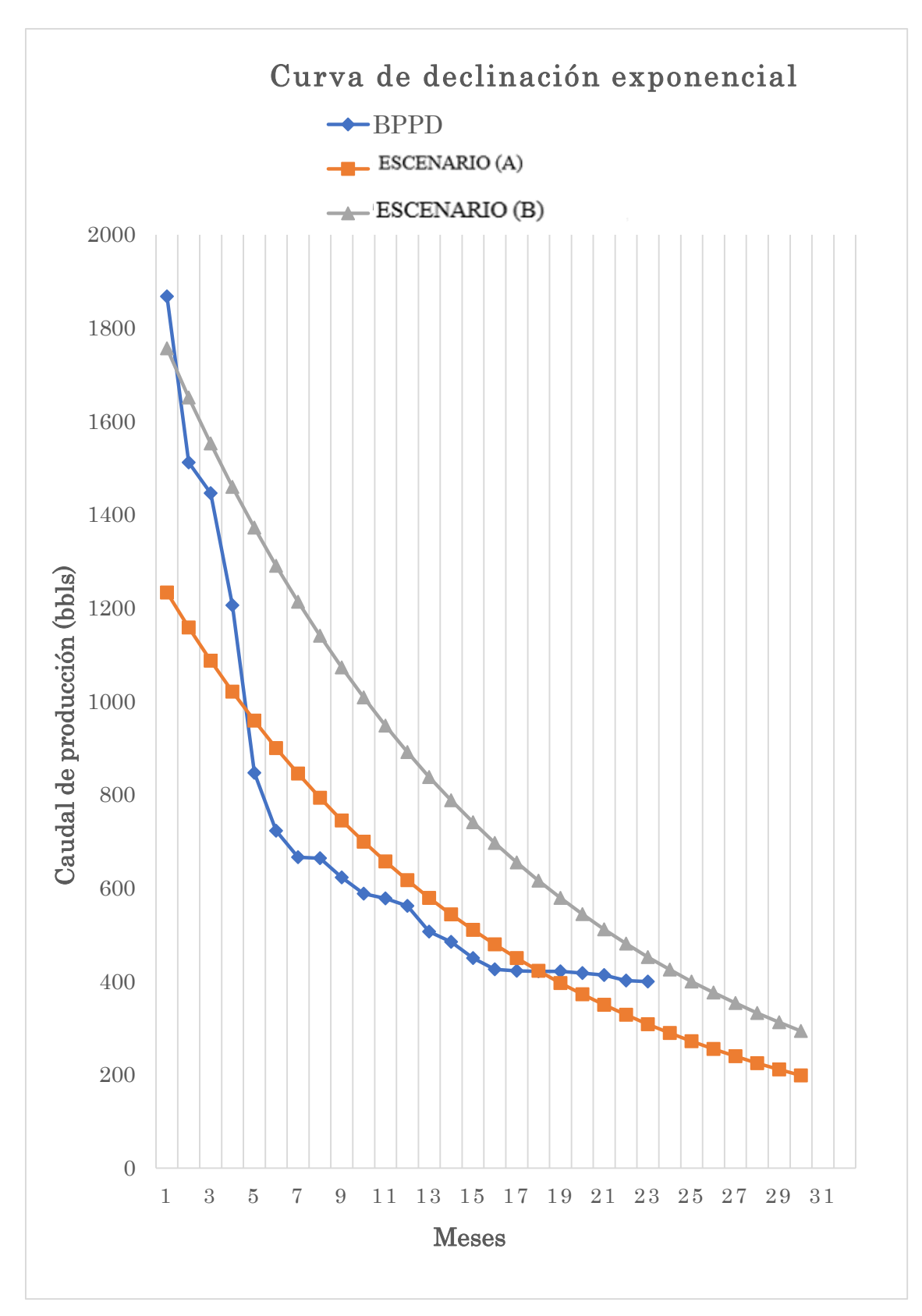

**Figura 28. Curva de declinación exponencial del pozo Tap-016, OPAS.**
# **4.2 RESULTADOS DE TASA DE PRODUCCIÓN DE PETRÓLEO DE POZOS DEL CAMPO TETETE – TAPI. DECLINACIÓN HIPERBÓLICA DE ARPS**

#### *Método de declinación Hiperbólica.*

Se reportan resultados de la tasa de producción, el declive de la producción de petróleo y el tiempo en que se podrá producir petróleo hasta llegar al límite económico de extracción, utilizando el método de declinación hiperbólica de Arps. Se encontraron los valores de tasa de declinación inicial (Di) y exponente de declinación (n), considerando el caudal inicial (qi) como la tasa de producción inicial. Las tablas 10, 11 y 12 muestran los valores de las variables D<sub>i</sub>, n y q<sub>i</sub> de los pozos Tap A–009, Tap–012 y Tap–016 respectivamente.

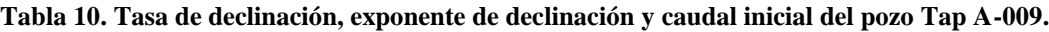

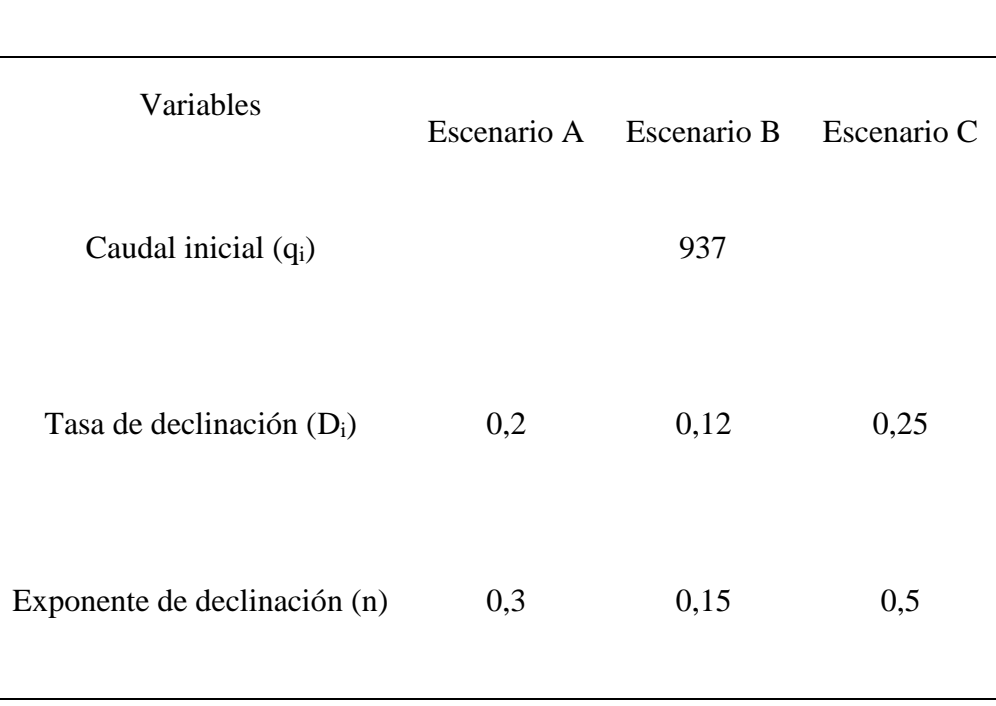

 **Tap A–009**

**Tabla 11. Tasa de declinación, exponente de declinación y caudal inicial del pozo Tap - 012.**

| Variables                    | Escenario A | Escenario B | Escenario C |
|------------------------------|-------------|-------------|-------------|
| Caudal inicial $(q_i)$       |             | 336         |             |
| Tasa de declinación (Di)     | 0,1         | 0,1         | 0,25        |
| Exponente de declinación (n) | 0,5         | 0,45        | 0,78        |

 **Tap–012**

**Tabla 12. Tasa de declinación, exponente de declinación y caudal inicial del pozo Tap-016.**

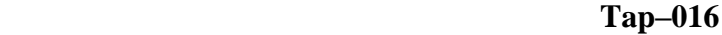

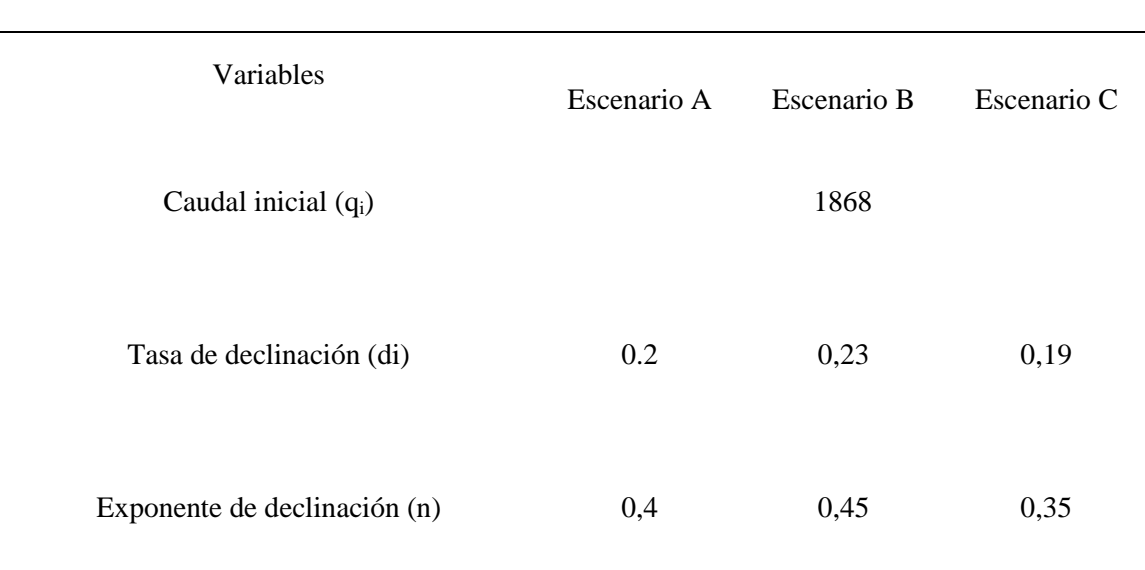

Posteriormente, se obtuvieron los valores de la tasa de producción. Las tablas 13, 14 y 15 presentan la tasa de producción encontrada en los primeros 12 meses, con un promedio de producción diaria de los 3 pozos respectivamente, mediante la ecuación hiperbólica de Arps. Los resultados completos se muestran en el anexo B.

**Tabla 13. Tasa de producción del pozo TapA–009, mediante ecuación de declinación hiperbólica de Arps.** 

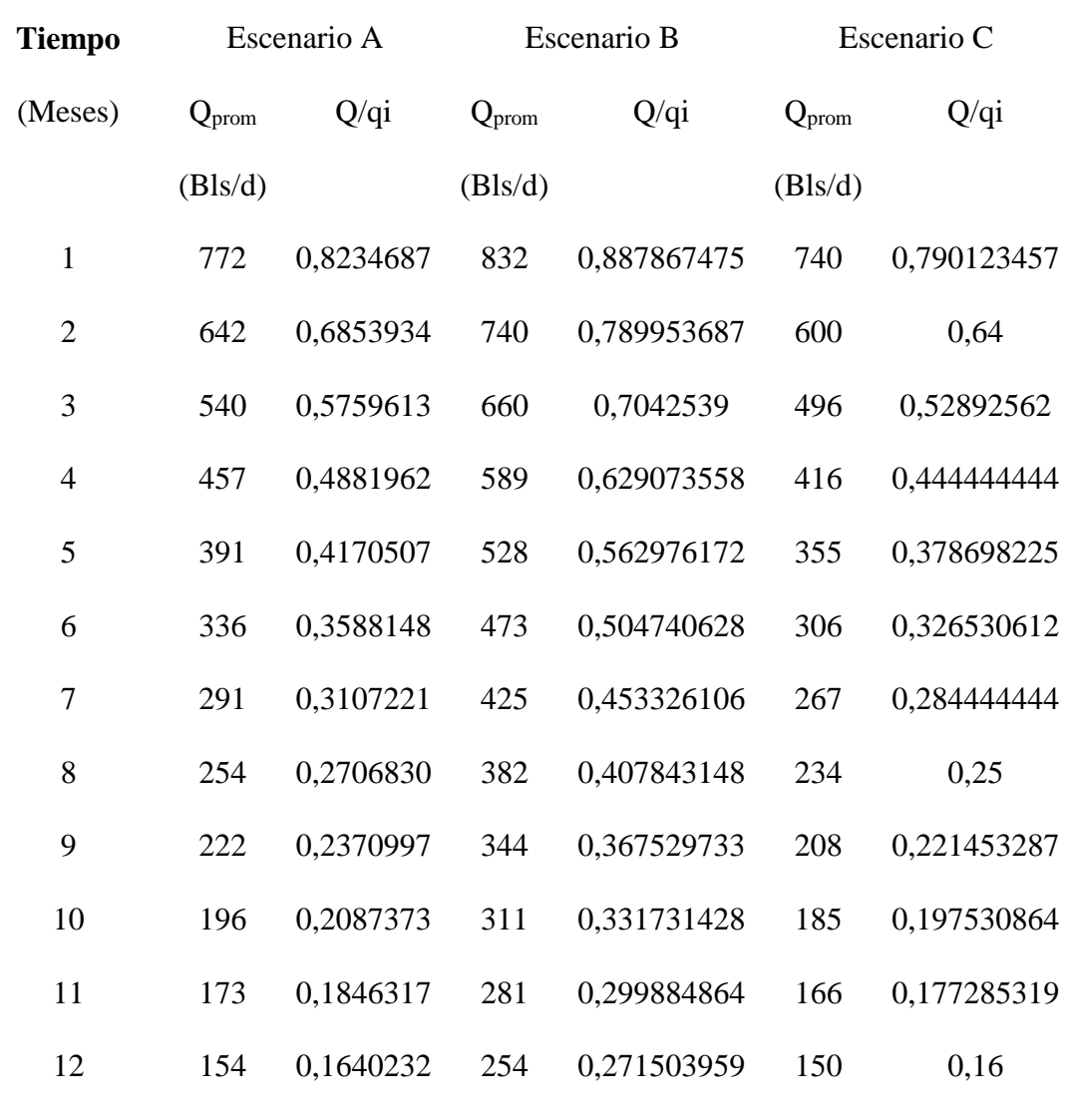

**TapA-009**

**Tabla 14. Tasa de producción del pozo Tap-012 mediante la ecuación de declinación hiperbólica de** 

|     |                                |                              |                            | <b>Tap-016</b>                     |                            |                                               |                             |
|-----|--------------------------------|------------------------------|----------------------------|------------------------------------|----------------------------|-----------------------------------------------|-----------------------------|
|     | Tiempo                         |                              | Escenario A                | Tap-Ulzrio B                       |                            |                                               | Escenario C                 |
|     | (Meses)                        | $Q_{\text{prom}}$<br>(Bls/d) | $Q/q_i$                    | $Q_{\text{prom}}$<br>[Rls/d        | $Q/q_i$                    | $Q_{\text{prom}}$<br>Rls/d)                   | $Q/q_i$                     |
|     | Tiempo                         | Escenario A<br>1444          | 0,7728                     | 1512                               | Escenario B<br>0,8097      | 1591                                          | Escenario C<br>0,8516       |
|     | $\overline{2}$<br>(Meses)<br>3 | $Q_{p,p\bar{p}q}$<br>(BRA)   | 0,6271<br>Q/qi<br>0,5259   | P <sub>216B</sub><br>$(B\sqrt{8})$ | 0,6759<br>Q/qi<br>0,5773   | $1$ Spr $\sigma$ m<br>$\text{4B}$ $\text{8d}$ | 0,7371<br>$Q/q$ i<br>0,6465 |
|     | $\overline{4}$<br>1<br>5       | 844<br>305<br>739            | 0,4519<br>0,9070<br>0,3954 | 937<br>305<br>827                  | 0,5018<br>0,9091<br>0,4425 | 1071<br>267<br>959                            | 0,5734<br>0,7958<br>0,5133  |
|     | 2 <sub>6</sub>                 | 2786                         | 0.336A                     | 739                                | 0,8333                     | 830                                           | 0.46556                     |
|     | $3^7$                          | 2589                         | 0,7515p                    | 258                                | 0,7554                     | 7866                                          | 0,6,3931                    |
|     | 8<br>$\overline{4}$<br>9       | 534<br>233<br>488            | 0,2857<br>0,6944<br>0,2611 | 603<br>240<br>551                  | 0,3226<br>0,7143<br>0,2949 | 718<br>160<br>660                             | 0,3846<br>0,4775<br>0,3534  |
|     | $5_{10}$                       | 2159                         | V94W2                      | 30 <sup>4</sup>                    | 0,6667                     | 640                                           | 0.92659                     |
|     | $6^{11}$                       | 1445                         | 0,59927                    | 268                                | 0,3598                     | 5654                                          | 0,0,0.02,0.04               |
|     | 12<br>7                        | 386<br>184                   | 0,2067<br>0.5487           | 435<br>198                         | 0,2329<br>0.5882           | 526<br>111                                    | 0,2816<br>0.3317            |
| Con | 8                              | 171                          | 0,5102                     | 187                                | 0,5556                     | 101                                           | 0,2997                      |
|     | 9                              | 160                          | 0,4756                     | 177                                | 0,5263                     | 92                                            | 0,2727                      |
|     | 10                             | 149                          | 0,4444                     | 168                                | 0,5000                     | 84                                            | 0,2498                      |
|     | 11                             | 140                          | 0,4162                     | 160                                | 0,4762                     | 77                                            | 0,2302                      |
|     | 12                             | 131                          | 0,3906                     | 153                                | 0,4545                     | 72                                            | 0,2131                      |

**Tabla 15. Tasa de producción del pozo Tap-12 mediante ecuación de declinación hiperbólica de** 

**Arps.**

estos resultados se procede a graficar la curva de declinación hiperbólica del modelo de Arps, proyectando de esta manera la tasa de producción de petróleo y el tiempo en que se podrá extraer la mayor cantidad de petróleo de las reservas estimadas hasta alcanzar el límite económico de extracción.

Se alcanzó el límite económico de extracción a una tasa de producción de petróleo de 10 barriles de petróleo por día para los diferentes escenarios propuestos en los meses de diciembre del año 2021 bajo el escenario A, en el mes de junio del 2022 para el escenario B y para el escenario C se alcanzará el límite económico en el mes de agosto del 2023; para el pozo Tap A-009. Mientras que, para el pozo Tap-012 el límite económico es de 10 barriles de petróleo por día, para los tres escenarios propuestos. Para el pozo Tap-012, en el escenario A se alcanzará el límite económico en el mes de noviembre del 2024, para el escenario B en el mes de diciembre del 2023 y para el escenario C en el mes de diciembre del 2022. Por consiguiente, para el Tap-016 en el escenario A se alcanzará el límite económico en el mes de marzo del 2022, para el escenario B en el mes de junio del 2022, y para el escenario C se alcanzó el límite económico en el mes de junio del 2021, tal como lo presentan las figuras 29, 30 y 31.

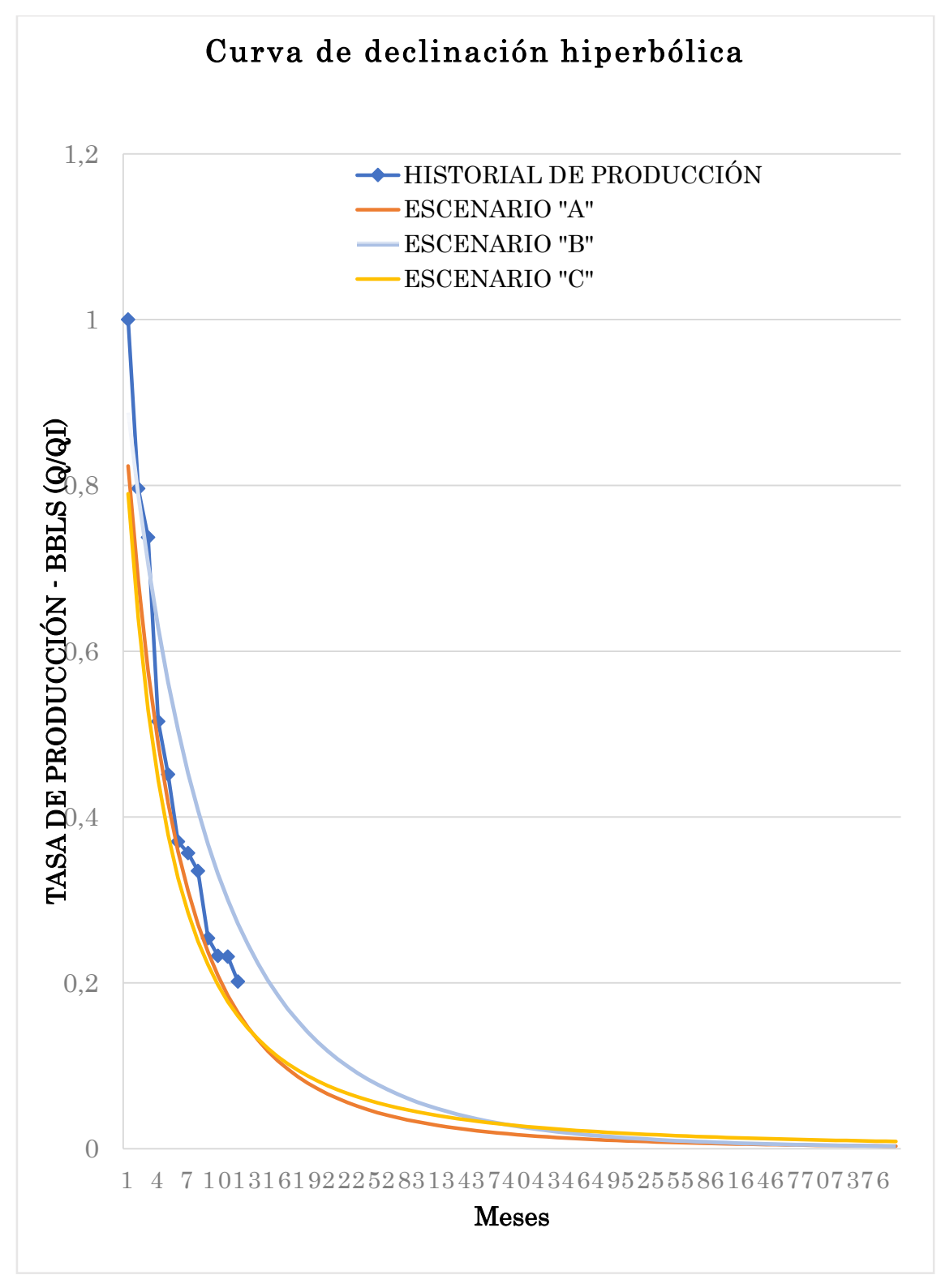

**Figura 29. Curva de declinación hiperbólica del pozo TapA-009.**

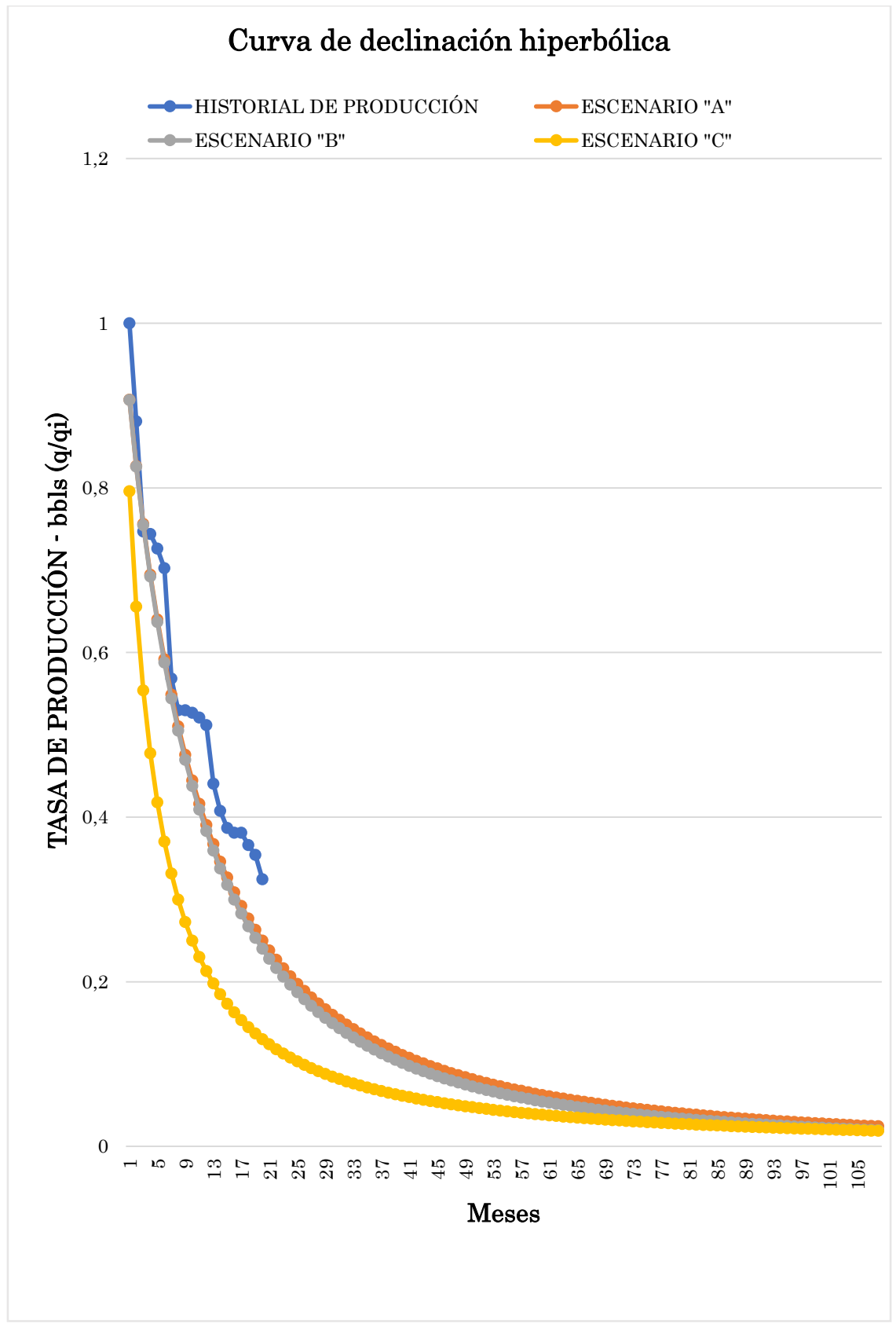

**Figura 30. Curva de declinación hiperbólica del pozo Tap-012.**

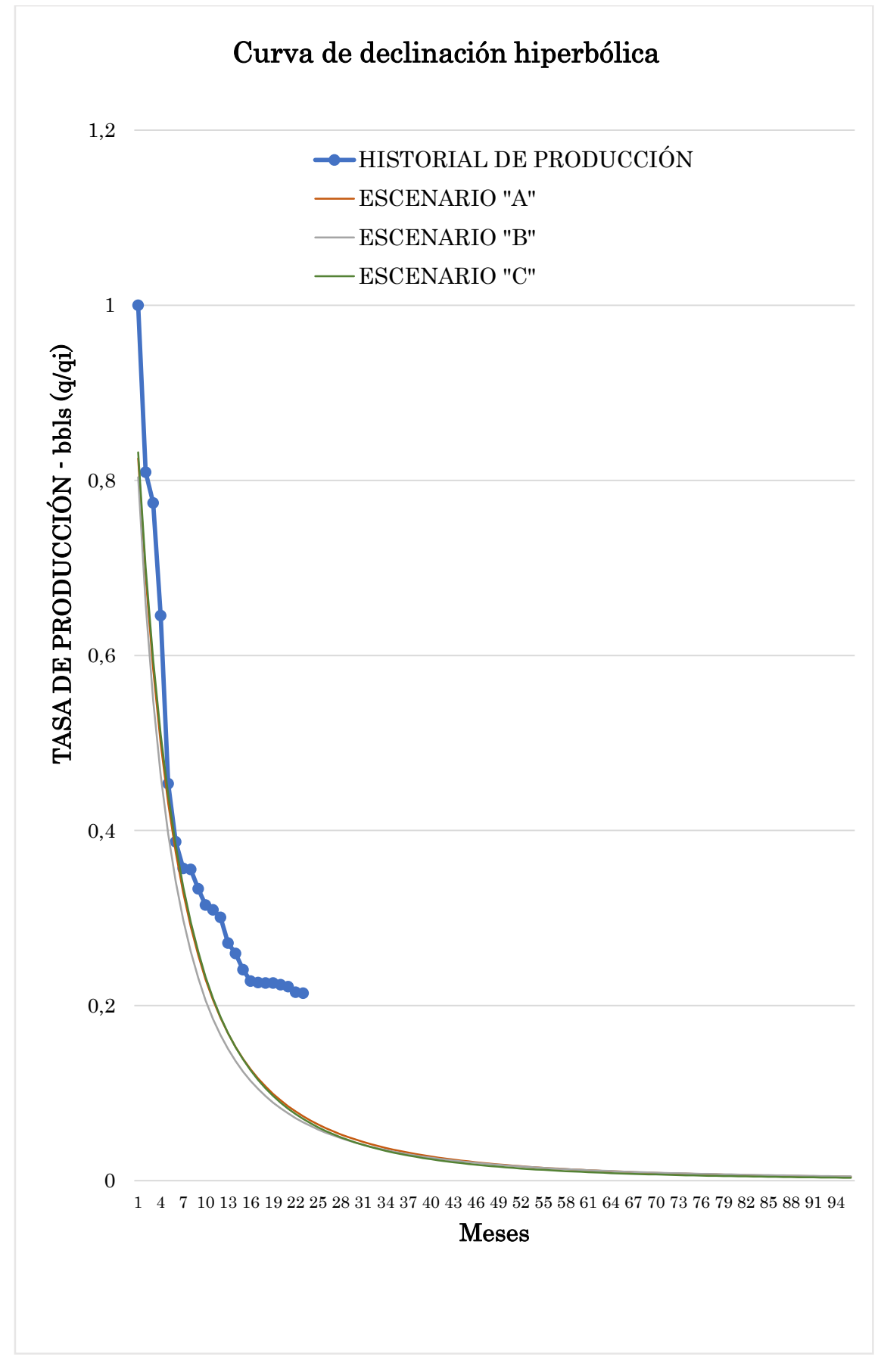

**Figura 31. Curva de declinación hiperbólica del pozo Tap-016.**

# **4.3 RESULTADOS DE TASA DE PRODUCCIÓN DE PETRÓLEO DE POZOS DEL CAMPO TETETE – TAPI. DECLINACIÓN ARMONICA DE ARPS**

#### *Método de declinación armónica.*

Se reportan resultados bajo dos escenarios diferentes, el primero encuentra el caudal inicial (qi), mientras que el segundo escenario se considera la producción inicial de los tres pozos. En las tablas 16, 17 y 18 se muestran los escenarios que se han desarrollado para cada pozo con los valores de tasa de declinación inicial y caudal inicial de cada pozo respectivamente.

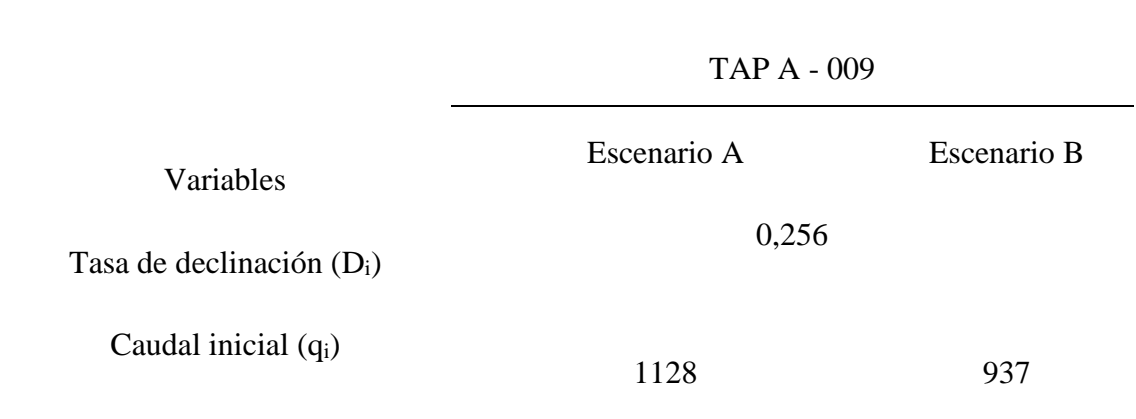

**Tabla 16. Tasa de declinación y caudal inicial del pozo TapA-009.**

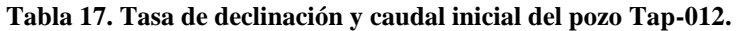

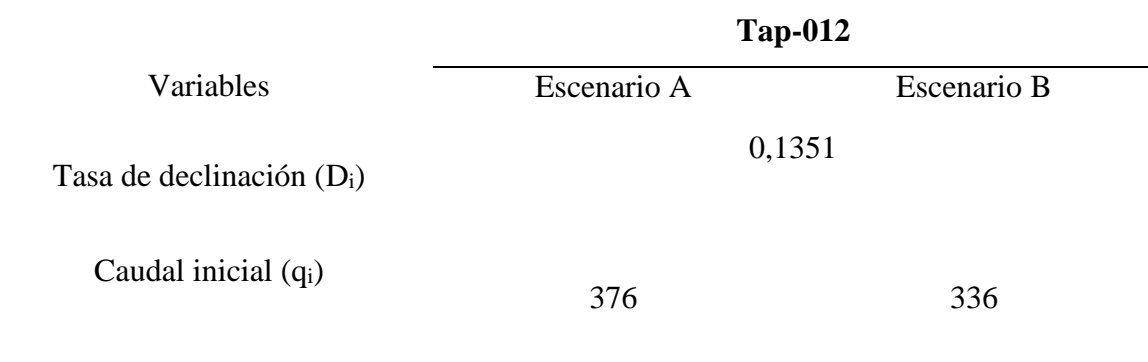

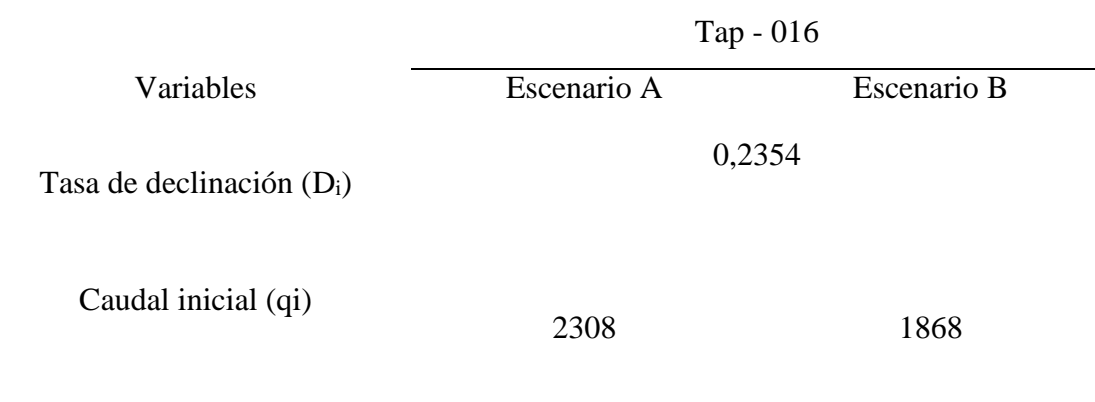

Las tablas 19, 20 y 21 presentan la tasa de producción en los primeros 12 meses con un promedio de producción diaria de los tres pozos respectivamente. Los resultados completos se muestran en el anexo B.

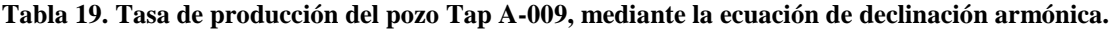

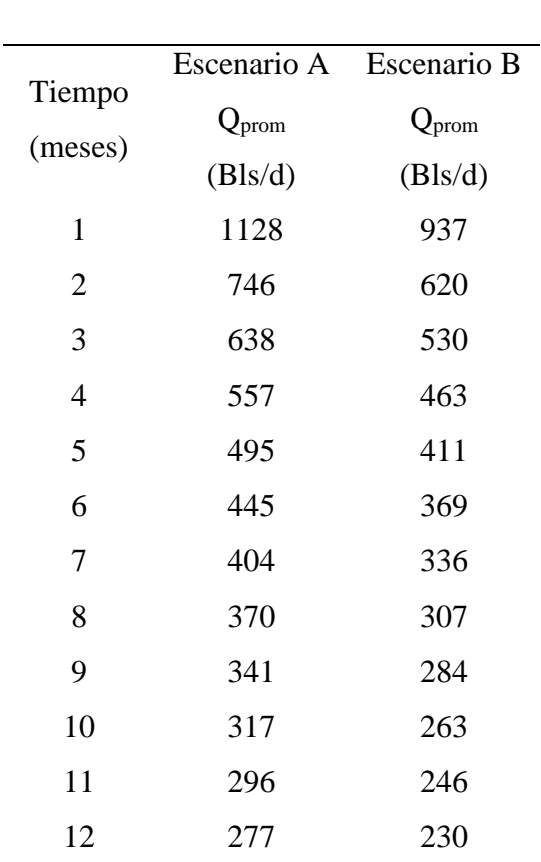

**Tap A - 009**

#### **Tabla 18 . Tasa de declinación y caudal inicial del pozo Tap-016.**

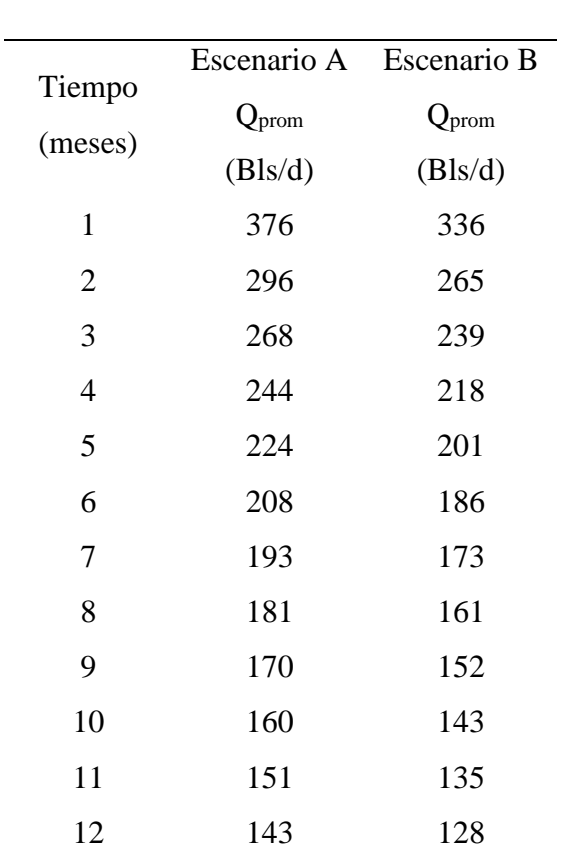

**Tabla 20. Tasa de producción del pozo Tap-012, mediante la ecuación de declinación armónica.**

**Tap-012**

**Tabla 21. Tasa de producción del pozo Tap-016, mediante la ecuación de declinación armónica.**

| Tiempo         | Escenario A    | Escenario B    |
|----------------|----------------|----------------|
| (meses)        | $Q_{\rm prom}$ | $Q_{\rm prom}$ |
|                | (Bls/d)        | (Bls/d)        |
| $\mathbf{1}$   | 2308           | 1868           |
| $\overline{2}$ | 1569           | 1270           |
| 3              | 1352           | 1095           |
| $\overline{4}$ | 1188           | 962            |
| 5              | 1060           | 858            |
| 6              | 957            | 774            |
| 7              | 871            | 705            |
| 8              | 800            | 648            |
| 9              | 740            | 599            |
| 10             | 688            | 557            |

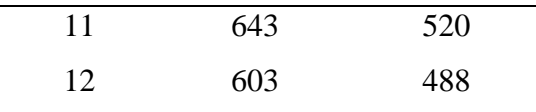

Para el pozo TapA–009, hasta el mes de diciembre del año 2024 que se realizó el análisis de la curva de declinación no se alcanzó el límite económico, para el escenario A se encontró una tasa de 84 barriles de petróleo, y para el escenario B en el mismo periodo se encontró la tasa de producción de 60 barriles de petróleo. En el pozo Tap–012, al igual que en el caso del pozo anterior, no se encontró el límite económico, para el escenario A hasta el mes de diciembre del 2024 se encontró una tasa de producción de 27 barriles de petróleo y para el escenario B en el mismo periodo de tiempo que se realizó el análisis se encontró una tasa de producción de 24 barriles de petróleo. En cuanto, al pozo Tap–016, bajo el escenario A no se alcanzó el límite económico hasta el mes de diciembre del 2022, tiempo que se realizó el análisis de declinación de producción, cuya tasa de producción reportó 98 barriles de petróleo y en el escenario B en el mismo periodo de tiempo que se realizó el análisis se encontró una tasa de producción de 79 barriles de petróleo, tal como lo presentan las figuras 32, 33 y 34.

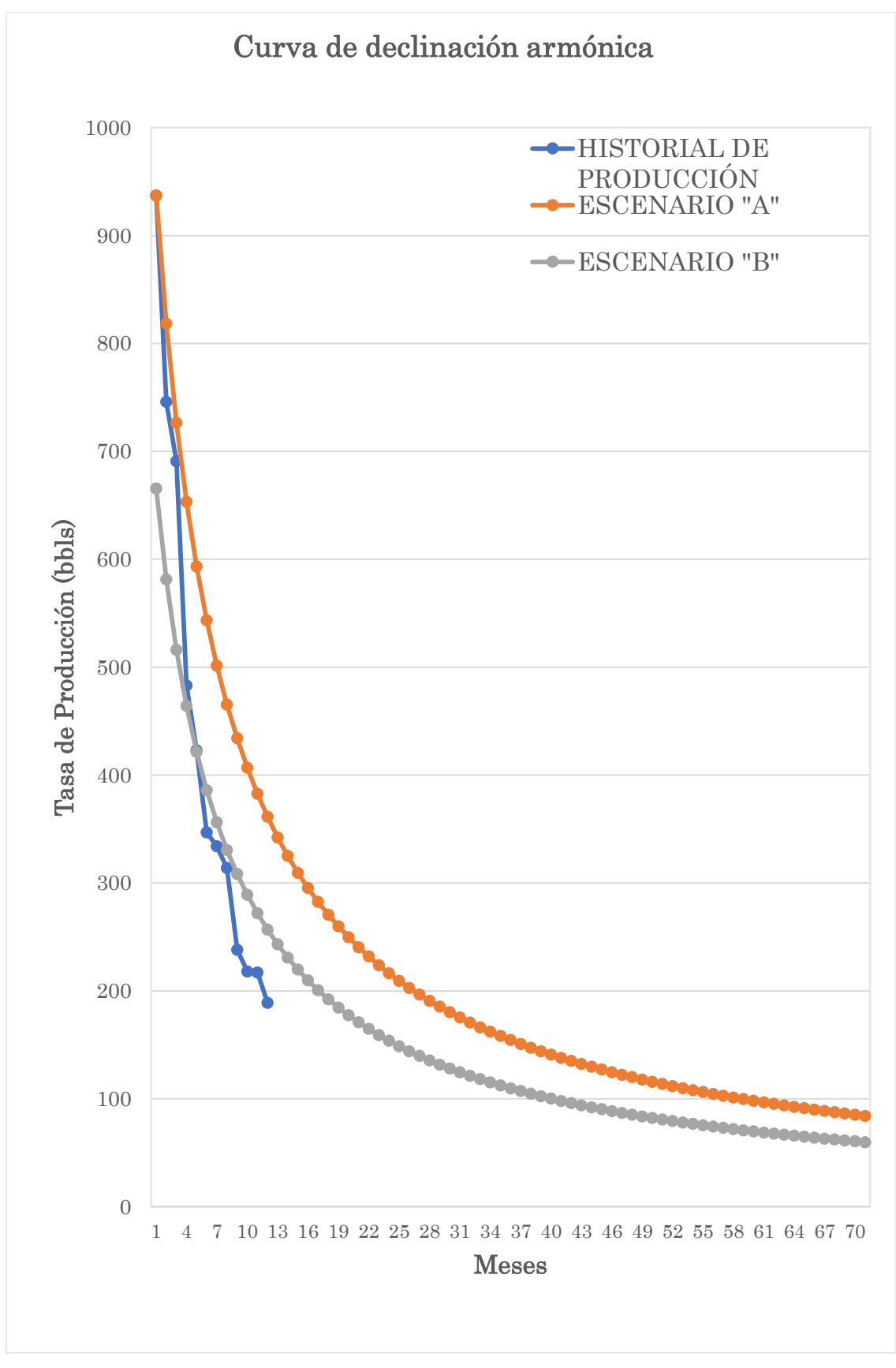

**Figura 32. Curva de declinación armónica del pozo TapA-009.**

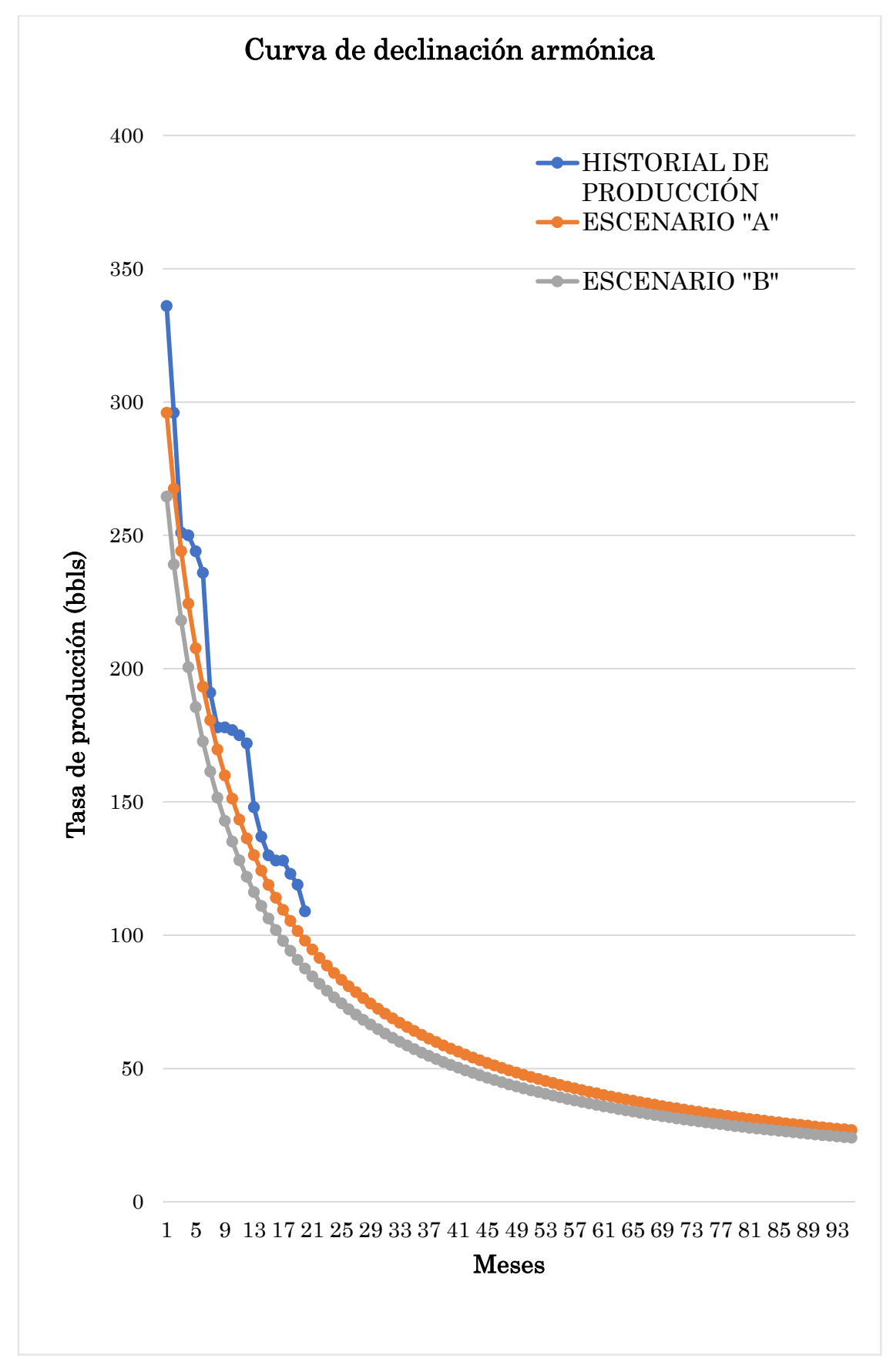

**Figura 33. Curva de declinación armónica de Arps del pozo Tap-012.**

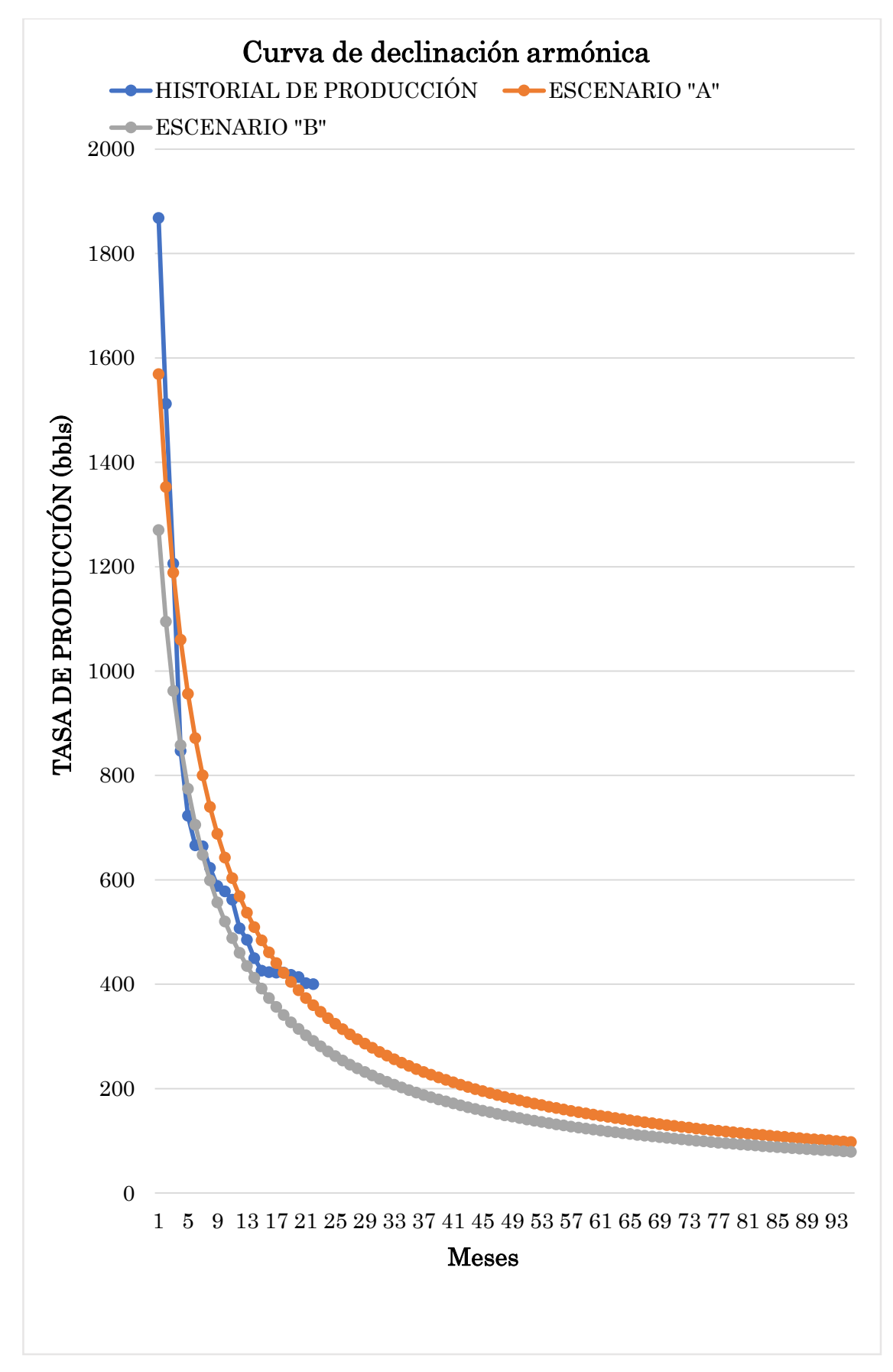

**Figura 34. Curva de declinación armónica de Arps del pozo Tap-016.**

# **4.4 RESULTADOS DE TASA DE PRODUCCIÓN DE PETRÓLEO DE POZOS DEL CAMPO TETETE – TAPI. LEY DE POTENCIA**

La tabla 22 reporta los resultados de los valores de la declinación inicial  $(D_1)$  y el caudal inicial mediante el uso del método de ley de potencia.

|                             |             | Pozos     |           |
|-----------------------------|-------------|-----------|-----------|
| Variable                    | Tap A - 009 | Tap - 012 | Tap - 016 |
| Caudal inicial $(q_i)$      | 937         | 336       | 1868      |
| Tasa de declinación $(D_1)$ | 0,1139      | 0,0633    | 0,1057    |

**Tabla 22. Tasa de declinación y caudal inicial de los pozos del campo Tetete–Tapi.**

La tabla 23 presentan la tasa de producción encontrada en los primeros 12 meses con un promedio de producción diaria de los pozos respectivamente. Los resultados completos se muestran en el anexo B.

**Tabla 23. Tasa de producción de los pozos del campo Tetete–Tapi, mediante la ecuación de relación de pérdida de ley de potencia.**

| Tiempo         | TapA-009 | Tap- $012$ | Tap-016 |
|----------------|----------|------------|---------|
| (meses)        | (Bls/d)  | (Bls/d)    | (Bls/d) |
| $\mathbf{1}$   | 836      | 317        | 1512    |
| $\overline{2}$ | 746      | 298        | 1224    |
| 3              | 666      | 281        | 991     |
| $\overline{4}$ | 594      | 265        | 802     |
| 5              | 530      | 250        | 649     |
| 6              | 473      | 235        | 525     |
| 7              | 422      | 222        | 425     |
| 8              | 376      | 209        | 344     |
| 9              | 336      | 197        | 279     |
|                |          |            |         |

| 10 | 300 | 186 | 225 |
|----|-----|-----|-----|
| 11 | 267 | 175 | 183 |
| 12 | 239 | 165 | 148 |

Los resultados muestran que para el pozo TapA–009, se alcanzó el límite económico en el mes de abril del 2021; para el pozo Tap–012, se calculó la tasa de producción de petróleo hasta alcanzar el límite económico de 10 barriles de petróleo por día, encontrando el límite económico en el mes de agosto del 2021; para el Tap–016 se alcanzó el límite económico en el mes de febrero del 2019, tal como lo presentan las figuras 35, 36 y 37.

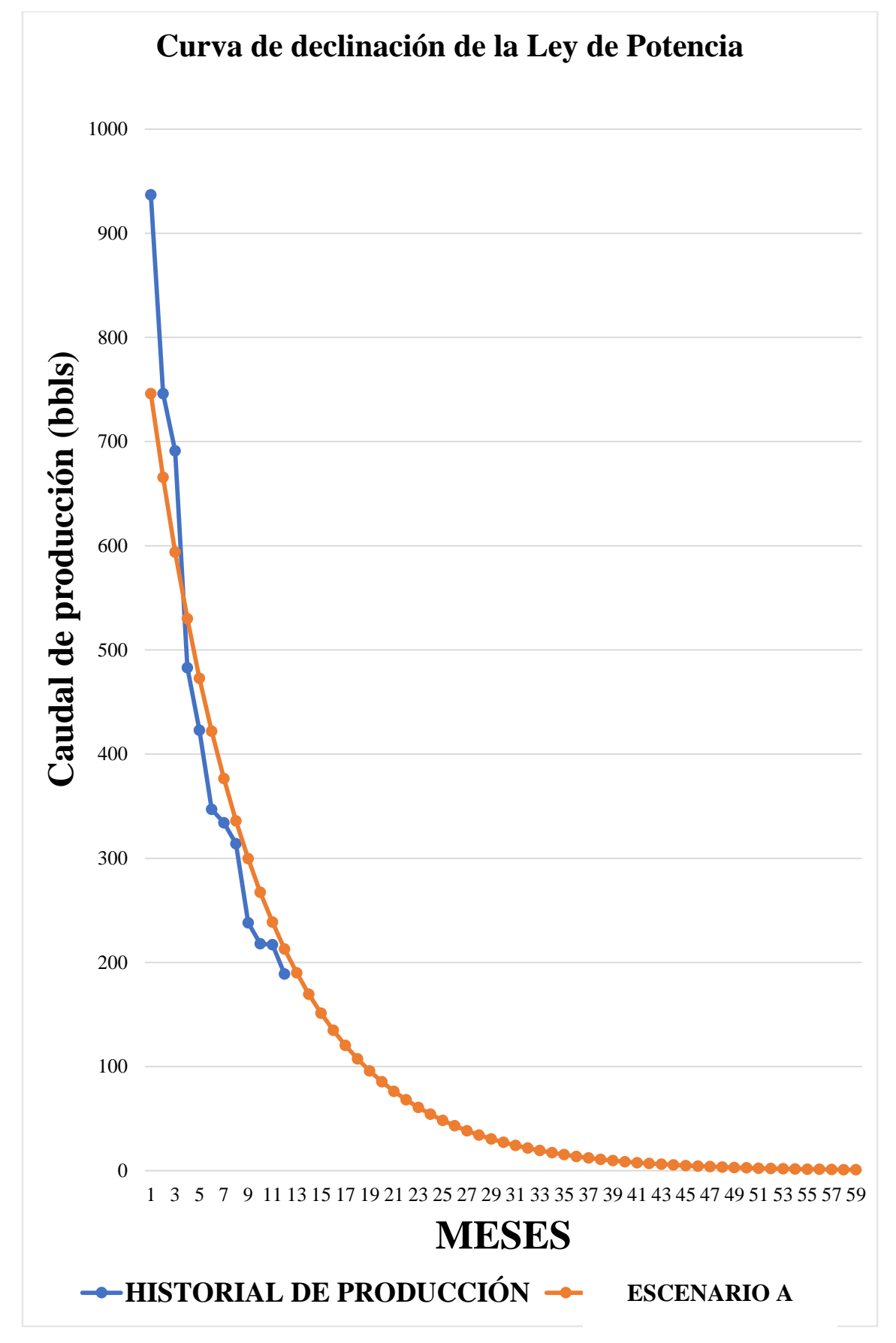

**Figura 35. Curva de declinación armónica de Arps del pozo TapA-009.**

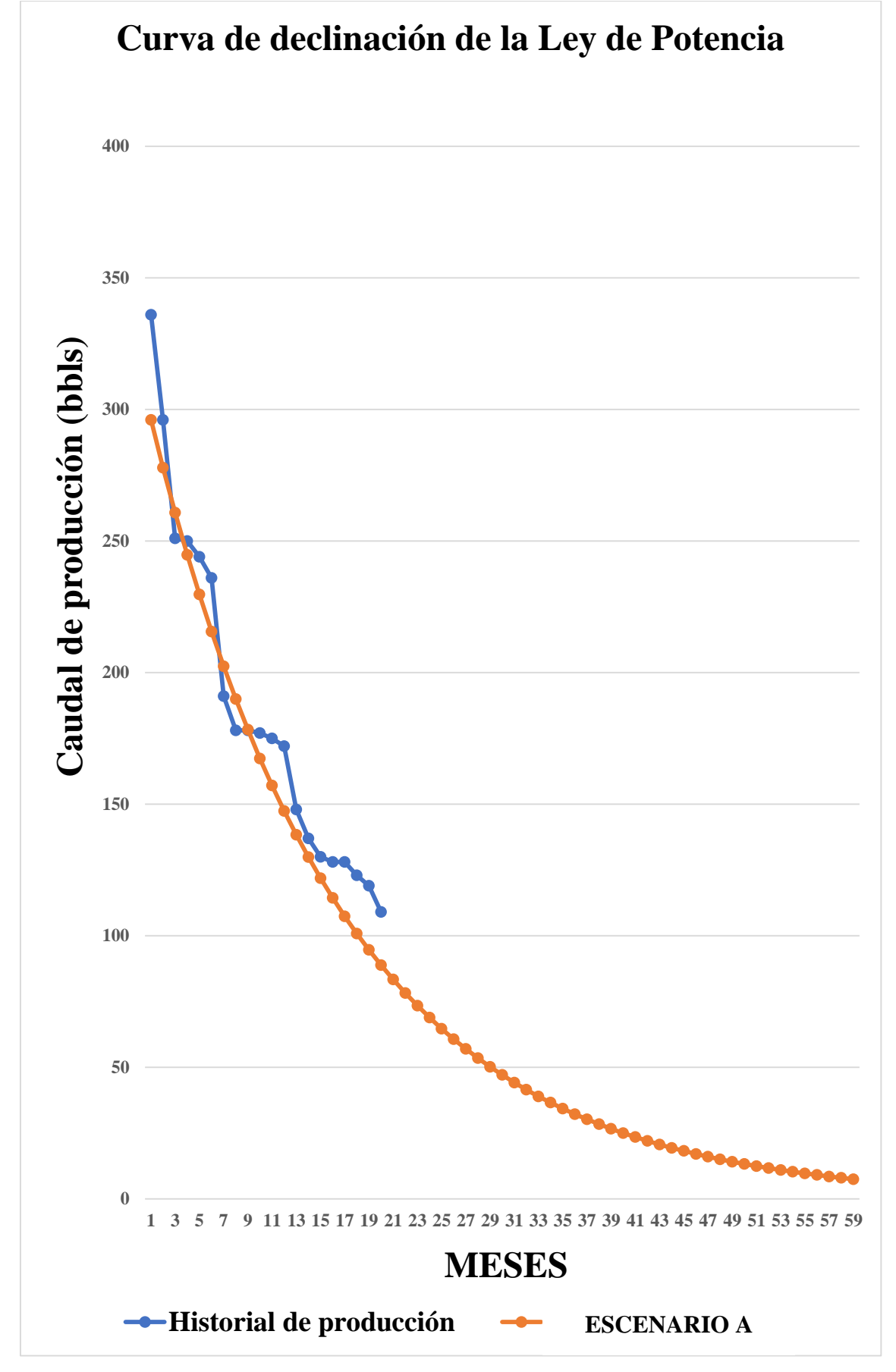

**Figura 36. Curva de declinación armónica de Arps del pozo Tap-012.**

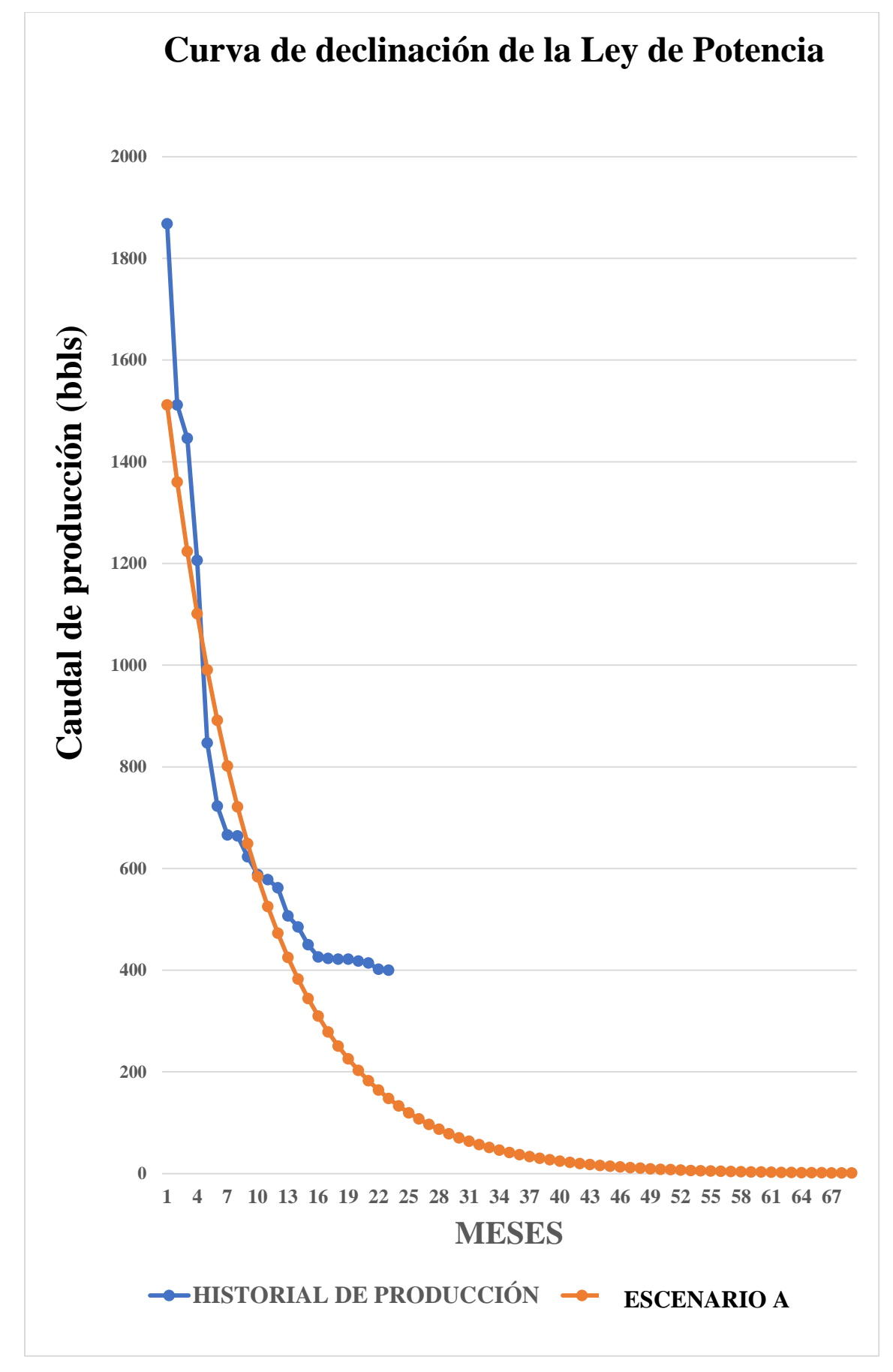

**Figura 37. Curva de declinación armónica de Arps del pozo Tap-016.**

## **4.5 RESERVAS REMANENTES DE LOS POZOS DEL CAMPO TETETE-TAPI**

Para estimar las reservas remanentes de petróleo que se podrá producir hasta llegar al límite económico de extracción, se procede a seleccionar el escenario B del modelo exponencial de los pozos del campo Tetete Tapi. Las tablas 24, 25 y 26 muestran los datos de la tasa de producción (producción promedia diaria calculada de los 12 meses a partir del último registro del historial de producción del escenario B del modelo exponencial) de los pozos del campo Tetete Tapi.

| Número de meses | Mes (días)      | Tasa de producción<br>(Bls/d) |
|-----------------|-----------------|-------------------------------|
| 12              | Diciembre (31)  | 189                           |
| 13              | Enero $(31)$    | 165                           |
| 14              | Febrero (28)    | 145                           |
| 15              | Marzo (31)      | 127                           |
| 16              | Abril (30)      | 111                           |
| 17              | Mayo $(31)$     | 97                            |
| 18              | Junio (30)      | 85                            |
| 19              | Julio $(31)$    | 74                            |
| 20              | Agosto (31)     | 65                            |
| 21              | Septiembre (30) | 57                            |
| 22              | Octubre (31)    | 50                            |
| 23              | Noviembre (30)  | 44                            |

**Tabla 24. Tasa de producción de petróleo del escenario B, método exponencial del pozo TapA-009**

**Tabla 25. Tasa de producción de petróleo del escenario B, método exponencial del pozo. Tap-012.**

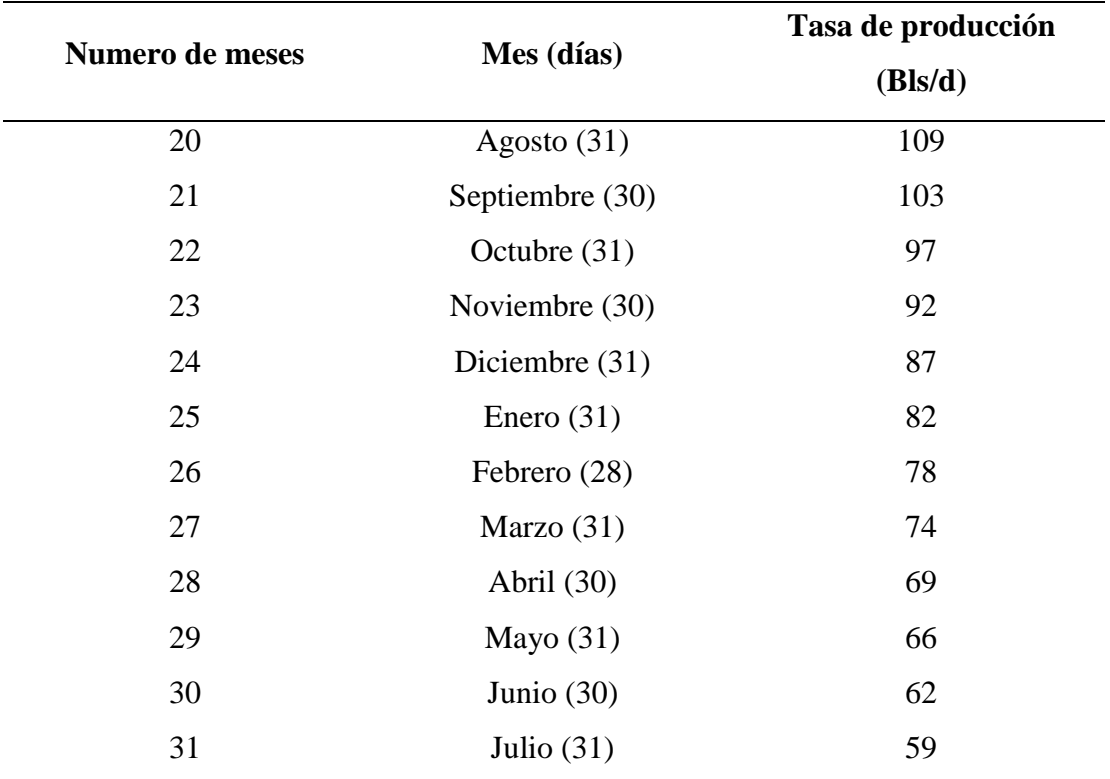

**Tabla 26. Tasa de producción de petróleo del escenario B, método exponencial del pozo. Tap-016.**

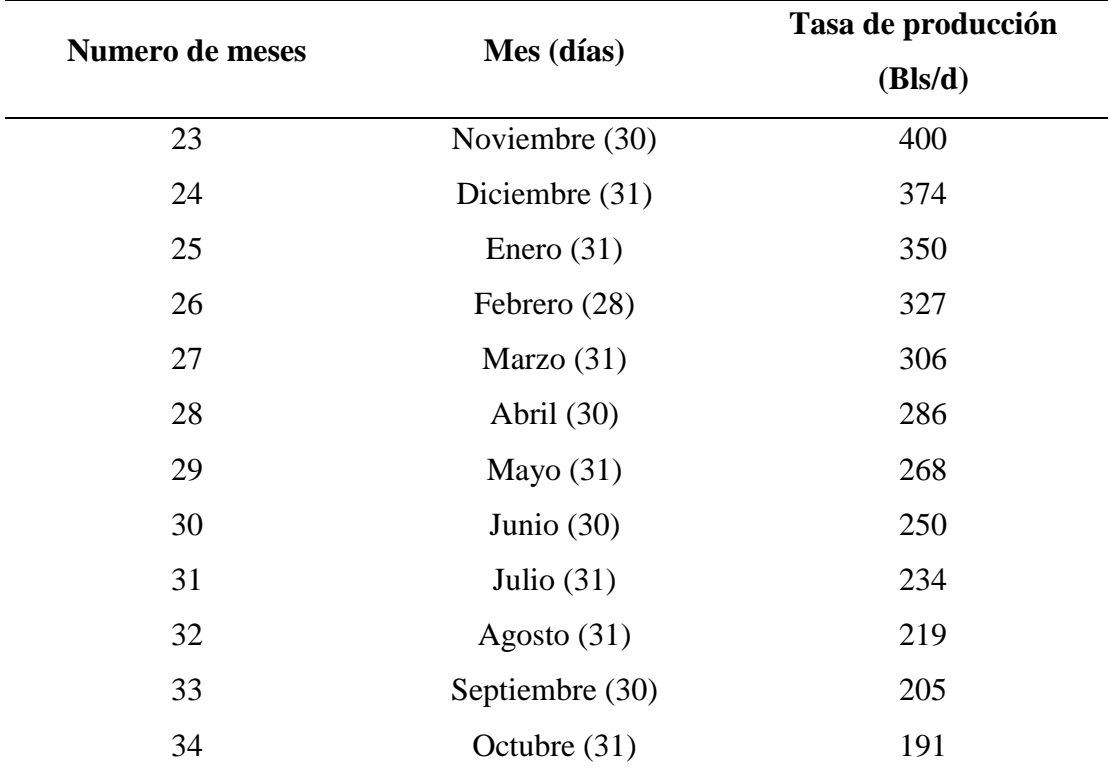

Se consideran los datos de la tasa de producción promedia diaria de los pozos antes mencionados de las tablas 38, 39 y 40 (ver Anexo B) que multiplicada por el número de días de cada mes según corresponda nos dará como resultado la producción acumulada mensual de los 3 pozos del campo Tetete Tapi. Las tablas 27, 28 y 29 muestran el cálculo de los primeros 12 meses de producción acumulada mensual de cada pozo, partiendo del último registro del historial de producción con respecto a los valores encontrados de la tasa de producción por el método de declinación exponencial.

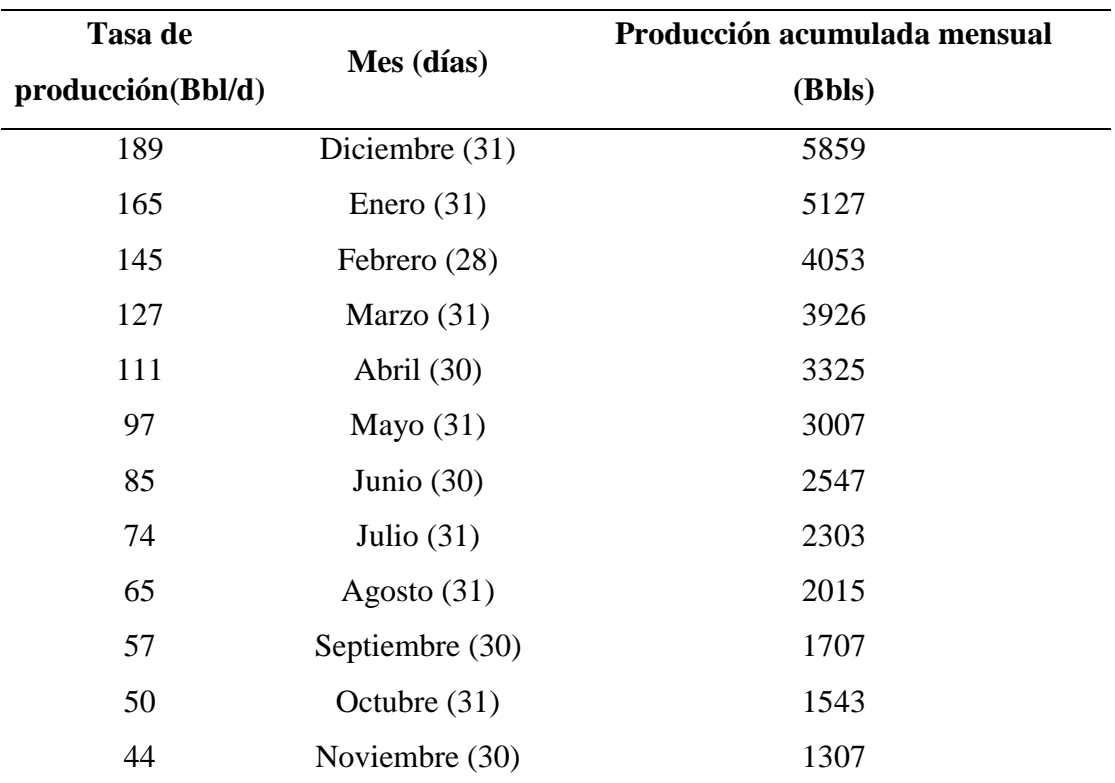

**Tabla 27. Cálculo de producción acumulada mensual del pozo TapA–009.**

| Tasa de           | Mes (días)      | Producción acumulada |
|-------------------|-----------------|----------------------|
| producción(Bbl/d) |                 | mensual (Bbls)       |
| 109               | Agosto $(31)$   | 3379                 |
| 103               | Septiembre (30) | 3091                 |
| 97                | Octubre (31)    | 3019                 |
| 92                | Noviembre (30)  | 2762                 |
| 87                | Diciembre (31)  | 2698                 |
| 82                | Enero $(31)$    | 2550                 |
| 78                | Febrero (28)    | 2177                 |
| 74                | Marzo $(31)$    | 2279                 |
| 69                | Abril $(30)$    | 2084                 |
| 66                | Mayo $(31)$     | 2036                 |
| 62                | Junio $(30)$    | 1862                 |
| 59                | Julio $(31)$    | 1819                 |
|                   |                 |                      |

**Tabla 28. Cálculo de producción acumulada mensual del pozo Tap–012.**

**Tabla 29. Cálculo de producción acumulada mensual del pozo Tap–016.**

| Mes (días)      | Producción acumulada |
|-----------------|----------------------|
|                 | mensual (Bbls)       |
| Noviembre (30)  | 12000                |
| Diciembre (31)  | 11596                |
| Enero $(31)$    | 10845                |
| Febrero (28)    | 9160                 |
| Marzo $(31)$    | 9485                 |
| Abril (30)      | 8584                 |
| Mayo $(31)$     | 8295                 |
| Junio $(30)$    | 7507                 |
| Julio $(31)$    | 7255                 |
| Agosto $(31)$   | 6784                 |
| Septiembre (30) | 6140                 |
| Octubre (31)    | 5934                 |
|                 |                      |

Posterior se procede a calcular las reservas remanentes de los 3 pozos del campo Tetete Tapi, mediante la implementación de la integración numérica con el método de Simpson. La tabla 30, muestra los valores de las reservas remanentes de los pozos TapA–009, Tap– 012 y Tap–016 hasta el límite económico de extracción.

|                       | Reservas remanentes |               |
|-----------------------|---------------------|---------------|
| Pozo TapA-009         | Pozo Tap-012        | Pozo Tap-016  |
| 40930 ( <b>Mbbl</b> ) | 53451 (Mbbl)        | 175930 (Mbbl) |

**Tabla 30. Cálculo de las reservas remanentes de los pozos del campo Tetete – Tapi.**

### **4.6 COMPARACIÓN DE OPAS Y OTRAS APLICACIONES**

OPAS es un software que permite el análisis de curvas de declinación mediante diferentes métodos de declinación, su aplicabilidad establece una estimación de reservas de distintos campos petrolíferos. La tabla 24 presenta las principales comparaciones del software OPAS frente a aplicaciones comerciales.

| Aplicaciones<br>Funciones           | <b>OPAS</b> | OFM (Oil<br>Field<br>Manager) | Decline R | Unitest<br><b>RDA</b> |
|-------------------------------------|-------------|-------------------------------|-----------|-----------------------|
| Ingreso de datos                    |             |                               |           |                       |
| Procesamiento de<br>información     |             |                               |           |                       |
| Distintos métodos de<br>declinación |             |                               |           |                       |
| Generación de reportes              |             |                               |           |                       |
| Interfaz gráfica de usuario         |             |                               |           |                       |

**Tabla 31. Comparativa de funciones del software OPAS con ciertas aplicaciones comerciales.** 

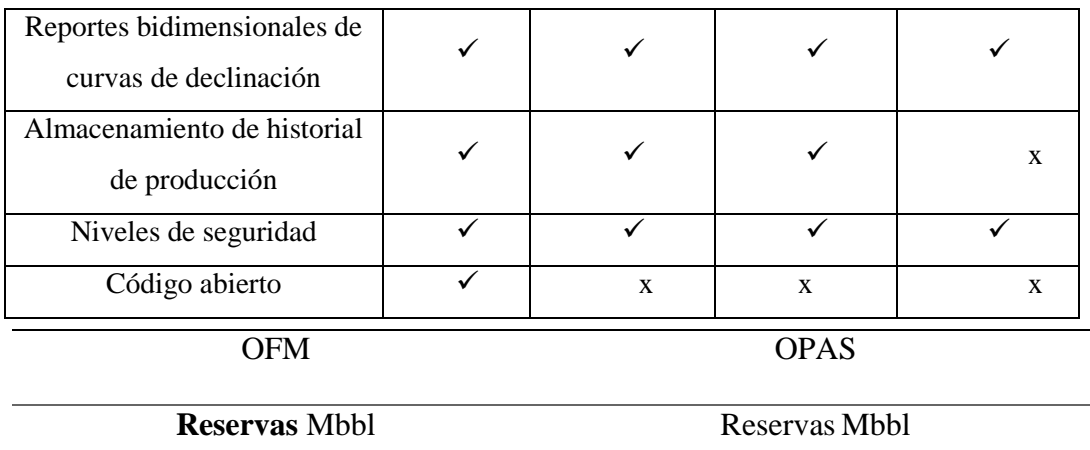

39872 40930

*Tabla 32: Resultados de OPAS vs Aplicaciones comerciales TapA.009*

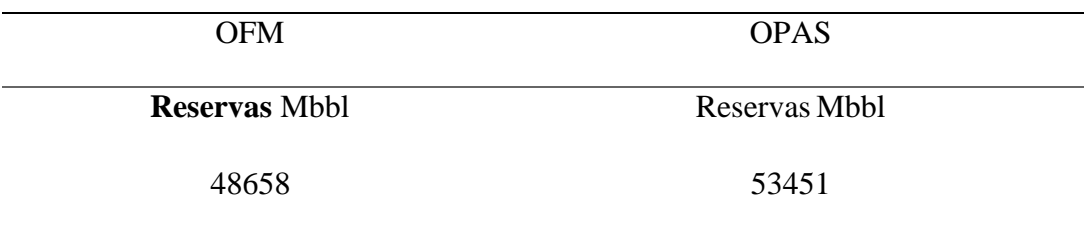

 *Tabla 33: Resultados de OPAS vs Aplicaciones comerciales TapA.012*

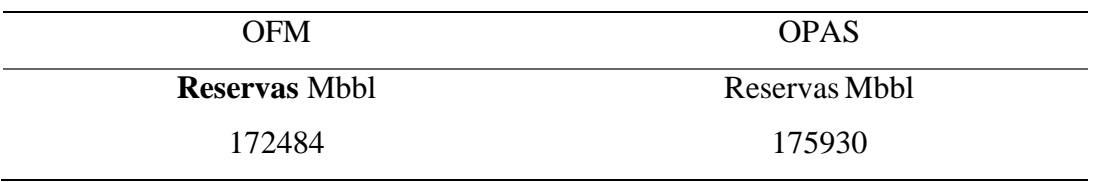

*Tabla 34: Resultados de OPAS vs Aplicaciones comerciales TapA.016*

# **CAPITULO V: CONCLUSIONES Y RECOMENDACIONES**

### **5.1 CONCLUSIONES**

El software desarrollado para este estudio estima la producción en diferentes pozos o campos petroleros, originando un almacenamiento de información de historial de producción con su respectivo análisis de declinación para estudios posteriores.

Comparado con otras aplicaciones comerciales, *OPAS* presenta bondades aceptables en procesos de análisis de declinación de producción de petróleo. Se observa que aplicando el software *OPAS* las reservas remantes calculadas son similares con respecto al software comercial, con una mínima variación del 2%.

Se puede seguir respaldando la base de datos de *OPAS* con historial de producción de diferentes pozos petroleros, ya que la información proporcionada al software queda almacenada con el fin de ayudar a otros investigadores.

De la misma manera, el software *OPAS* permite elegir la mejor curva de declinación que se ajuste a los datos del historial de producción de petróleo tomando en cuenta la ley de potencia en caso de encontrarse dentro del flujo transitorio.

### **5.2 RECOMENDACIONES**

.

Estimar las tasas de producción con diferentes valores de límite económico de producción, considerando diferentes escenarios con respecto al precio del petróleo.

El modelo de ley de potencias se recomienda usar para ejes de estudios específicamente en campos productores de gas.

Se consideró el límite económico de 10 bbls/d para los pozos del campo Tetete–Tapi, cabe determinar que el valor del límite económico puede variar dependiendo del precio del petróleo y de las reservas recuperables de cada campo

Se recomienda seguir abasteciendo a *OPAS* con nuevas informaciones de campos petroleros así su almacenamiento sería útil para futuros proyectos

# **REFERENCIAS BIBLIOGRÁFICAS**

- Ahmed, T. (2019). Modern Decline Curve Analysis. In *Reservoir Engineering Handbook* (pp. 1389–1461). Elsevier. https://doi.org/10.1016/b978-0-12-813649-2.00018-9
- Alarcón, D., Villafuerte, C., Sabrera, V., & Huerta, A. (2020). Probabilistic study of advanced methods in decline curve analysis (DCA) used for the estimation of oil reserves during the transient flow regime. *Fuentes El Reventon Energetico*, *18*(1), 61–74. https://doi.org/10.18273/revfue.v18n1-2020007
- Belyadi, H., Fathi, E., & Belyadi, F. (2019). Decline curve analysis. In *Hydraulic Fracturing in Unconventional Reservoirs* (pp. 311–340). Elsevier. https://doi.org/10.1016/b978-0-12-817665-8.00017-5

*carpenter2020 (1)*. (n.d.).

*explotacion\_de\_campos\_maduros\_empleando\_sap-with-cover-page-v2*. (n.d.).

- Gorditsa, M., Bryan, E., Moridis, G. J., & Blasingame, T. A. (2020). *SPE-201658-MS Mechanistic Model Validation of Decline Curve Analysis for Unconventional Reservoirs Introduction-Time-Rate (Decline) Analysis of Production Performance*.
- Guo, B., Liu, X., & Tan, X. (2017). Production Decline Analysis. In *Petroleum Production Engineering* (pp. 197–216). Elsevier. https://doi.org/10.1016/B978-0- 12-809374-0.00008-8
- Hakim Elahi, S. (n.d.). *A Novel Workflow for Oil Production Forecasting using Ensemble-Based Decline Curve Analysis*.
- Harrison, J. (n.d.). *Libro simulación-rev*.
- Humberto, F., & Macualo, E. (n.d.). *FUNDAMENTOS DE INGENIERIA DE YACIMIENTOS*.

Lee, W. (2010). *SPE 130102 Gas Reserves Estimation in Resource Plays*.

- Li, B., Billiter, T., & Tokar, T. (2020, August 20). *Significant Error Reduction in Machine-Learning Decline Curve Analysis for Unconventional Reservoirs*. https://doi.org/10.15530/urtec-2020-2106
- Mayo, P. C., Carlos, ;, de La, D., Aubert, T., Pastrana, ; Edwin Jonathan, Herrera, C., & Aguilar Chávez, A. (n.d.). *Artículo: COMEII-17031 III CONGRESO NACIONAL DE RIEGO Y DRENAJE COMEII 2017 MODELACIÓN DE FLUJO TRANSITORIO UTILIZANDO UN MODELO UNIDIMENSIONAL LINEAL Y NO LINEAL*.
- Mead, H. N., & Aime, M. (n.d.). *MODIFICATIONS to DECLINE CURVE ANALYSIS*.
- Montes Páez, E. G., Calvete González, F. E., & Mantilla Duarte, C. A. (2016). APLICACIÓN DE SERIES DE TIEMPO EN LA REALIZACIÓN DE PRONÓSTICOS DE PRODUCCIÓN. *Revista Fuentes El Reventón Energético*, *14*(1), 79–88. https://doi.org/10.18273/revfue.v14n1-2016007
- Nicolás, P., Schmidt, G., Alonso, J., & Giusiano, A. (n.d.). *Evaluación del "Shale Oil" de la Formación Vaca Muerta*.
- Oberbroeckling, L. A. (2021). Numerical Integration. In *Programming Mathematics Using MATLAB®* (pp. 183–191). Elsevier. https://doi.org/10.1016/b978-0-12- 817799-0.00017-x
- Rodas Guerrero, J., Vega, J., Alvarez, I., Lafournère, J., Henson, R., Fonseca, C., Bravo, L., Minchala, ; J, & Morales, O. (2015). *SPE-177168-MS New Opportunities Identification Workflow, Pañacocha Field, Oriente Basin, Ecuador*.
- Salcedo, J. D. (n.d.). *Ensayos Sobre la Economía Política de la Industria del Petróleo y el Gas Natural View project*. https://www.researchgate.net/publication/332393543
- Snow, C., & Gunther, R. (2020, August 20). *Automating Petrophysics and Decline Curves Analysis for Performance Prediction at the Basin -Scale: Application to the Powder River Basin*. https://doi.org/10.15530/urtec-2020-3084
- Vishnyakov, V., Suleimanov, B., Salmanov, A., & Zeynalov, E. (2020). Hydrocarbon and oil reserves classification. In *Primer on Enhanced Oil Recovery* (pp. 5–26). Elsevier. https://doi.org/10.1016/b978-0-12-817632-0.00002-5
- Zhou, P., Pan, Y., Sang, H., & John Lee, W. (2018). Criteria for proper production decline models and algorithm for decline curve parameter inference. *SPE/AAPG/SEG Unconventional Resources Technology Conference 2018, URTC 2018*. https://doi.org/10.15530/urtec-2018-2903078

# **ANEXO A**

**Tabla 35. Historial de producción del pozo TapA-009, (Petroecuador, 2020).** 

| <b>Tiempo</b> |              | prom      |
|---------------|--------------|-----------|
| Año           | <b>Meses</b> | $(bls/d)$ |
|               | Enero        | 937       |
|               | Febrero      | 746       |
|               | Marzo        | 691       |
|               | Abril        | 483       |
| 2018          | Mayo         | 423       |
|               | Junio        | 347       |
|               | Julio        | 334       |
|               | Agosto       | 314       |
|               | Septiembre   | 238       |
|               | Octubre      | 218       |
|               | Noviembre    | 217       |
|               | Diciembre    | 189       |

**Tabla 36. Historial de producción del pozo Tap-012 (Petroecuador, 2020).** 

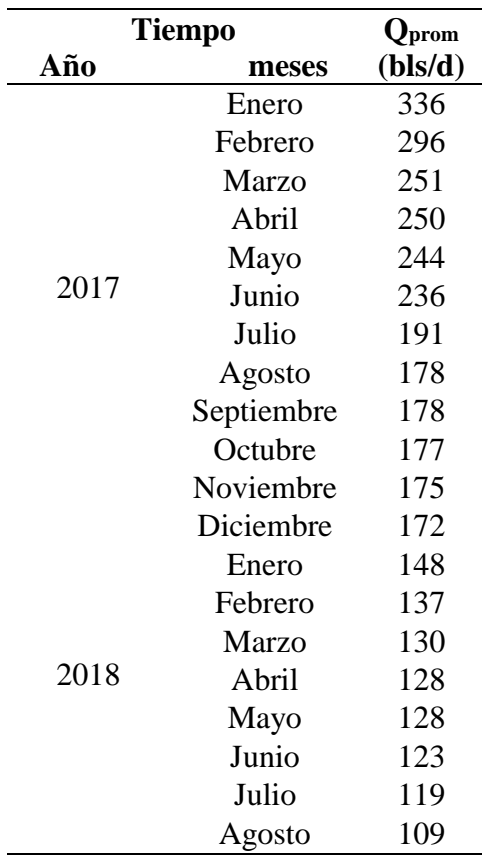

| Tiempo |            | $\mathbf{Q}_{\text{prom}}$ |
|--------|------------|----------------------------|
| Año    | meses      | $(bls/d)$                  |
| 2015   | Enero      | 1868                       |
|        | Febrero    | 1512                       |
|        | Marzo      | 1446                       |
|        | Abril      | 1206                       |
|        | Mayo       | 847                        |
|        | Junio      | 723                        |
|        | Julio      | 666                        |
|        | Agosto     | 664                        |
|        | Septiembre | 623                        |
|        | Octubre    | 588                        |
|        | Noviembre  | 578                        |
|        | Diciembre  | 562                        |
| 2016   | Enero      | 507                        |
|        | Febrero    | 485                        |
|        | Marzo      | 450                        |
|        | Abril      | 426                        |
|        | Mayo       | 423                        |
|        | Junio      | 422                        |
|        | Julio      | 422                        |
|        | Agosto     | 418                        |
|        | Septiembre | 414                        |
|        | Octubre    | 402                        |
|        | Noviembre  | 400                        |

**Tabla 37. Historial de producción del pozo Tap-016 (Petroecuador, 2020).** 

# **ANEXO B**

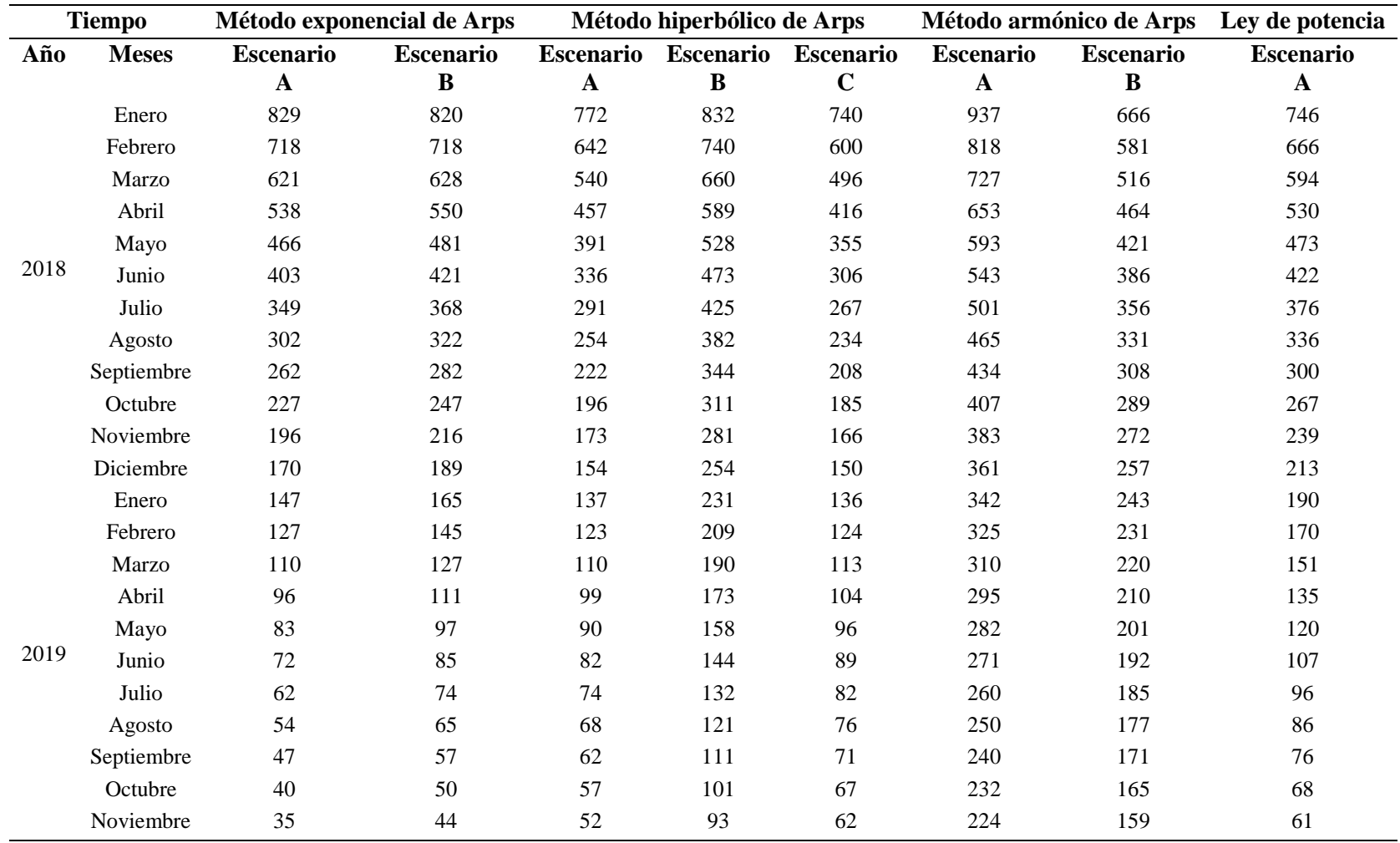

**Tabla 38. Tasa de producción del pozo TapA-009.** 

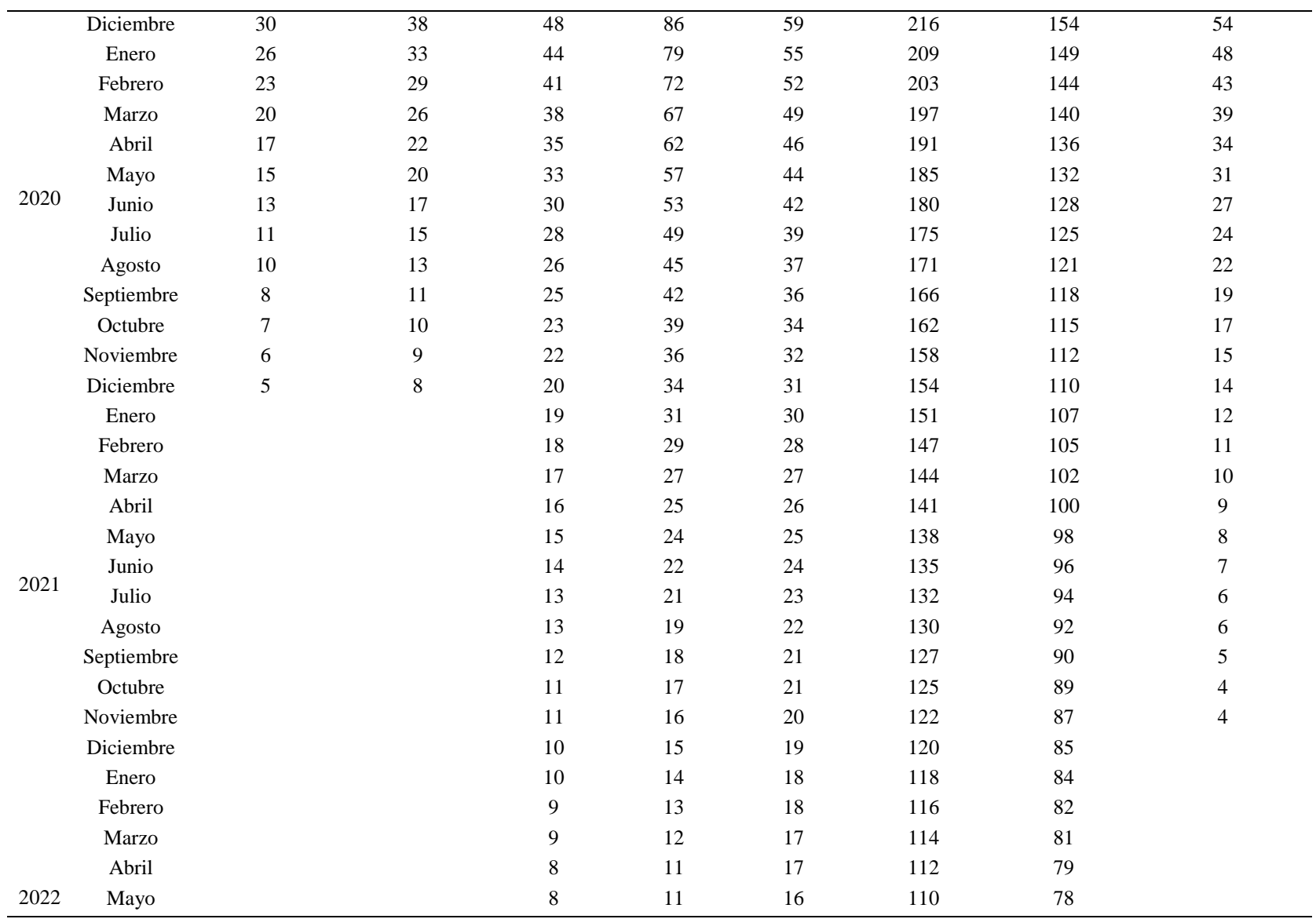

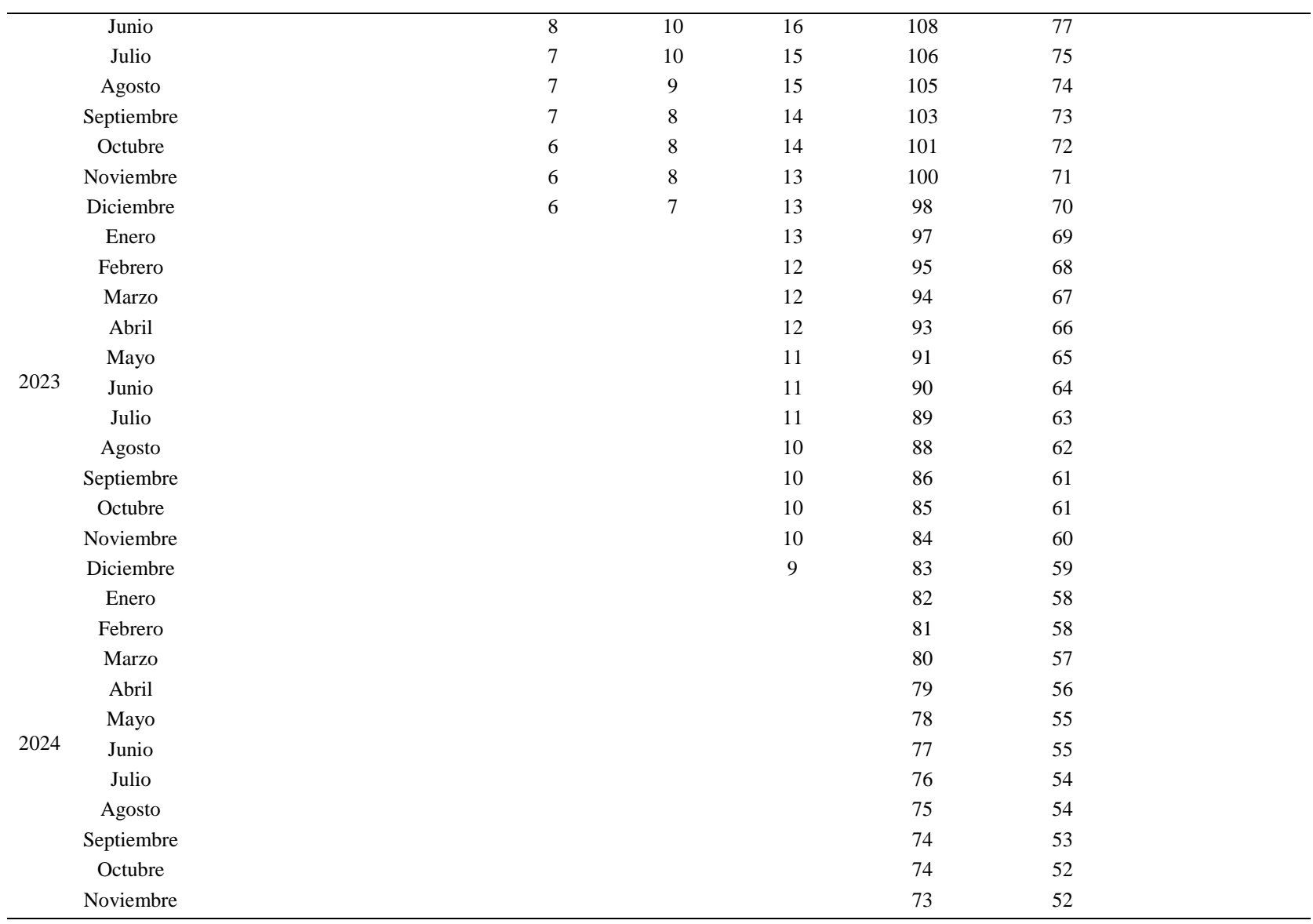
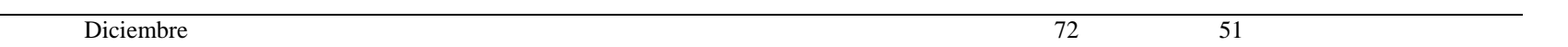

| <b>Tiempo</b> |              | Método exponencial de Arps |                  | Método hiperbólico de Arps |                  |                  | Método armónico de Arps |                  | Ley de potencia  |
|---------------|--------------|----------------------------|------------------|----------------------------|------------------|------------------|-------------------------|------------------|------------------|
| Año           | <b>Meses</b> | <b>Escenario</b>           | <b>Escenario</b> | <b>Escenario</b>           | <b>Escenario</b> | <b>Escenario</b> | <b>Escenario</b>        | <b>Escenario</b> | <b>Escenario</b> |
|               |              | $\mathbf{A}$               | $\bf{B}$         | $\mathbf{A}$               | $\bf{B}$         | $\mathbf C$      | $\mathbf{A}$            | $\bf{B}$         | ${\bf A}$        |
|               | Enero        | 305                        | 317              | 305                        | 305              | 267              | 296                     | 265              | 296              |
|               | Febrero      | 278                        | 298              | 278                        | 277              | 220              | 296                     | 265              | 296              |
|               | Marzo        | 254                        | 281              | 254                        | 254              | 186              | 268                     | 239              | 278              |
|               | Abril        | 233                        | 265              | 233                        | 233              | 160              | 244                     | 218              | 261              |
|               | Mayo         | 215                        | 250              | 215                        | 214              | 140              | 224                     | 201              | 245              |
|               | Junio        | 199                        | 235              | 199                        | 198              | 124              | 208                     | 186              | 230              |
| 2017          | Julio        | 184                        | 222              | 184                        | 183              | 111              | 193                     | 173              | 216              |
|               | Agosto       | 171                        | 209              | 171                        | 170              | 101              | 181                     | 161              | 202              |
|               | Septiembre   | 160                        | 197              | 160                        | 158              | 92               | 170                     | 152              | 190              |
|               | Octubre      | 149                        | 186              | 149                        | 147              | 84               | 160                     | 143              | 178              |
|               | Noviembre    | 140                        | 175              | 140                        | 137              | 77               | 151                     | 135              | 167              |
|               | Diciembre    | 131                        | 165              | 131                        | 129              | 72               | 143                     | 128              | 157              |
|               | Enero        | 123                        | 156              | 123                        | 121              | 67               | 136                     | 122              | 147              |
|               | Febrero      | 116                        | 147              | 116                        | 113              | 62               | 130                     | 116              | 138              |
|               | Marzo        | 110                        | 138              | 110                        | 107              | 58               | 124                     | 111              | 130              |
|               | Abril        | 104                        | 130              | 104                        | 101              | 55               | 119                     | 106              | 122              |
|               | Mayo         | 98                         | 123              | 98                         | 95               | 52               | 114                     | 102              | 114              |
| 2018          | Junio        | 93                         | 116              | 93                         | 90               | 49               | 110                     | 98               | 107              |
|               | Julio        | 88                         | 109              | 88                         | 85               | 46               | 105                     | 94               | 101              |
|               | Agosto       | 84                         | 103              | 84                         | 81               | 44               | 102                     | 91               | 95               |
|               | Septiembre   | 80                         | 97               | $80\,$                     | 77               | 42               | 98                      | 88               | 89               |
|               | Octubre      | 76                         | 91               | 76                         | 73               | 40               | 95                      | 85               | 83               |
|               | Noviembre    | 73                         | 86               | 73                         | 69               | 38               | 92                      | 82               | 78               |
|               | Diciembre    | 69                         | 81               | 69                         | 66               | 36               | 89                      | 79               | 73               |
|               | Enero        | 66                         | 76               | 66                         | 63               | 35               | 86                      | 77               | 69               |
|               | Febrero      | 64                         | 72               | 64                         | 60               | 33               | 83                      | 74               | 65               |

**Tabla 39. Tasa de producción del pozo Tap-012.** 

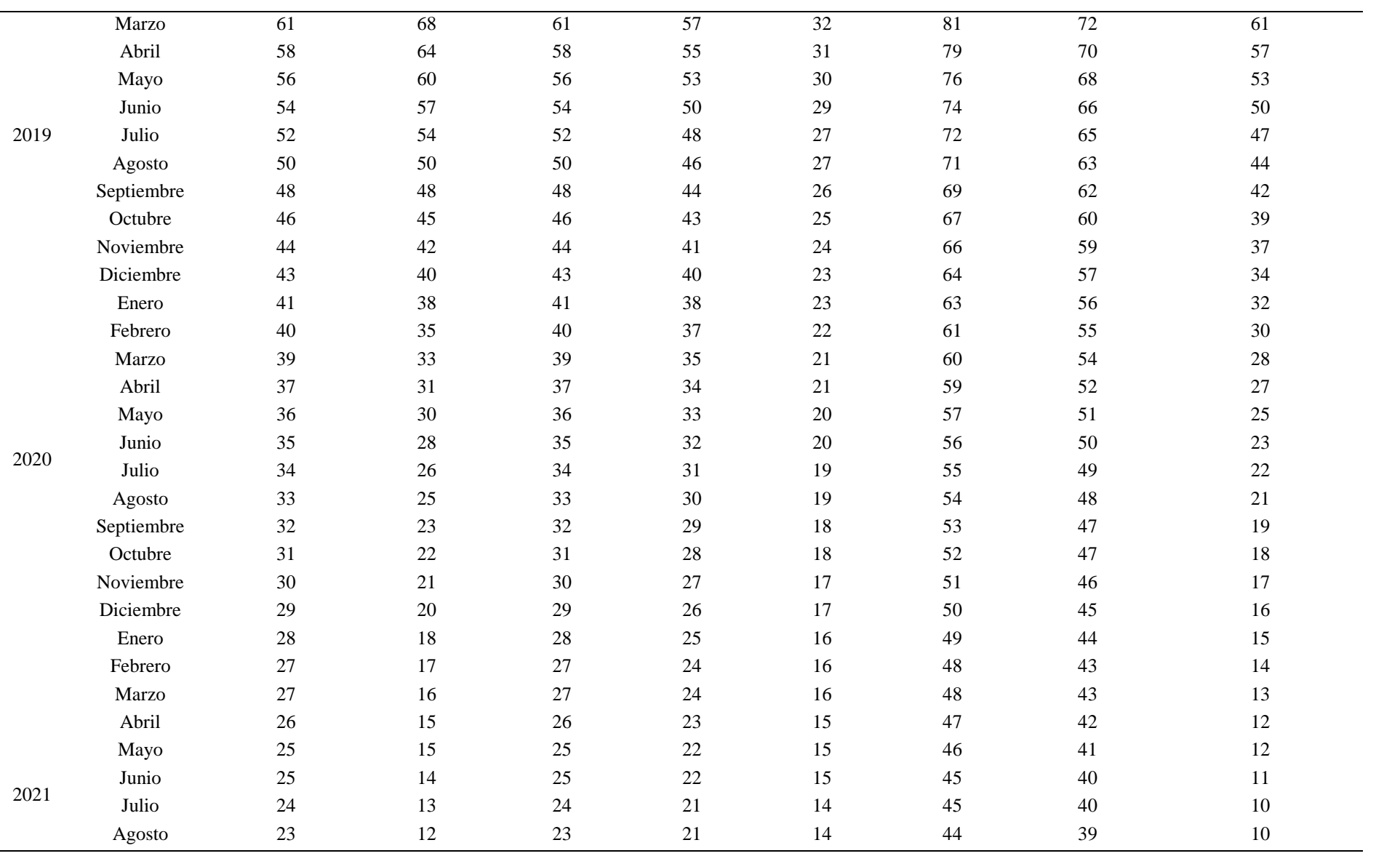

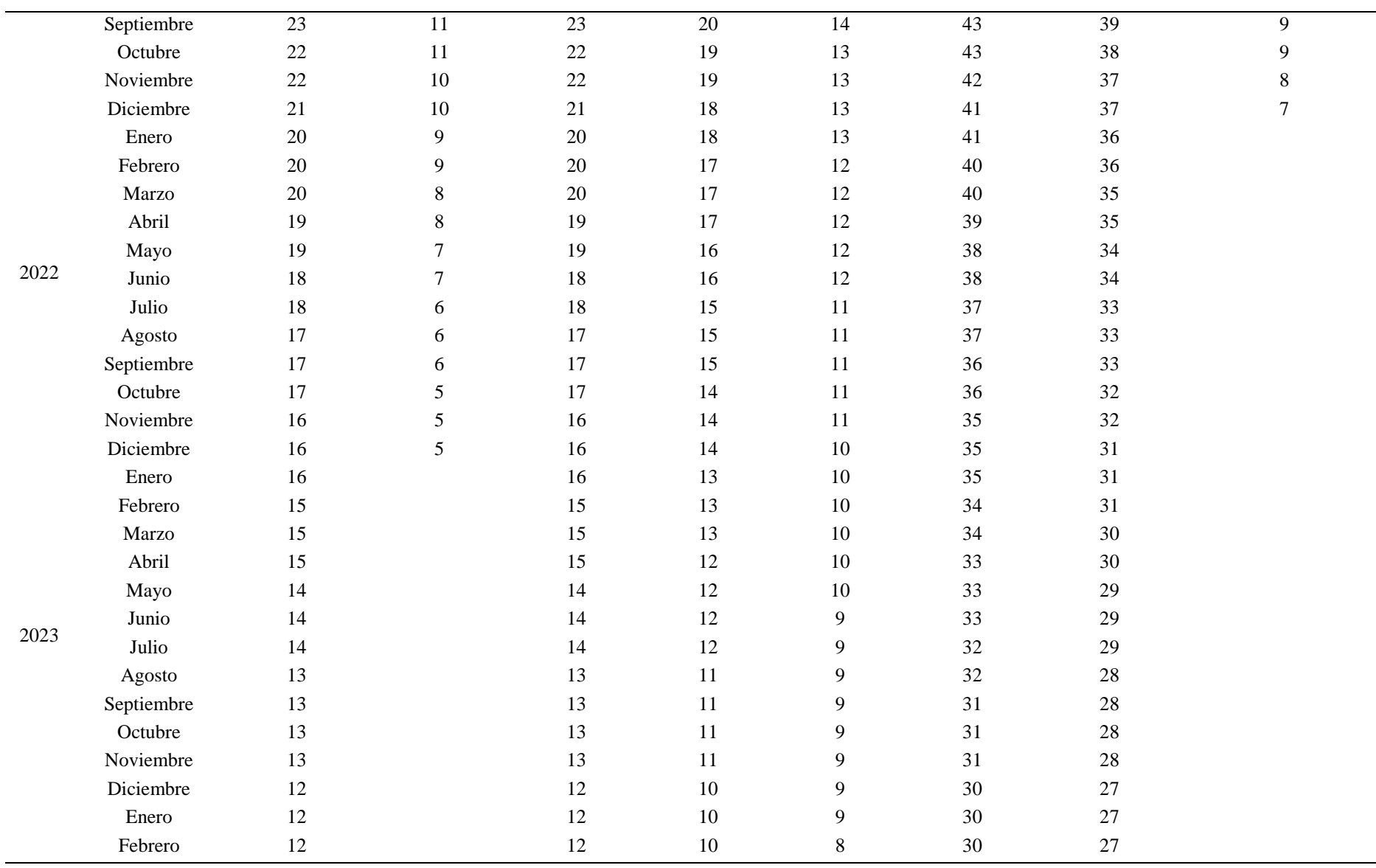

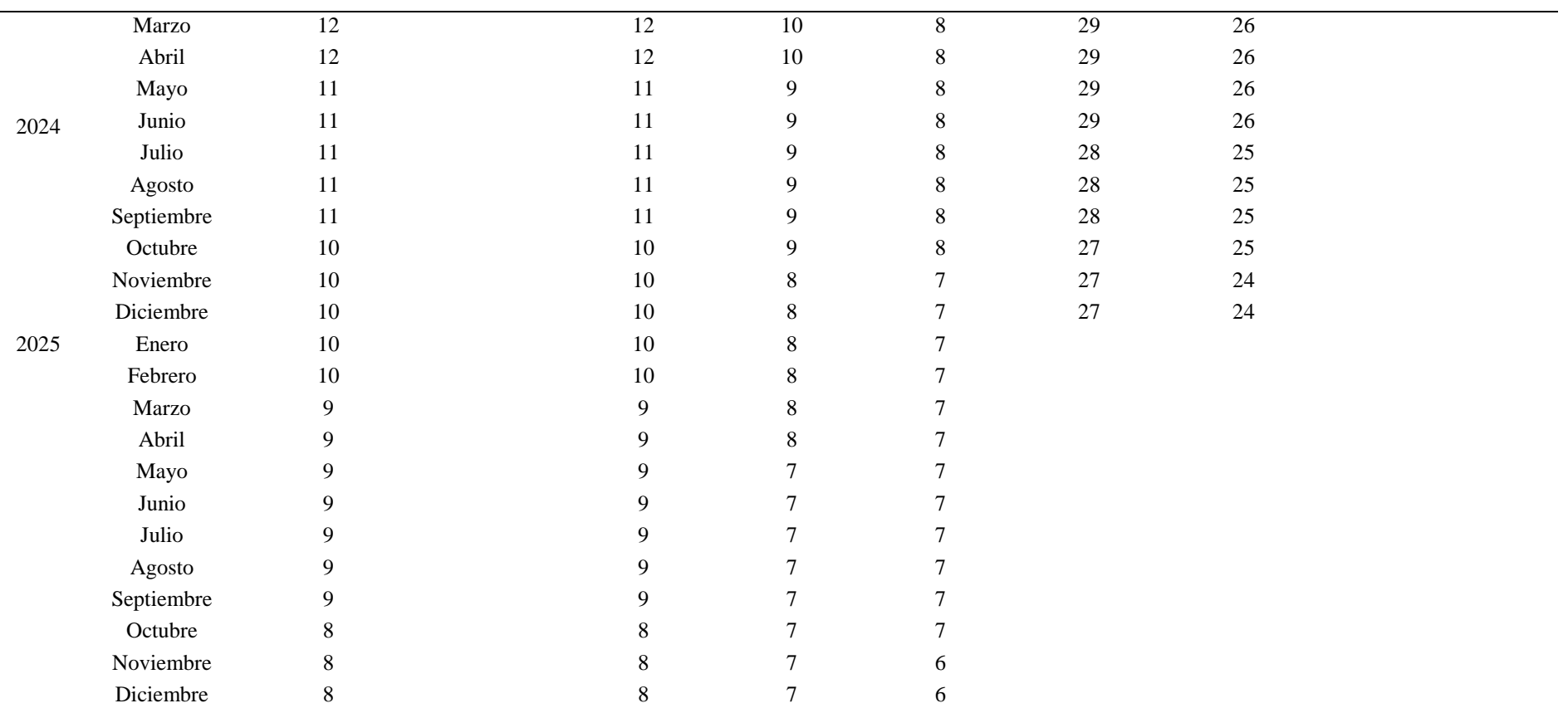

|      | <b>Tiempo</b> | Método exponencial de Arps |                  | Método hiperbólico de Arps |                  |                  | Método armónico de Arps |                  | Ley de potencia  |  |
|------|---------------|----------------------------|------------------|----------------------------|------------------|------------------|-------------------------|------------------|------------------|--|
| Año  | <b>Meses</b>  | <b>Escenario</b>           | <b>Escenario</b> | <b>Escenario</b>           | <b>Escenario</b> | <b>Escenario</b> | <b>Escenario</b>        | <b>Escenario</b> | <b>Escenario</b> |  |
|      |               | $\mathbf A$                | $\bf{B}$         | $\mathbf A$                | $\, {\bf B}$     | $\mathbf C$      | $\mathbf A$             | $\, {\bf B}$     | ${\bf A}$        |  |
|      | Enero         | 1233                       | 1756             | 1541                       | 1501             | 1554             | 1569                    | 1270             | 1512             |  |
|      | Febrero       | 1158                       | 1651             | 1289                       | 1230             | 1307             | 1569                    | 1270             | 1360             |  |
|      | Marzo         | 1087                       | 1553             | 1091                       | 1024             | 1111             | 1352                    | 1095             | 1224             |  |
|      | Abril         | 1021                       | 1460             | 933                        | 865              | 952              | 1188                    | 962              | 1101             |  |
|      | Mayo          | 959                        | 1373             | 805                        | 739              | 823              | 1060                    | 858              | 991              |  |
| 2015 | Junio         | 900                        | 1290             | 701                        | 639              | 716              | 957                     | 774              | 891              |  |
|      | Julio         | 845                        | 1213             | 615                        | 556              | 627              | 871                     | 705              | 802              |  |
|      | Agosto        | 794                        | 1141             | 542                        | 489              | 552              | 800                     | 648              | 721              |  |
|      | Septiembre    | 745                        | 1073             | 481                        | 433              | 489              | 740                     | 599              | 649              |  |
|      | Octubre       | 700                        | 1008             | 430                        | 385              | 435              | 688                     | 557              | 584              |  |
|      | Noviembre     | 657                        | 948              | 385                        | 345              | 389              | 643                     | 520              | 525              |  |
|      | Diciembre     | 617                        | 891              | 347                        | 311              | 349              | 603                     | 488              | 473              |  |
|      | Enero         | 579                        | 838              | 314                        | 281              | 315              | 568                     | 460              | 425              |  |
|      | Febrero       | 544                        | 788              | 285                        | 255              | 285              | 537                     | 435              | 383              |  |
|      | Marzo         | 511                        | 741              | 260                        | 233              | 259              | 509                     | 412              | 344              |  |
|      | Abril         | 479                        | 697              | 238                        | 213              | 236              | 484                     | 392              | 310              |  |
|      | Mayo          | 450                        | 655              | 218                        | 196              | 215              | 461                     | 373              | 279              |  |
|      | Junio         | 423                        | 616              | 201                        | 180              | 197              | 441                     | 357              | 251              |  |
| 2016 | Julio         | 397                        | 579              | 185                        | 167              | 181              | 422                     | 341              | 225              |  |
|      | Agosto        | 373                        | 544              | 171                        | 154              | 167              | 404                     | 327              | 203              |  |
|      | Septiembre    | 350                        | 512              | 159                        | 143              | 154              | 388                     | 314              | 183              |  |
|      | Octubre       | 329                        | 481              | 148                        | 134              | 142              | 373                     | 302              | 164              |  |
|      | Noviembre     | 308                        | 452              | 137                        | 125              | 132              | 360                     | 291              | 148              |  |
|      | Diciembre     | 290                        | 425              | 128                        | 117              | 122              | 347                     | 281              | 133              |  |
|      | Enero         | 272                        | 400              | 120                        | 109              | 114              | 335                     | 271              | 120              |  |
|      | Febrero       | 255                        | 376              | 112                        | 103              | 106              | 324                     | 262              | 108              |  |

**Tabla 40. Tasa de producción del pozo Tap-016.** 

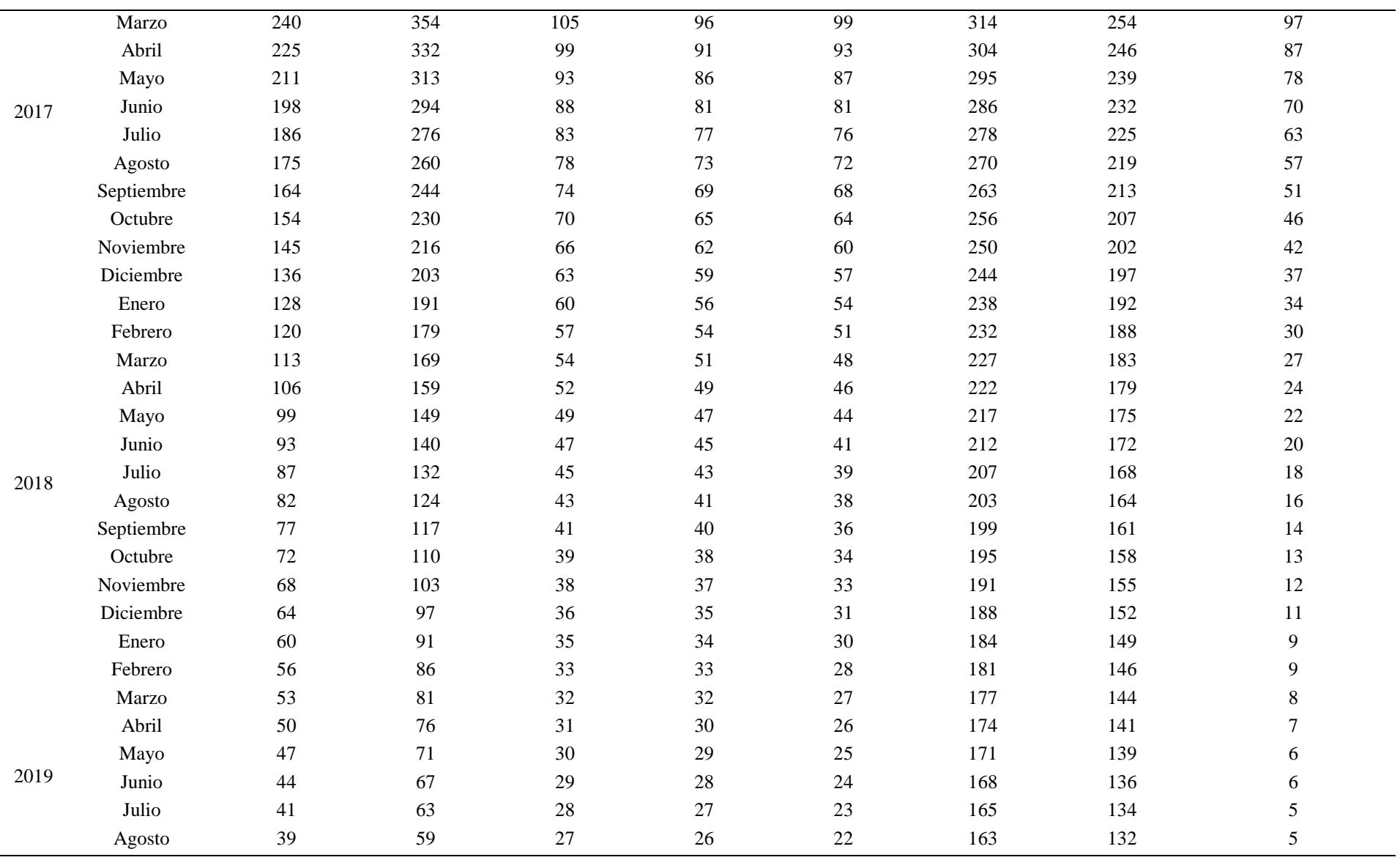

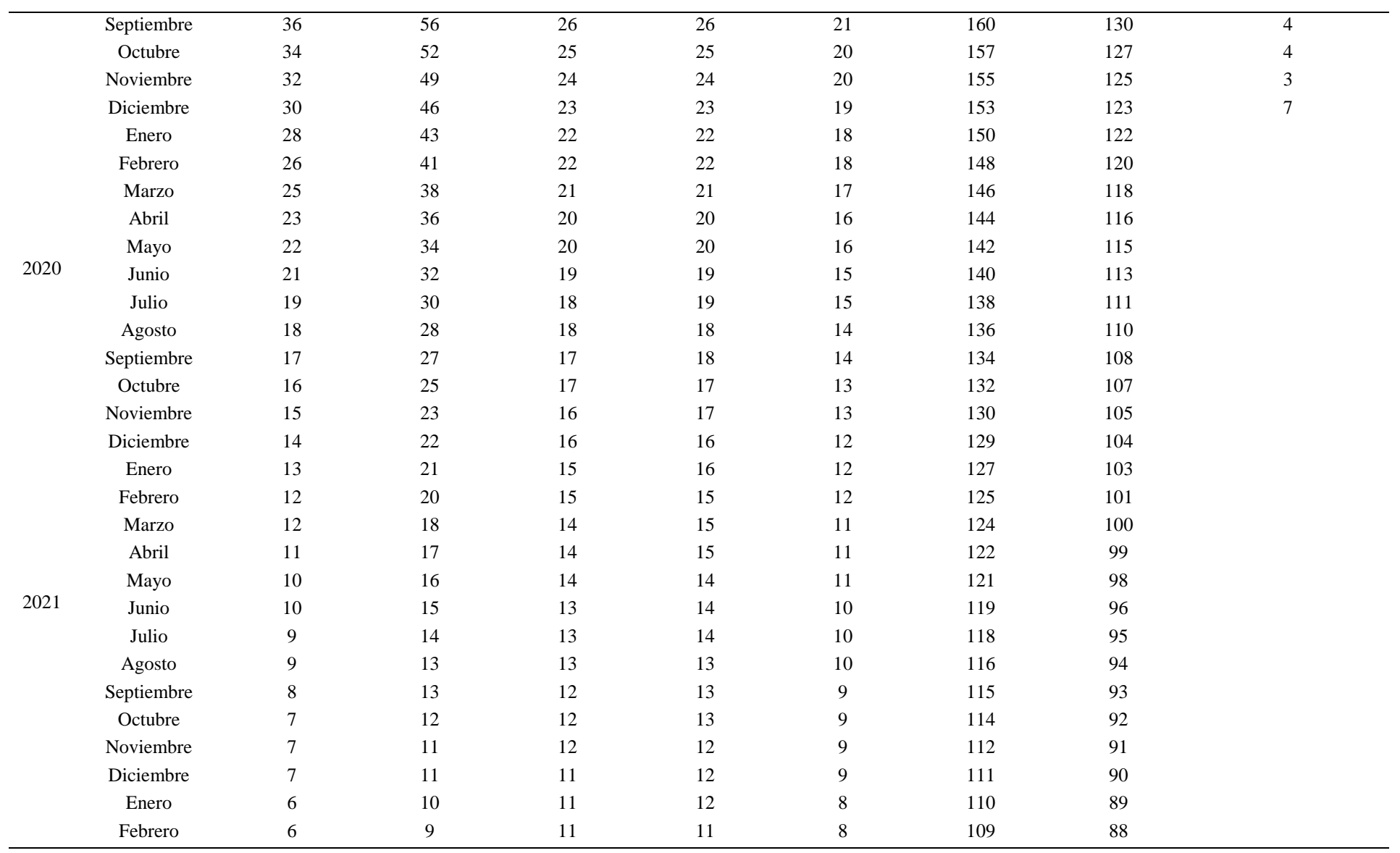

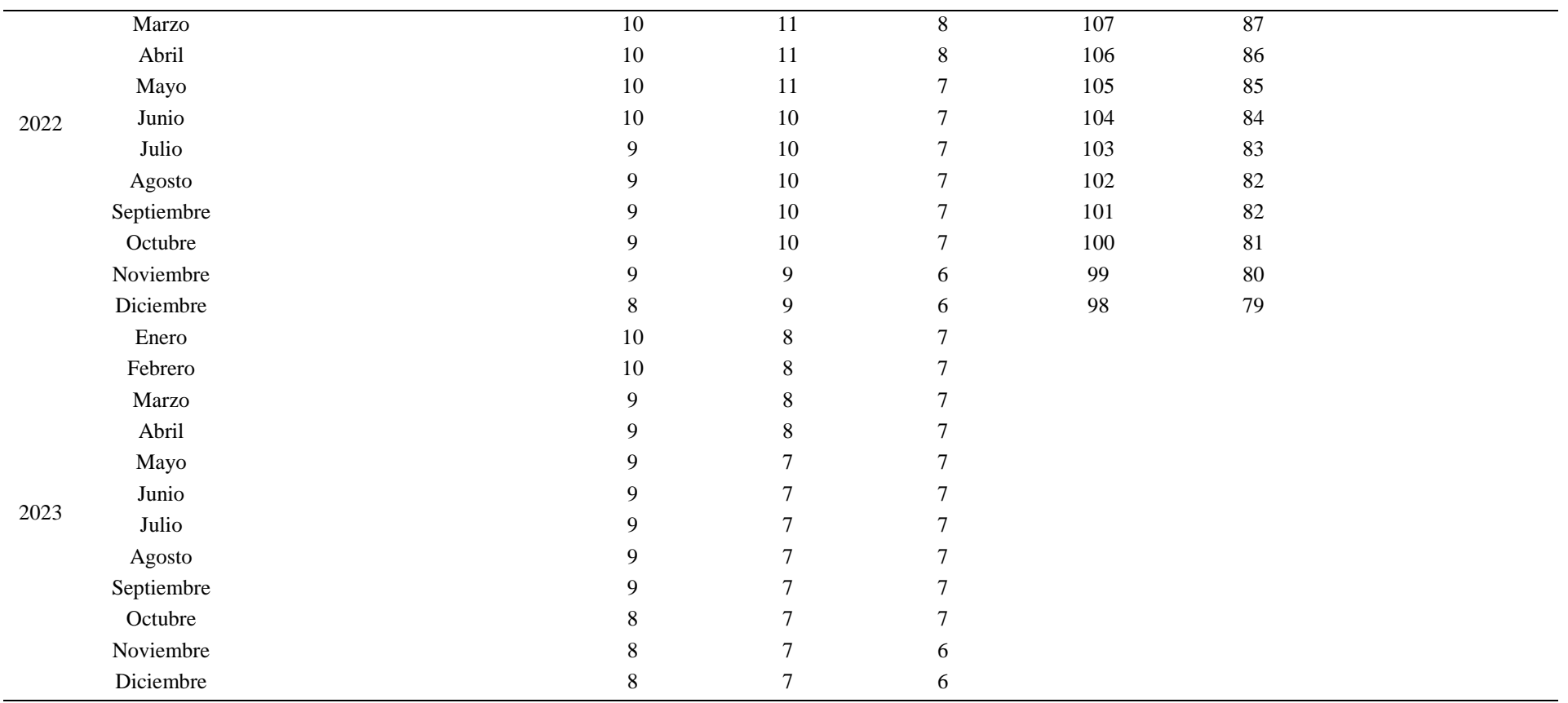

## **ANEXO C**

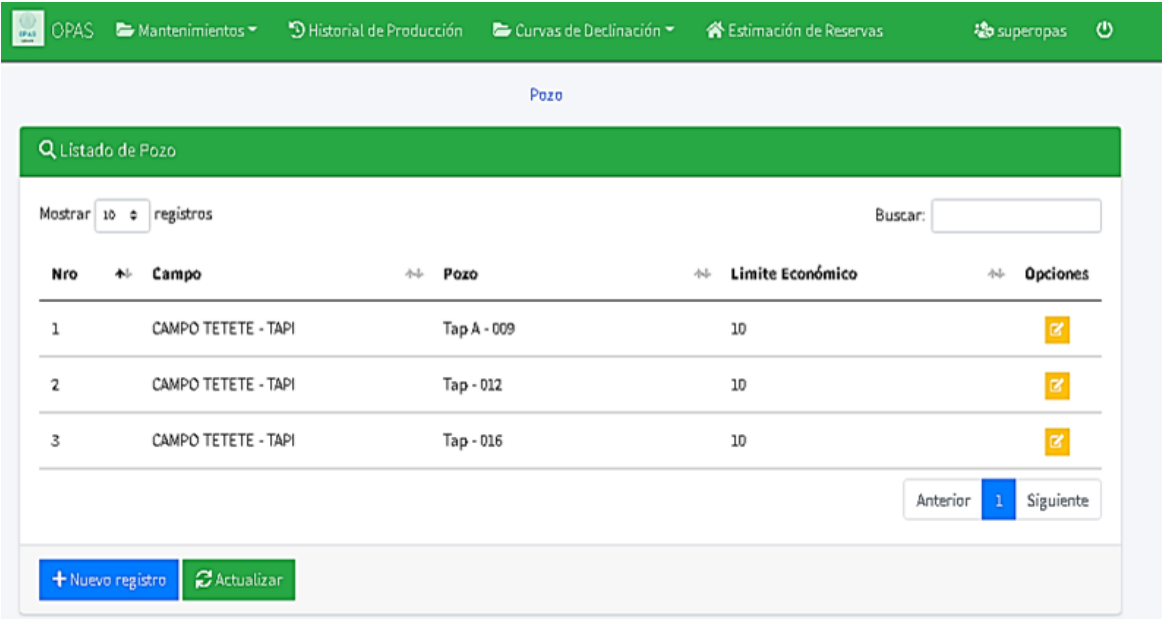

## **Figura 38. Listado de campos y pozos.**

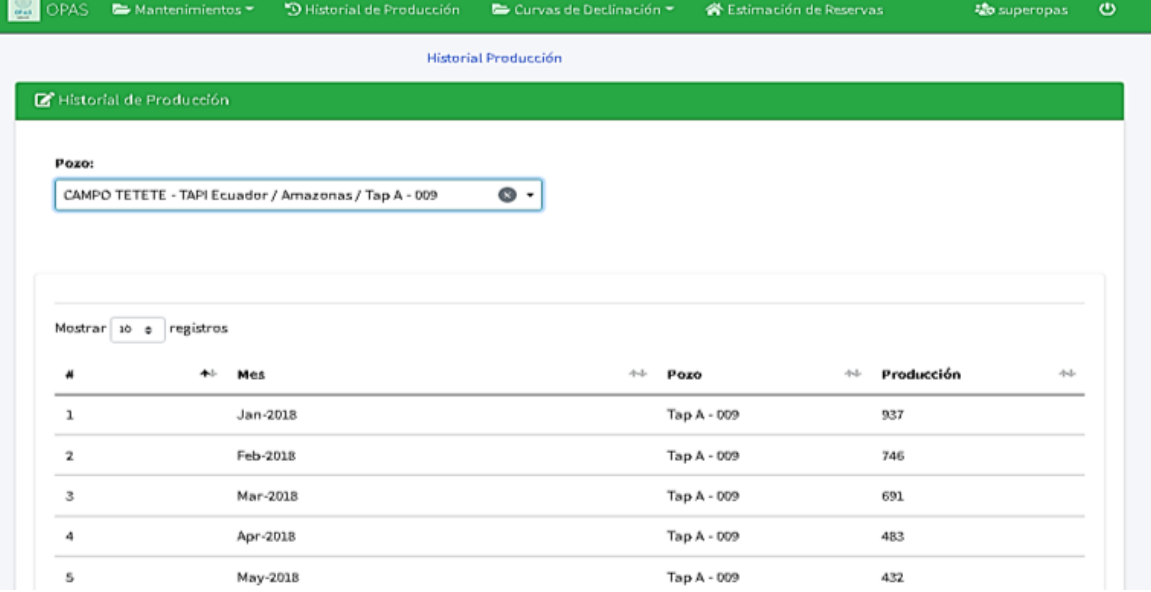

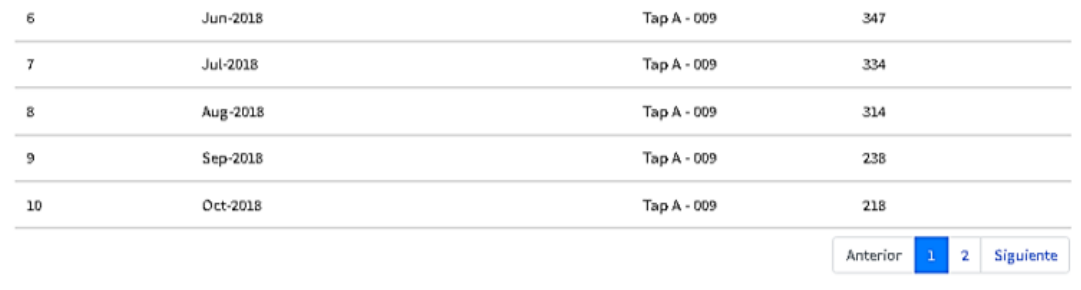

## **Figura 39. Historial de producción del pozo TapA-009.**

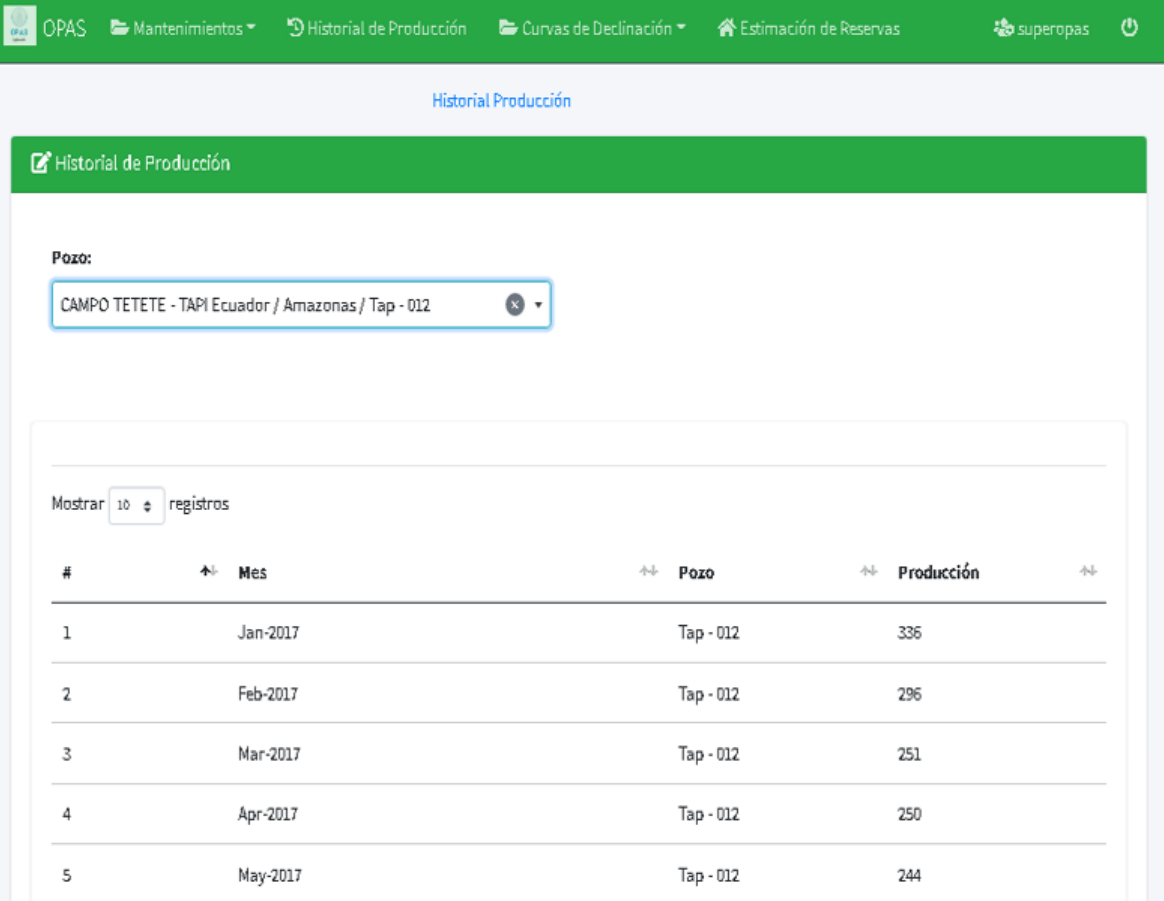

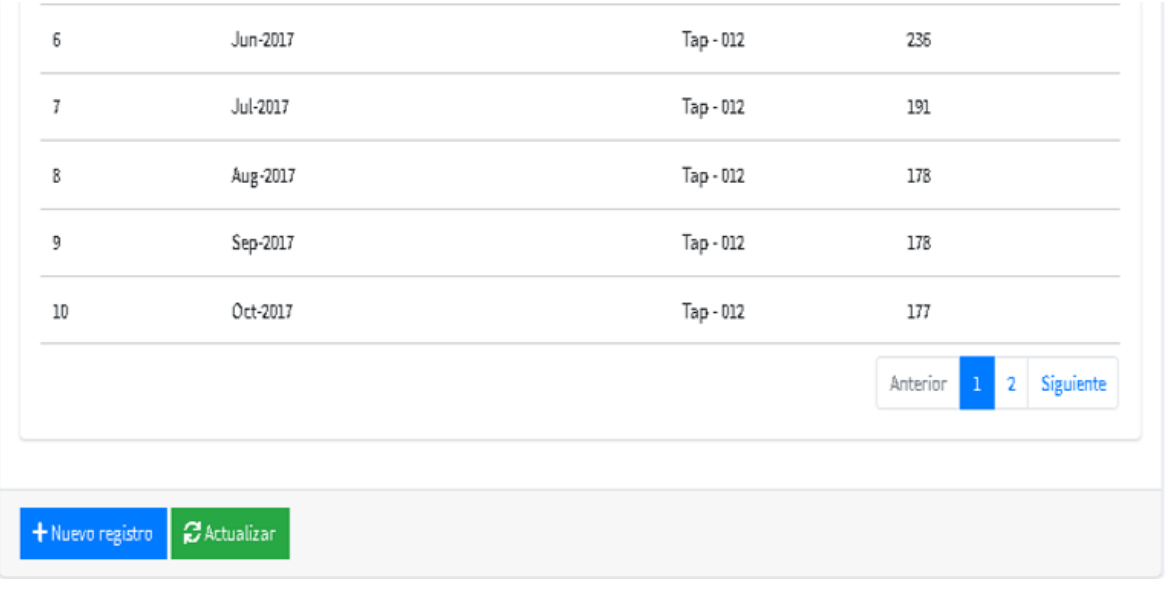

**Figura 40. Historial de producción del pozo Tap-012.**

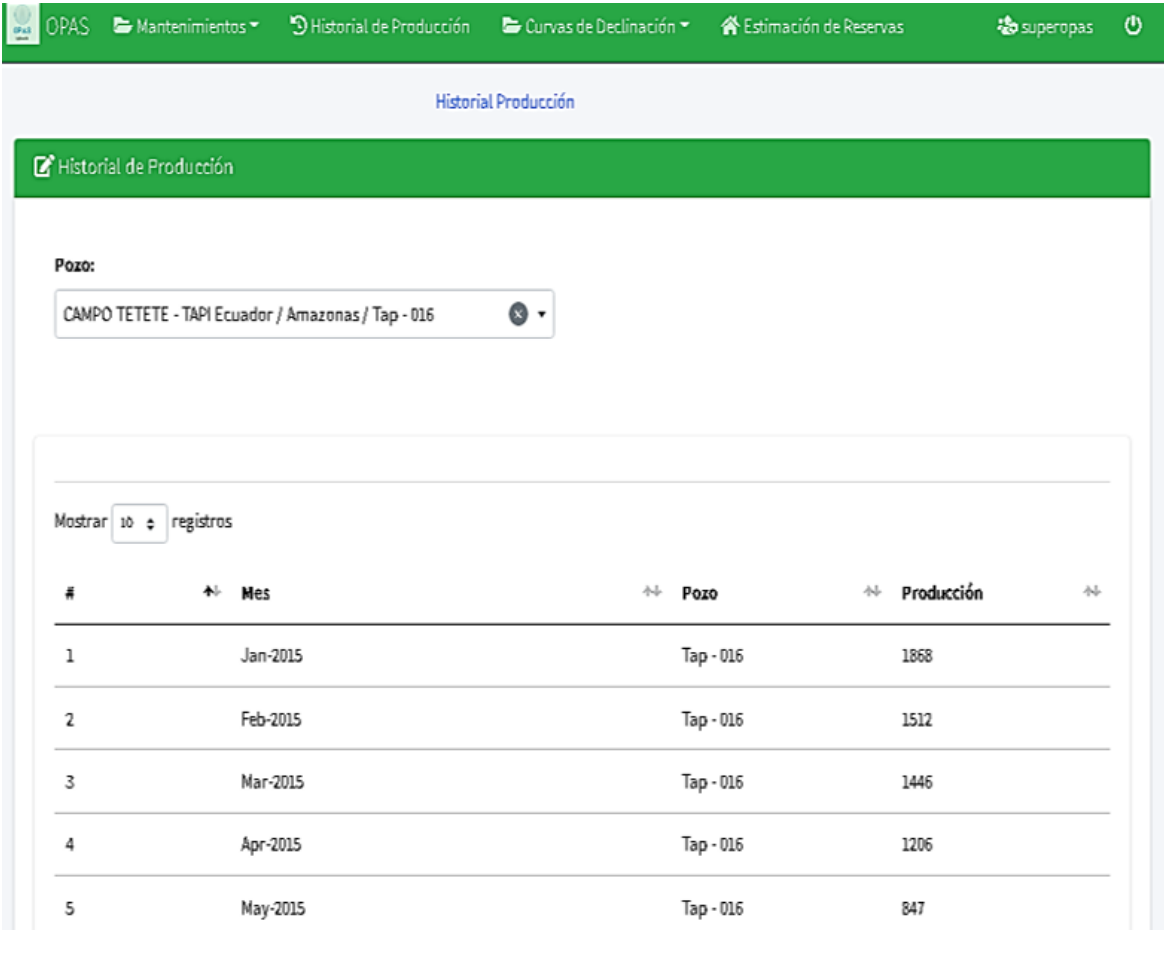

| 7  | Jul-2015 | Tap - 016 | 666                                                        |
|----|----------|-----------|------------------------------------------------------------|
| 8  | Aug-2015 | Tap - 016 | 664                                                        |
| 9  | Sep-2015 | Tap - 016 | 623                                                        |
| 10 | Oct-2015 | Tap - 016 | 588                                                        |
|    |          |           | Siguiente<br>Anterior<br>3<br>$\mathbf{2}$<br>$\mathbf{1}$ |
|    |          |           |                                                            |

**Figura 41. Historial de producción del pozo Tap-016.**

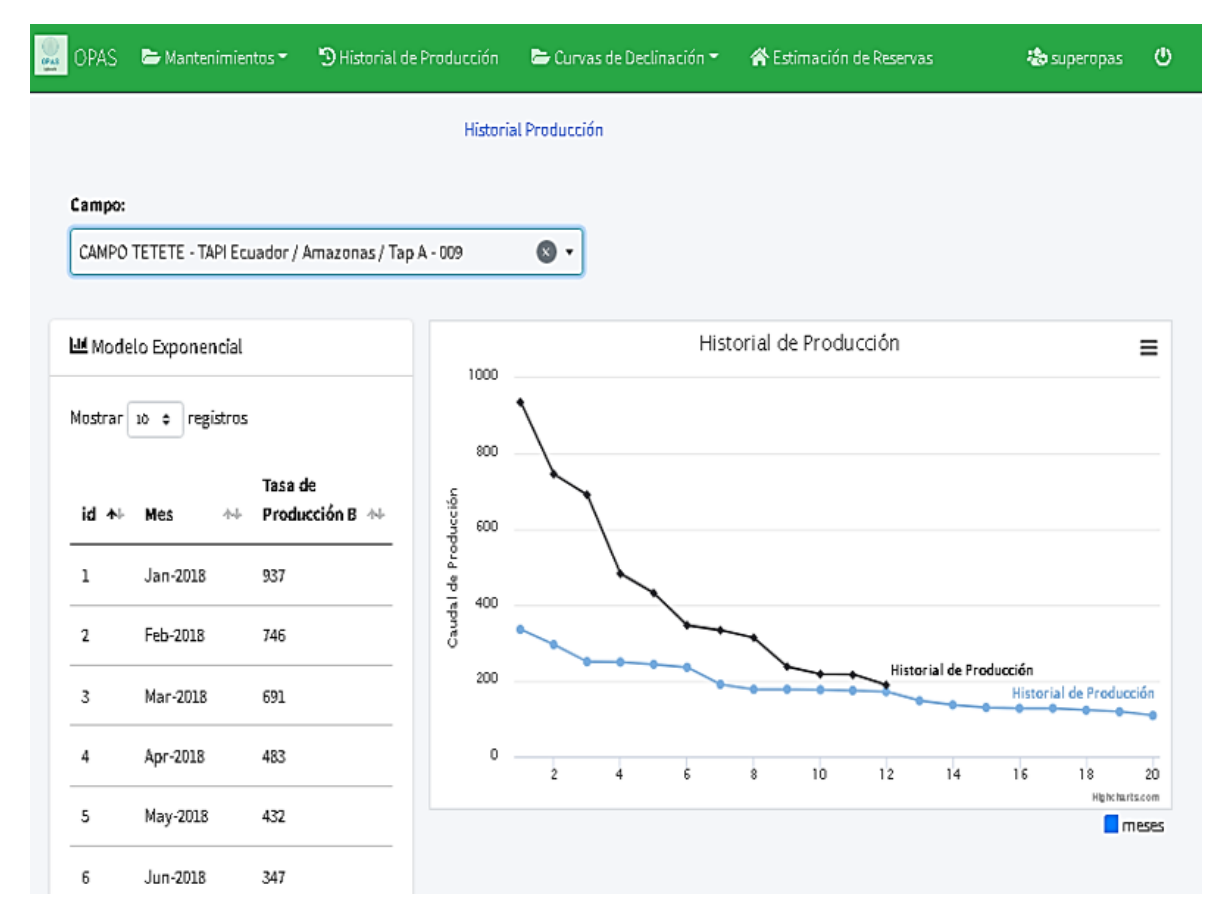

**Figura 42. Curva de historial de producción del pozo TapA-009.**

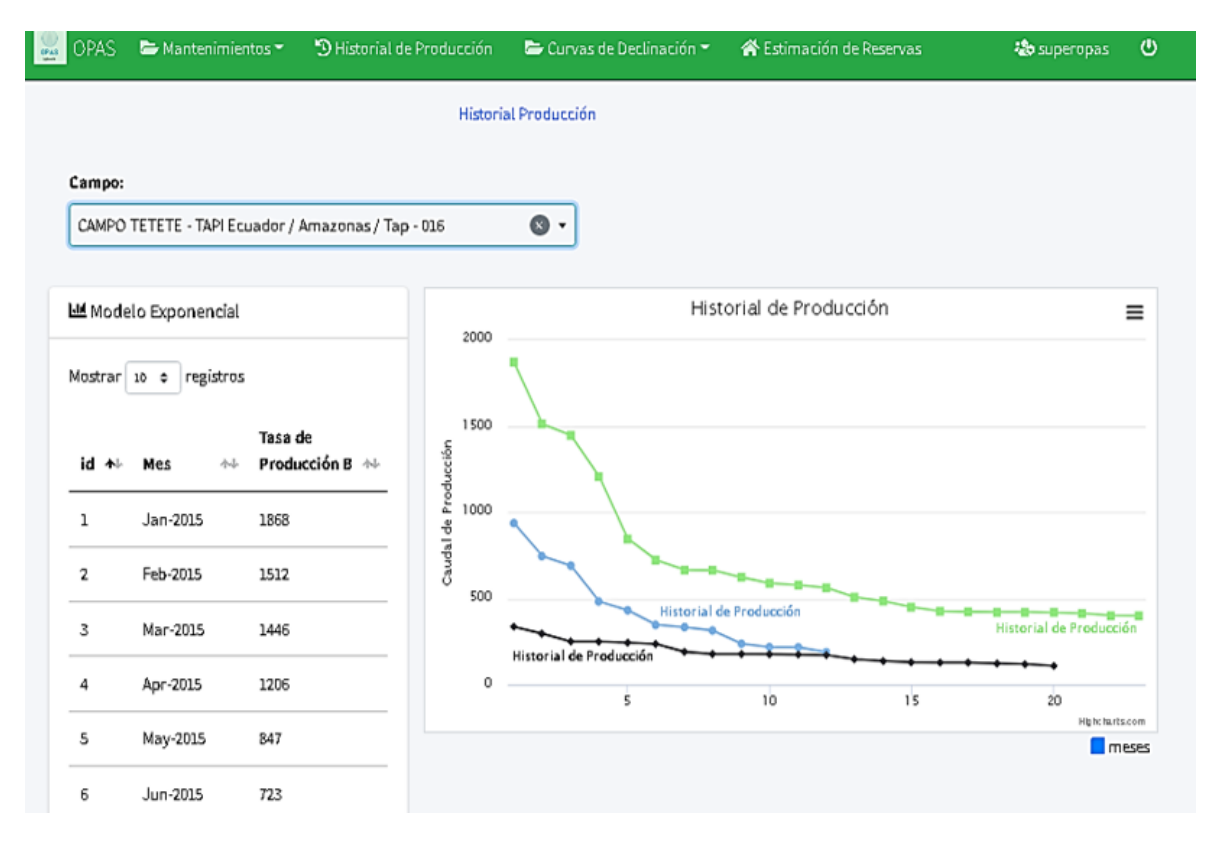

**Figura 43. Curva de historial de producción del pozo Tap-016.**

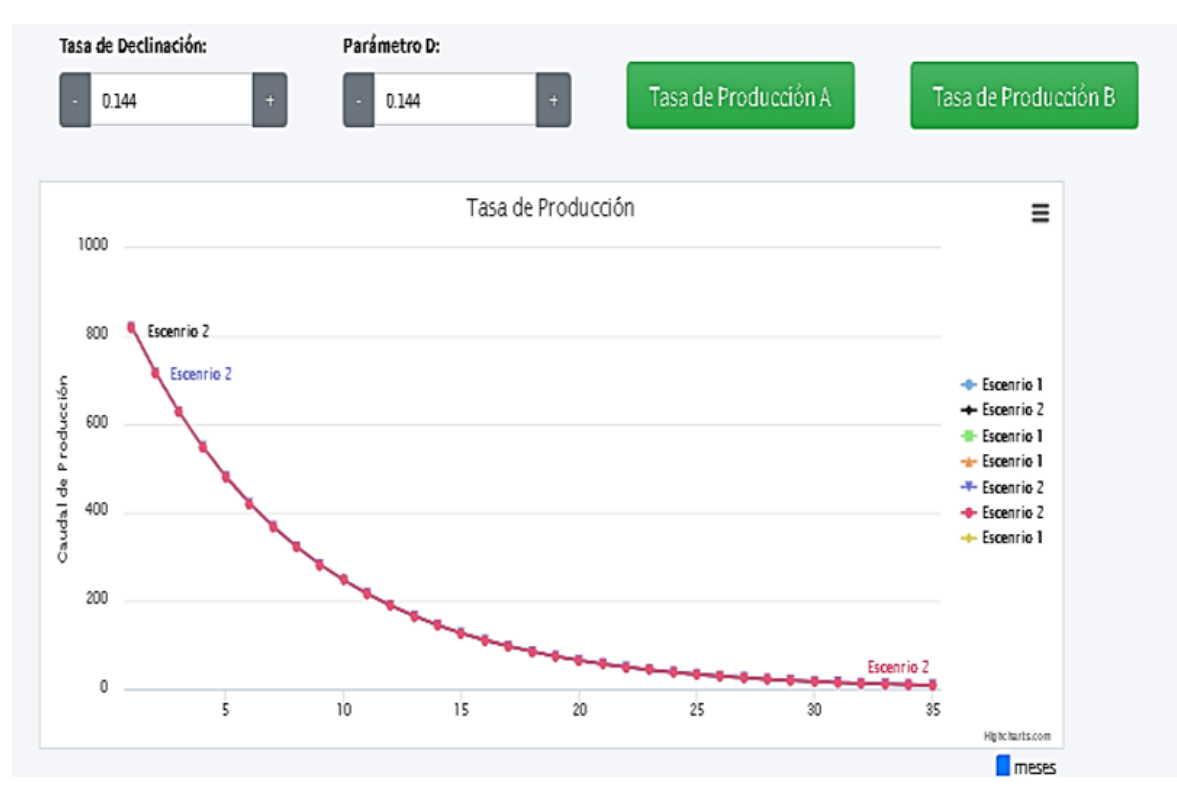

**Figura 44. Curva de declinación exponencial de producción del pozo TapA-009.**

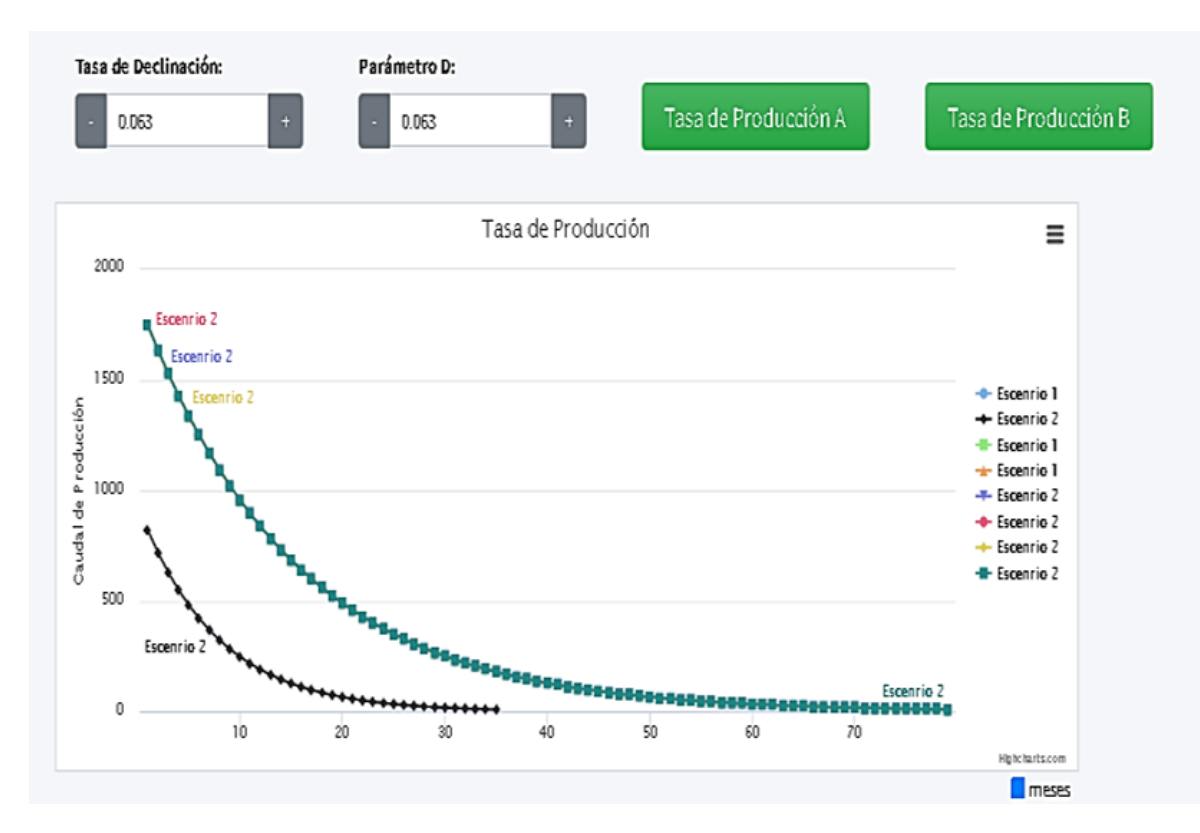

**Figura 45. Curva de declinación exponencial de producción del pozo Tap-016.**

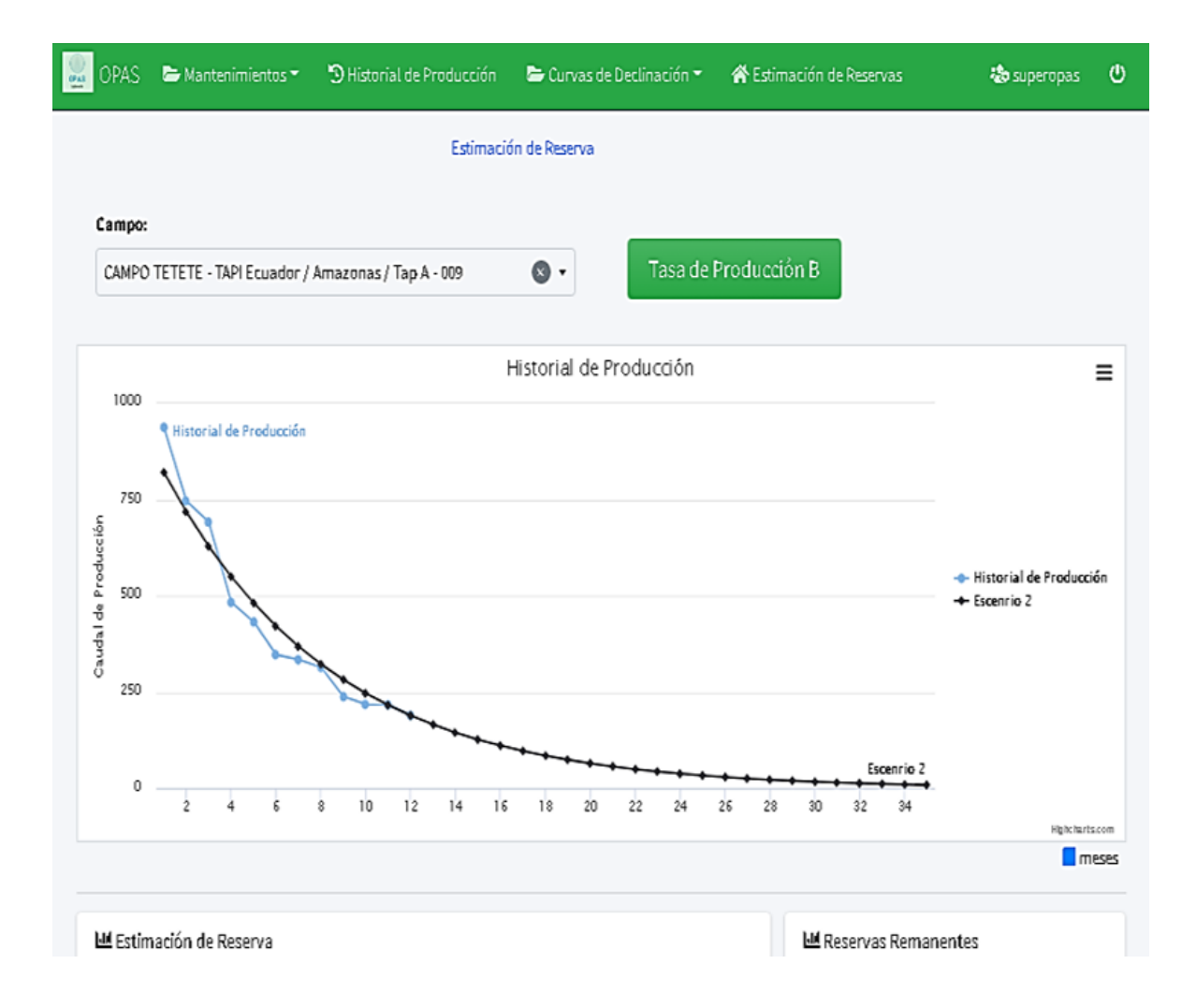

| Mostrar 10 0 | registros            |                                  |                              |                              |                                           | registros<br>Mostrar 10 e                                          |
|--------------|----------------------|----------------------------------|------------------------------|------------------------------|-------------------------------------------|--------------------------------------------------------------------|
| #<br>≁       | Tiempo<br>(Mes)<br>州 | Escenario (B) $\rightsquigarrow$ | Días de<br>los<br>州<br>meses | Producción<br>Acumulada<br>州 | Regla de<br><b>SIMPSOM</b><br>州           | Acumulado<br>朴<br>Factor Unico $\rightarrow$<br>2122847.66<br>0.33 |
| O            | Dec-2018             | 189                              | 31                           | 5859                         | 5859                                      | Siguiente<br>Anterior<br>1                                         |
| ı            | Jan-2019             | 165.3949                         | 31                           | 5127.24                      | 20508.97                                  |                                                                    |
| 2            | Feb-2019             | 144.7379                         | 28                           | 4052.66                      | 8105.32                                   |                                                                    |
| 3            | Mar-2019             | 126.6608                         | 31                           | 3926.48                      | 15705.94                                  |                                                                    |
| 4            | Apr-2019             | 110.8415                         | 30                           | 3325.24                      | 6650.49                                   |                                                                    |
| 5            | May-2019             | 96.998                           | 31                           | 3006.94                      | 12027.75                                  |                                                                    |
| 6            | Jun-2019             | 84.8834                          | 30                           | 2546.5                       | 5093                                      |                                                                    |
| 7            | Jul-2019             | 74.2819                          | 31                           | 2302.74                      | 9210.96                                   |                                                                    |
| 8            | Aug-2019             | 65.0045                          | 31                           | 2015.14                      | 4030.28                                   |                                                                    |
| 9            | Sep-2019             | 56.8857                          | 30                           | 1706.57                      | 6826.28                                   |                                                                    |
|              |                      |                                  |                              | Anterior                     | Siguiente<br>3<br>$\overline{\mathbf{z}}$ |                                                                    |

**Figura 46. Estimación de reservas del pozo TapA-009.**

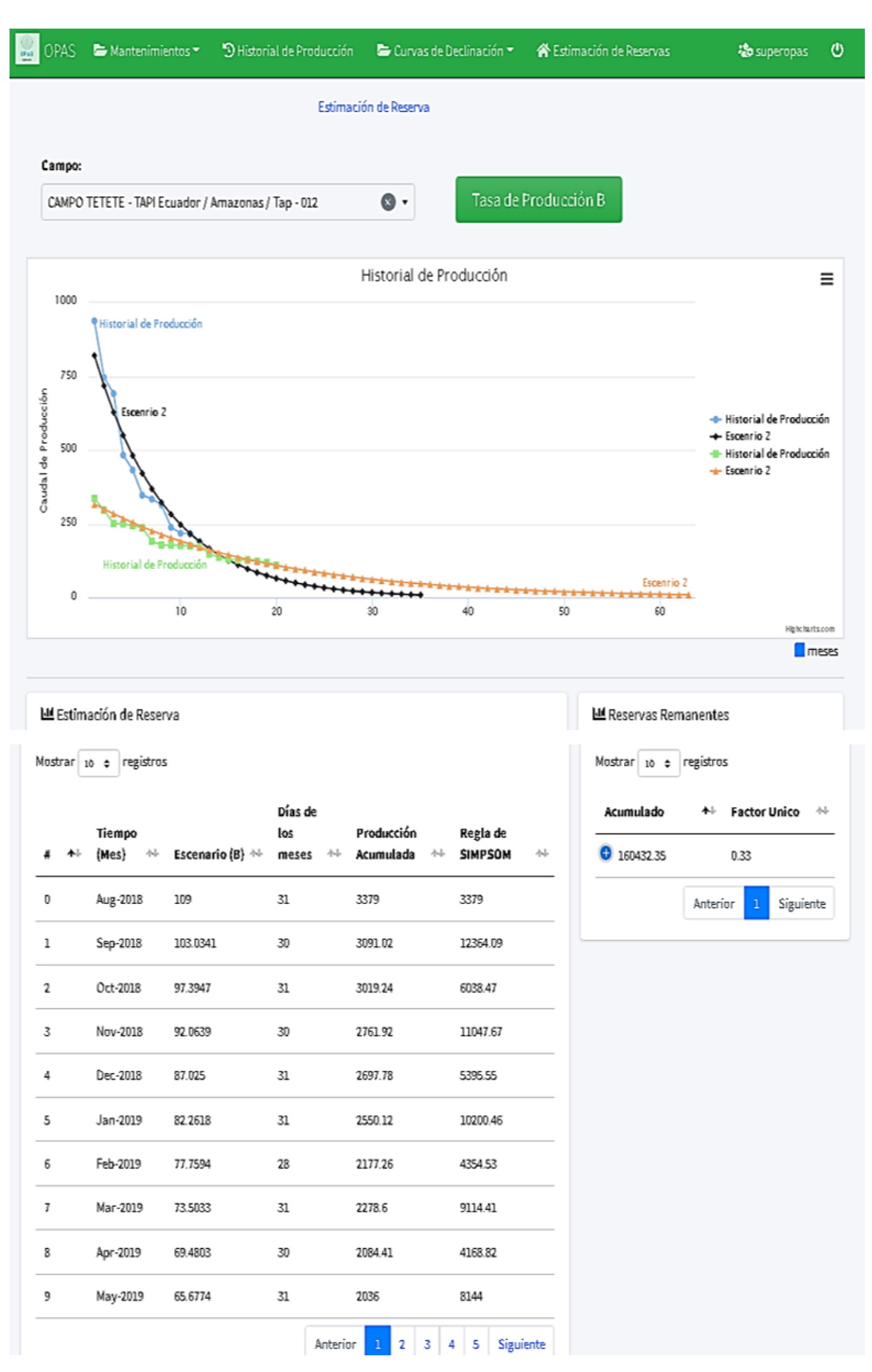

**Figura 47. Estimación de reservas del pozo Tap-012.**